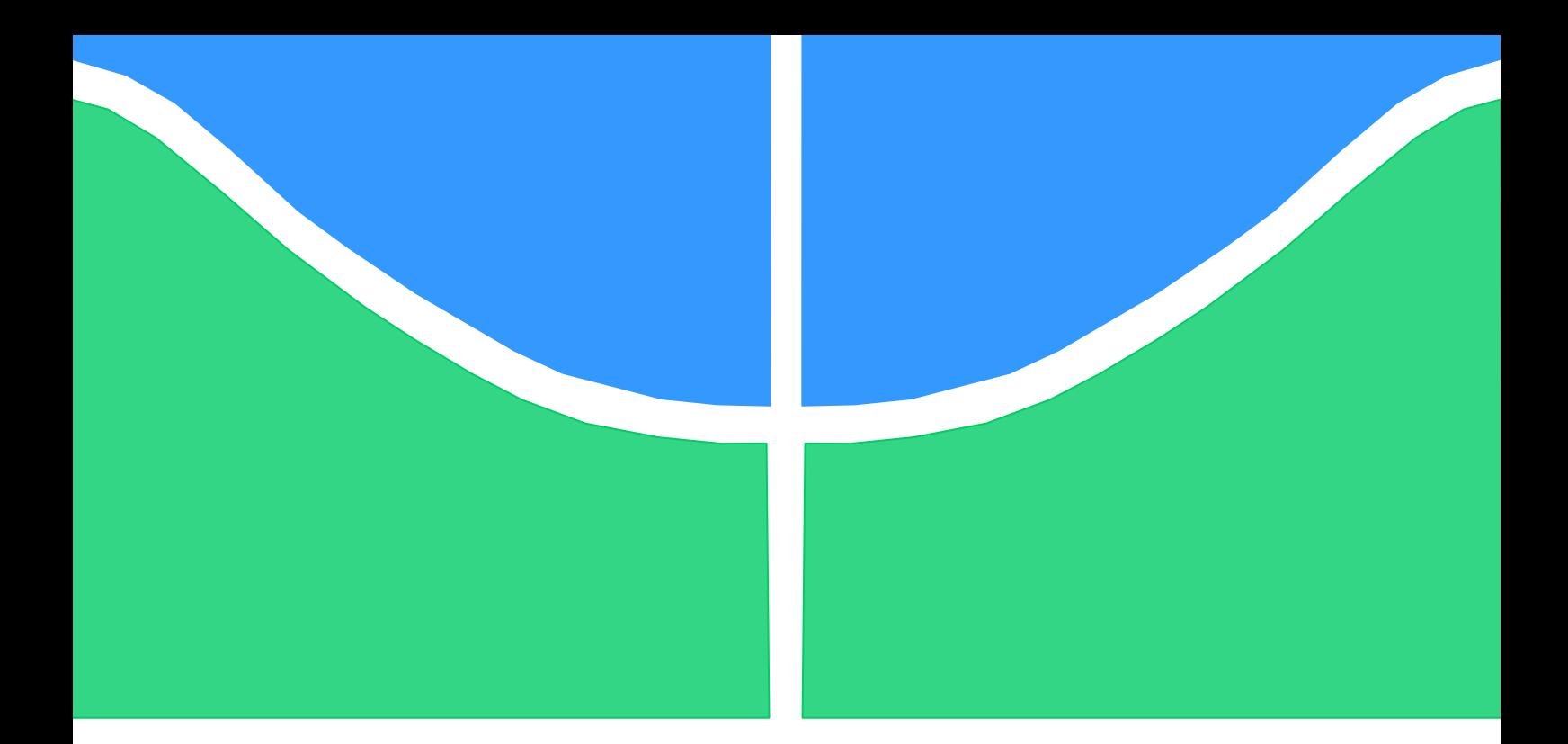

# **PROJETO DE GRADUAÇÃO**

# **PROJETO DE SISTEMA DE IRRIGAÇÃO PARA UNIDADE DE AGRICULTURA FAMILIAR**

Por, **André Luiz da Cunha Nascimento Dias de Sousa Bruna de Oliveira Busson**

**Brasília, 22 de Junho de 2016**

# **UNIVERSIDADE DE BRASILIA**

FACULDADE DE TECNOLOGIA DEPARTAMENTO DE ENGENHARIA MECANICA

UNIVERSIDADE DE BRASILIA

Faculdade de Tecnologia Departamento de Engenharia Mecânica

# PROJETO DE GRADUAÇÃO

# **PROJETO DE SISTEMA DE IRRIGAÇÃO PARA UNIDADE DE AGRICULTURA FAMILIAR**

POR,

## **André Luiz da Cunha Nascimento Dias de Sousa Bruna de Oliveira Busson**

Relatório submetido como requisito parcial para obtenção do grau de Engenheiro Mecânico.

### **Banca Examinadora**

Prof. Thiago Doca, UnB/ ENM (Orientador)

Prof. Jorge Luiz de A. Ferreira, UnB/ ENM

Prof. Aida Alves Fadel, UnB/ ENM

Brasília, 22 de Junho de 2016

**Dedicatória(s)**

*Dedico este trabalho aos meus pais Silvia Helena e Antonio Jose e a minha irmã Luana Busson.*

*Dedico este trabalho aos meus pais Andréia e Washington pelo apoio, carinho e educação que me deram. A minha vó Marlene a quem tenho como minha segunda mãe. E a minha namorada Mayara por estar ao meu lado quando mais precisei.*

*Bruna de Oliveira Busson*

*André Luiz da Cunha N. Dias de Sousa*

## **Agradecimentos**

*A Deus, pois sem Ele não estaríamos aqui, Ele que está presente em nossas vidas, nos dando força, sabedoria e guiando-nos em cada passo, Ele é o nosso esteio.* 

*As nossas famílias, pelo apoio, compreensão, por estarem ao nosso lado em todos os momentos, sejam alegres ou tristes e por sempre nos ensinarem a nunca desistirmos dos nossos sonhos.* 

*Ao professor Thiago Doca pela orientação na condução deste trabalho e por sua escolha do tema, agradecemos por todos os seus ensinamentos.*

*Ao professor Marcelo Fagiolle da Faculdade de Agronomia e Medicina Veterinaria da UnB pelas valiosas dicas sobre a agricultura no Distrito Federal.*

*A professora Aida Fadel e ao professor Jorge Luiz, por terem aceitado fazer parte da banca examinadora.*

*A nossa amiga Raulene pela ajuda e atenção com o nosso trabalho e apresentação final.*

*A todos os amigos do curso de Engenharia Mecânica da UnB.*

*Enfim, agradecemos a todos que de certa forma contribuíram para a nossa formação acadêmica.* 

*André Luiz da Cunha N. Dias de Sousa e Bruna Oliveira Busson*

#### **RESUMO**

Este trabalho propõe o projeto de um sistema de irrigação para cultura de tomate e morango de uma propriedade rural de agricultura familiar com módulo fiscal de cinco hectares. Seu objetivo é promover sustentabilidade e economia para a propriedade rural, onde os mecanismos empregados são alimentados por energia de fontes renováveis.

O sistema de irrigação é composto por dois subsistemas alimentados por energia renovável. O sistema móvel, que é usado na irrigação de plantação externa é do tipo autopropelido e parcialmente abastecido por biogás. O sistema fixo, responsável pela estufa, será suprido totalmente por energia solar

Neste projeto são obtidos o dimensionamento hidráulico e estrutural de toda a rede de tubulações, as especificações dos equipamentos, conexões, válvulas e a seleção de itens comerciais a serem adquiridos bem como a disposição destes na configuração final. Por fim, será desenvolvido um programa computacional de dimensionamento hidráulico que permite alterações de parâmetros aplicação em outros cenários

### **ABSTRACT**

This work proposes the mechanical design of an irrigation system for a countryside property with five hectares of crop able area containing tomatoes and strawberries. This work aims to provide a sustainable and low budget project with mechanisms that uses renewable sources of energy.

The irrigation system consists of two subsystems. The mobile system contains a self-propelled type and partly fueled by biogas. The indoor system is represented by a greenhouse, which is supplied by solar energy.

The scope of this work is to design the hydraulic and structural design of the entire pipe network including the specifications of the equipment, connections, valves and the selection of commercial items to be acquired as well as the arrangement of these in the final configuration. Lastly, a numerical software that allows configuration updates of the design parameters will be devised and built.

# **SUMÁRIO**

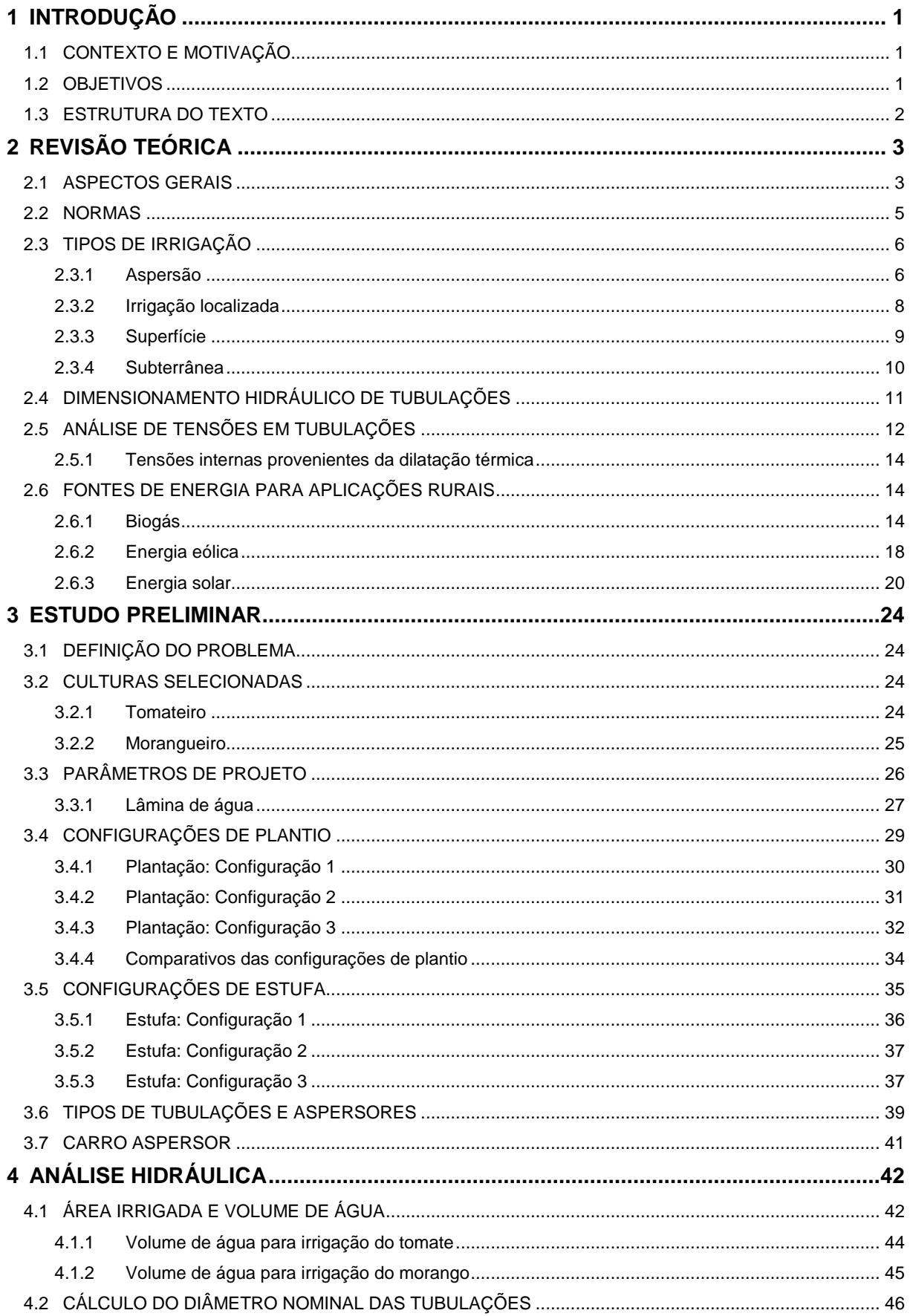

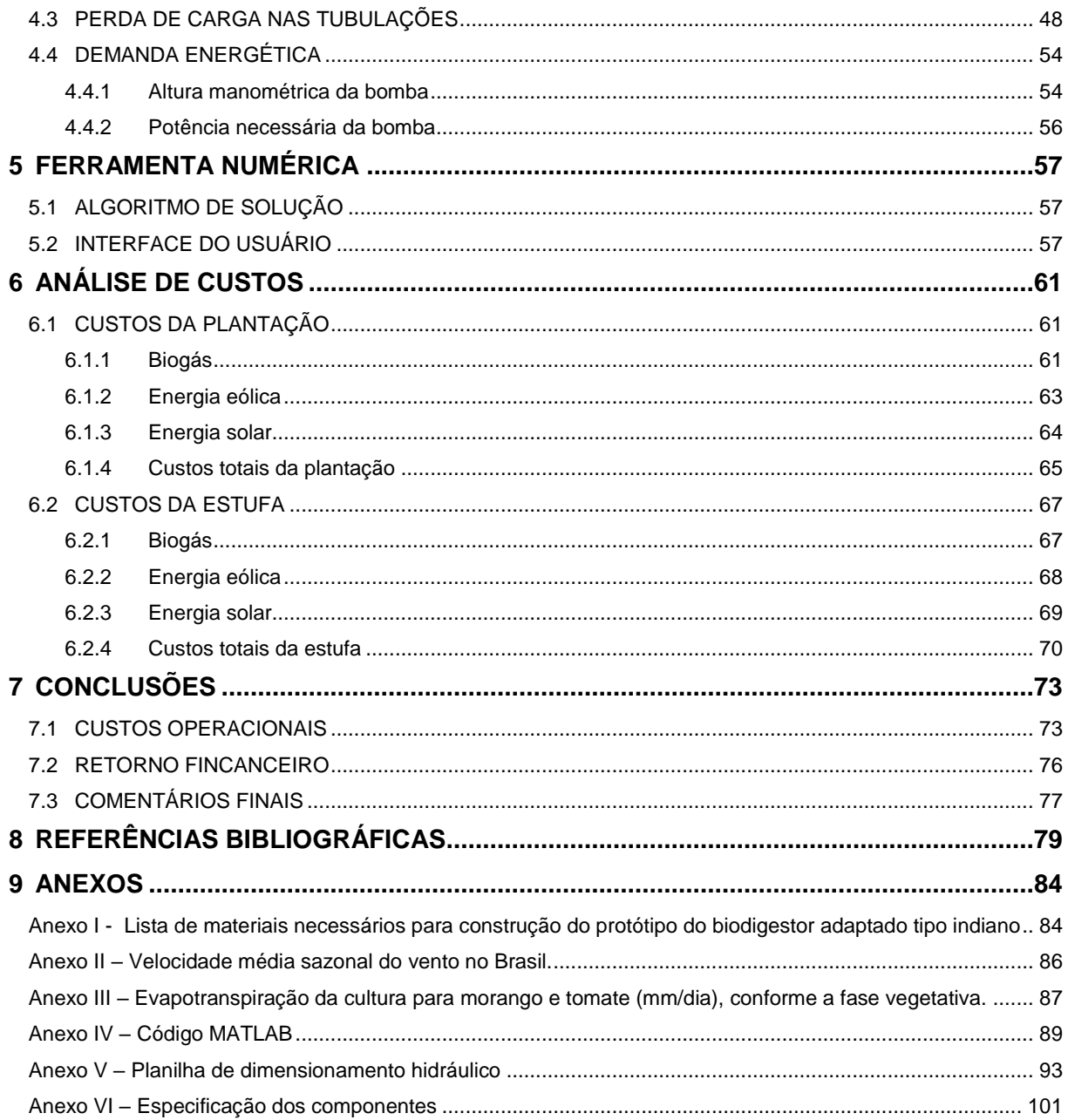

# **LISTA DE FIGURAS**

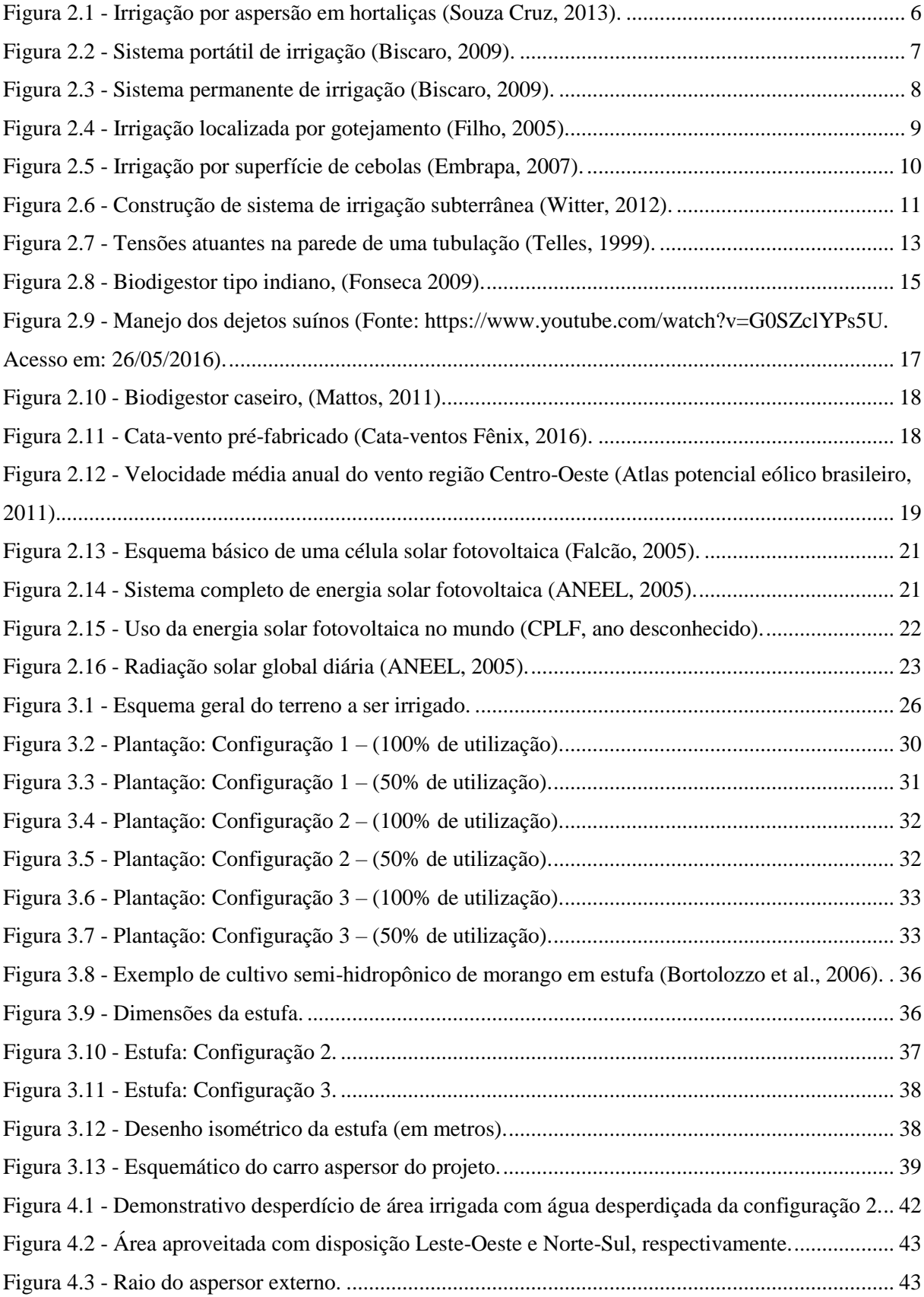

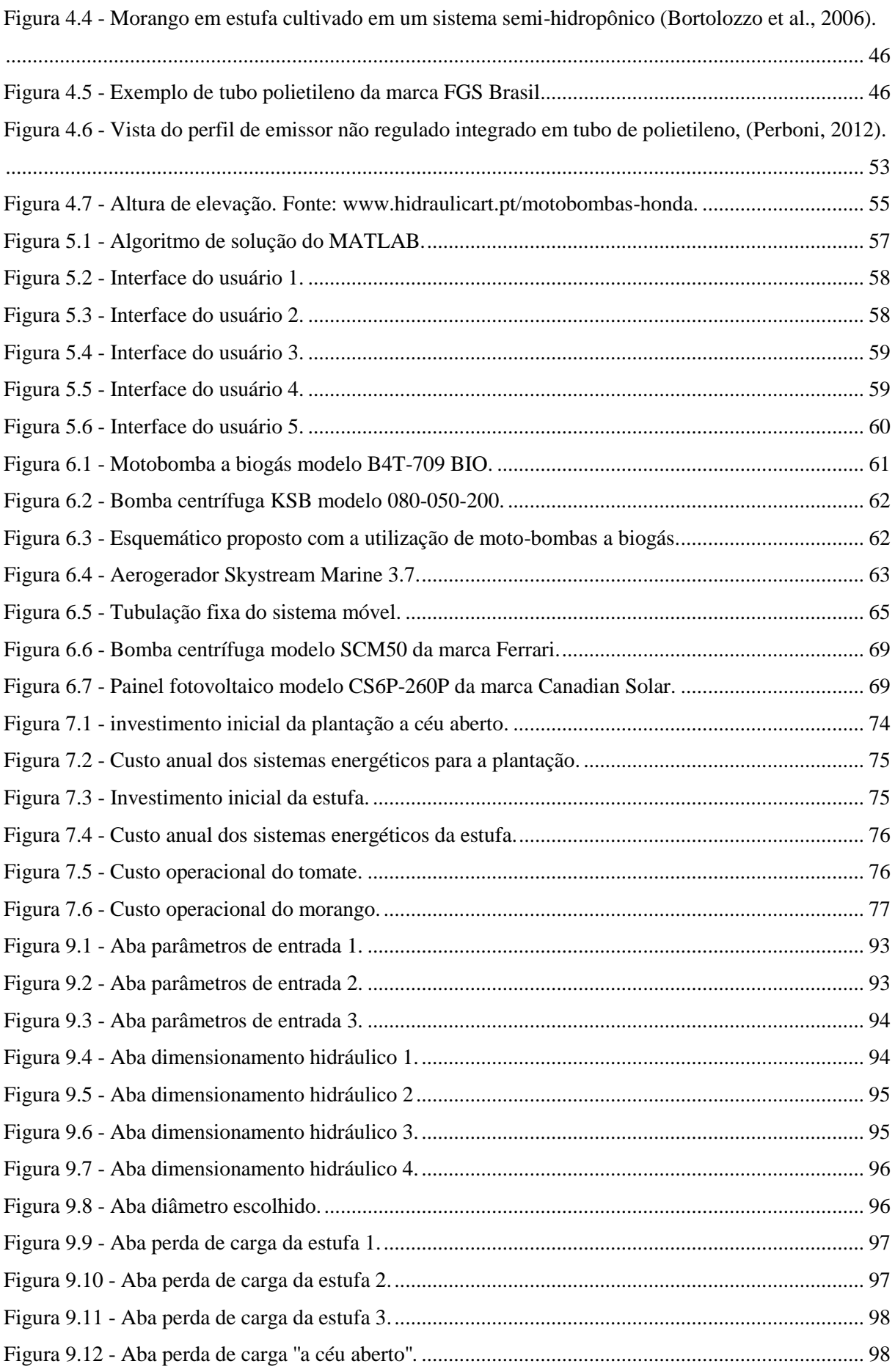

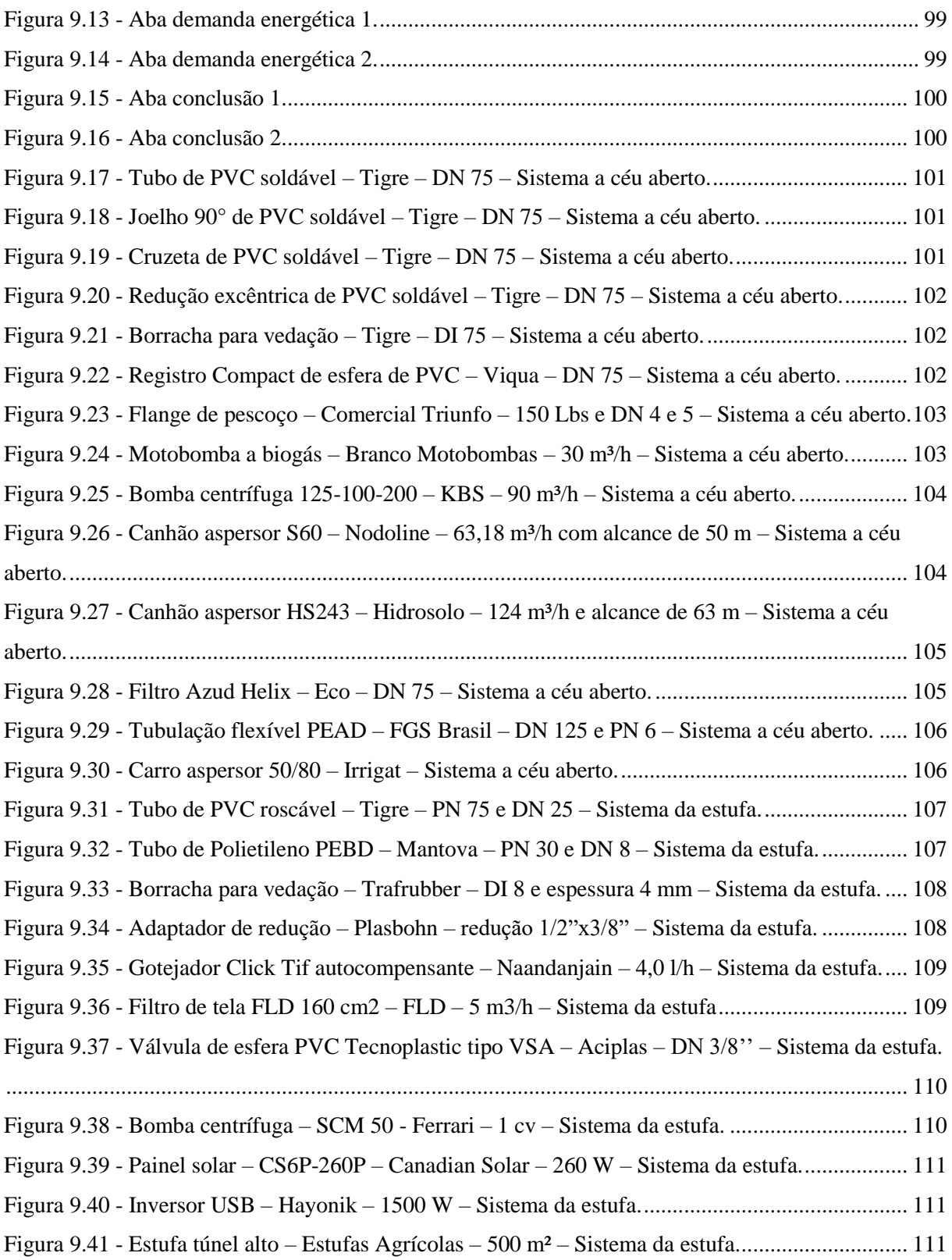

# **LISTA DE TABELAS**

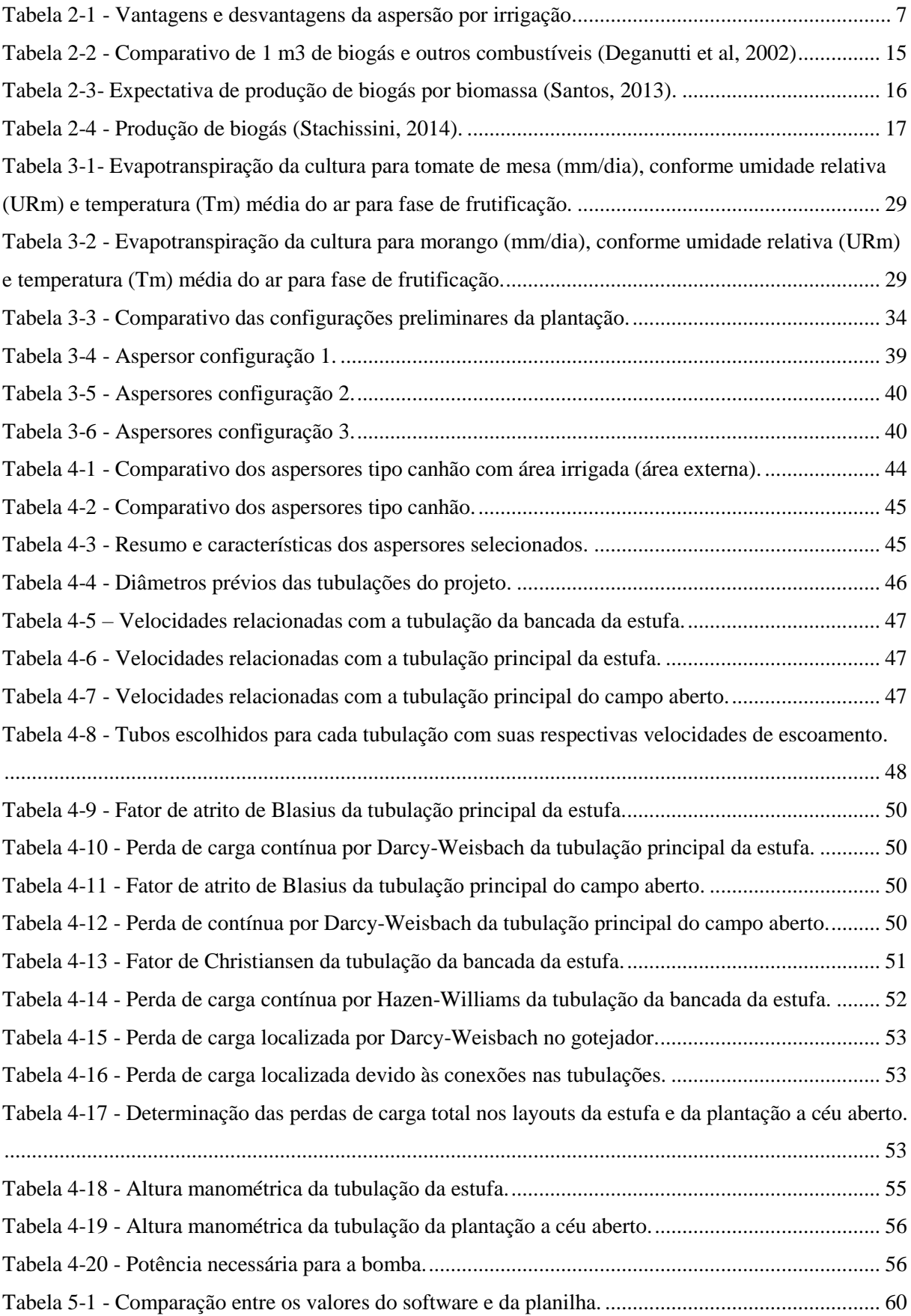

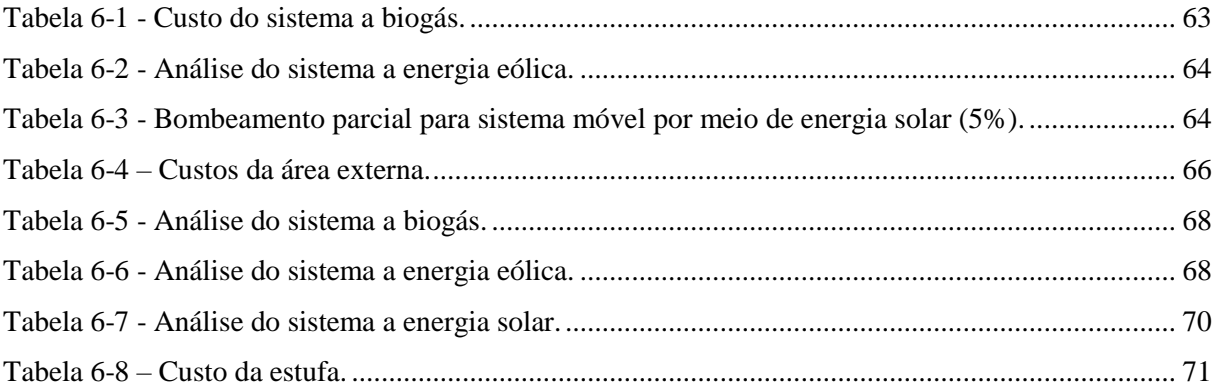

# **LISTA DE SÍMBOLOS**

### **Símbolos Latinos**

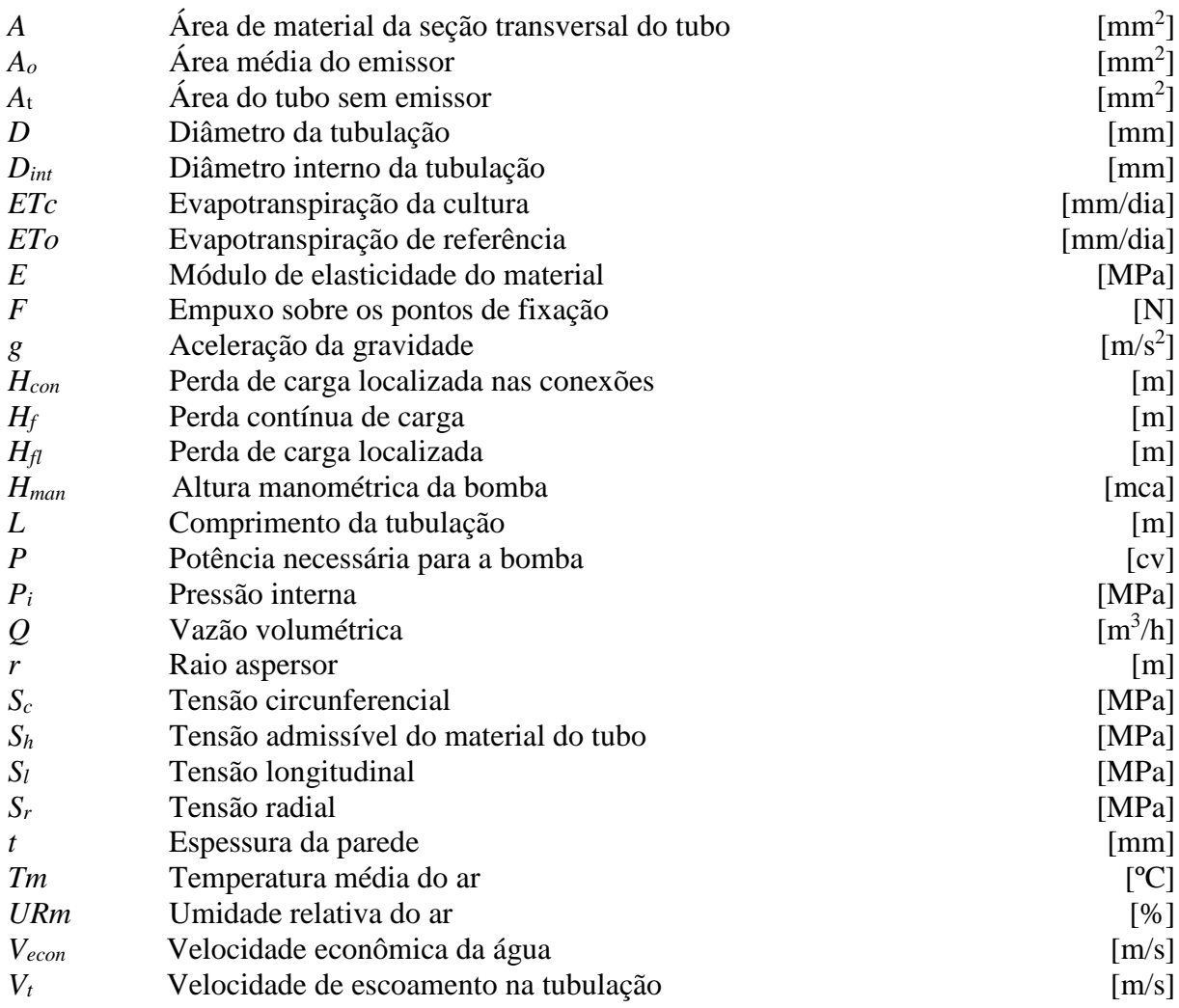

## **Símbolos Gregos**

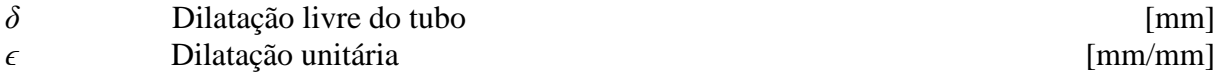

## **Grupos Adimensionais**

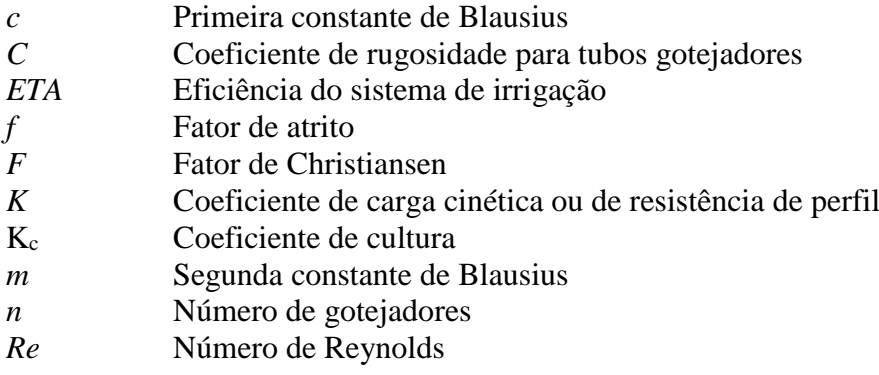

## **Siglas**

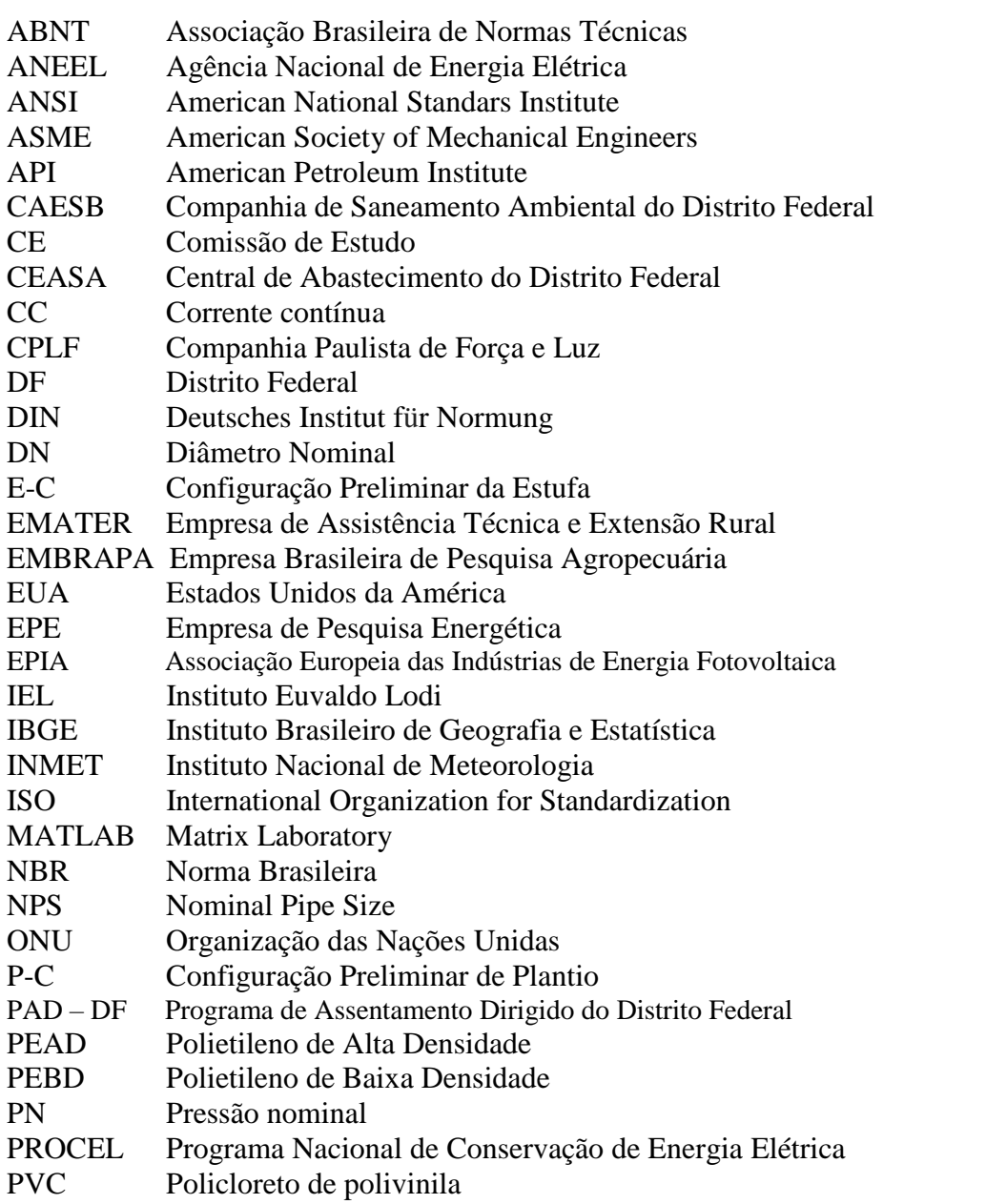

# **1 INTRODUÇÃO**

### <span id="page-14-1"></span><span id="page-14-0"></span>**1.1 CONTEXTO E MOTIVAÇÃO**

A irrigação é primordial para as plantações, sendo um dos pontos que determinará a produtividade da cultura trabalhada. Cada região, solo e clima delimitam a instalação da rede de água enquanto o tipo do cultivo delimita a lâmina de água específica. Ao observar essas informações, o projetista da rede deve avaliar qual tipo de irrigação favorece o desenvolvimento da cultura e qual distribuição espacial melhor se adaptará às necessidades do produtor.

Este trabalho discutirá os sistemas de irrigação existentes, o tipo usado na cultura a céu aberto e aquele utilizado na cultura de estufa. Esta distinção será feita, pois diferentes exposições ao sol e sensibilidades à irrigação comprometem a produtividade do plantio.

Após a escolha do sistema de irrigação, partir-se-á para a escolha da melhor configuração a ser usada na estufa e a céu aberto. A estufa como será possível perceber já possui configuração padronizada pela Embrapa (Empresa Brasileira de Pesquisa Agropecuária), (Bertolozzo; Bernardi; Sanhueza, 2006). Por sua vez, a configuração a céu aberto será escolhida depois de alguns modelos propostos serem analisados.

Ainda se propõe a solução de alimentação das duas redes por energia eólica, solar e biomassa pensando numa plantação mais sustentável, tornando-a, ao menos parcialmente, independente de uma distribuição elétrica precária e com diversas falhas. Fará parte também da elaboração do trabalho o desenvolvimento de um código do MATLAB para dimensionamento hidráulico.

#### <span id="page-14-2"></span>**1.2 OBJETIVOS**

A proposta geral do projeto é dimensionar o sistema de irrigação para uma propriedade rural de agricultura familiar do Distrito Federal. O projeto constará de um sistema móvel e um fixo. O primeiro deverá conter, preferencialmente, mecanismos combinados que possibilitem o bombeamento da grande quantidade de água necessária para a irrigação completa da área externa, já o sistema fixo deverá ser alimentado totalmente por um único tipo de energia renovável.

O sistema móvel do tipo autopropelido composto por carretel enrolador de tubulação flexível será capaz de percorrer toda a lavoura, cumprindo seu objetivo da completa irrigação da área de plantio. Enquanto a tubulação fixa será dimensionada para suprir a demanda de uma estufa de tamanho comercial.

O projeto também deverá incluir um programa de dimensionamento (.xls, .m, .for) que permita alterações de parâmetros e cálculos iterativos das variáveis do problema em especial (vazão, velocidade e pressão interna).

Será objeto ainda deste trabalho a determinação dos requisitos de energia que cada subsistema irá demandar e a seleção da melhor opção energética (custo de instalação e de operação, manutenção, entre outros). Os custos de projeto (tubulações, conexões e válvulas) serão colocados em tabelas e na conclusão terão suas viabilidades analisadas.

#### <span id="page-15-0"></span>**1.3 ESTRUTURA DO TEXTO**

O presente trabalho foi dividido em 7 (sete) capítulos. O primeiro trata de uma breve introdução com o objetivo de ambientar o leitor ao tema e descrever as etapas do trabalho.

O segundo capítulo traz o conceito e importância da irrigação. Neste capítulo é apresentada uma revisão bibliográfica do tema, como os tipos de irrigação, do dimensionamento hidráulico e das fontes de energia para aplicações rurais.

O terceiro capítulo aborda as configurações preliminares para a área de plantio e para a estufa, as culturas selecionadas para o projeto e a seleção dos aspersores.

O quarto, por sua vez, traz a análise mecânica das tubulações (dimensionamento hidráulico e análise de tensões), a perda de carga nas tubulações e a demanda energética de cada um dos subsistemas.

O quinto capítulo apresenta a ferramenta numérica utilizada para o dimensionamento hidráulico e a demanda energética do cultivo e da área escolhidos pelo usuário.

O sexto capítulo é a análise de custos do sistema de plantio e da estufa.

Por fim, o sétimo e último capítulo contém a conclusão do trabalho, com o retorno financeiro, custos operacionais e comentários finais.

# **2 REVISÃO TEÓRICA**

#### <span id="page-16-1"></span><span id="page-16-0"></span>**2.1 ASPECTOS GERAIS**

A irrigação na agricultura é uma tecnologia antiga, mas que nos últimos anos vem ganhando grande relevância devido à necessidade do uso consciente da água sem perda na capacidade produtiva de alimentos (Santos, 2014). A água potável é um recurso escasso e caro, mesmo as plantações que ficam próximas a córregos e rios sofrem com o assoreamento e com a irregularidade dos períodos de chuva. Estes problemas estão prejudicando as safras e uma maneira de contornar a situação é buscar formas mais eficientes de irrigação para se ter um melhor aproveitamento dos recursos hídricos.

A agricultura irrigada é a principal responsável pelo consumo de água dentro do setor agrícola, ainda assim é uma técnica eficaz no aumento da produção de alimentos. Atualmente, estima-se que 55% da água destinada à irrigação é perdida antes de atingir a zona radicular das culturas, devido às baixas eficiências na condução (15%), distribuição (15%) e aplicação (25%) dos sistemas de irrigação (Carvalho, 2014).

Dentre os benefícios proporcionados pela irrigação estão: a maior eficiência no uso de fertilizantes, redução da dependência do período de chuvas, aumento da produtividade, possibilidade da programação da época de plantio, colheita em época diferente da safra, melhoria das condições econômicas das comunidades rurais e o aumento da demanda por mão-de-obra, fixando o homem ao campo.

O Projeto de Norma de Julho de 2006 elaborado pela CE - 04:015.08-014 (Comissão de Estudo de Irrigação e Drenagem, do ABNT/CB-04 – Comitê Brasileiro de Máquinas e Equipamentos) trata dos Requisitos Básicos para Elaboração de Projetos de Irrigação e guiará a elaboração deste trabalho.

O objetivo desta norma é estabelecer parâmetros de comunicação e informações necessárias para a elaboração e apresentação de projetos de irrigação pressurizada pelo método de aspersão e pelo método localizado (microaspersão e gotejamento).

Os dados de entrada que darão o embasamento para a execução do projeto são, de acordo com o projeto de norma em questão:

 O levantamento da área a ser irrigada, onde são considerados: a área total a ser irrigada, a cultura a ser plantada e suas características de plantio.

 As características da operação: dados climatológicos da região como a temperatura média, velocidade do vento e umidade relativa, sistema a ser utilizado na irrigação, horas de funcionamento do sistema e turno de rega.

 Os dados sobre as características da água a ser utilizada como a sua qualidade, forma de captação e tipo de reservatório.

 Dados sobre as características do acionamento: tipo de acionamento da bomba e características operacionais da mesma, como rotação, vazão, altura de sucção e de recalque e potência.

O Projeto de Norma (2006) ainda define os critérios de dimensionamento que todo projeto de irrigação deve apresentar de forma a proporcionar ao usuário todas as informações necessárias para o seu entendimento e operação. O dimensionamento hidráulico das tubulações deve seguir parâmetros definidos pela literatura internacional.

Segundo Frizzone (1999) a opção por um método de irrigação dependerá de alguns fatores locais como o solo, o clima, a cultura, os fatores humanos, bem como os fatores econômicos. Essa escolha baseia-se em uma análise técnico-econômica criteriosa, que leva em consideração, custo do equipamento, energia utilizada, qualidade da água disponível, manutenção e custo dos componentes do projeto.

O clima é um ponto importante para avaliar a viabilidade da plantação de determinada cultura agrícola, pois quanto mais adverso maior será o gasto com fertilizantes para o solo e com um sistema de irrigação que contorne os problemas com as chuvas (Frizzone, 1992).

A cultura, dependendo se ela será de grão, fruticultura, cafeicultura etc., haverá necessidade de um sistema de irrigação que funcione por mais ou menos tempo e que trabalhe com aspersão ou com microirrigação (Frizzone, 1992). O tipo de cultura também determinará a quantidade de água aplicada no solo sob o princípio da lâmina de água que significa a quantidade de água aplicada por unidade de área, expressa em altura da lâmina. Um milímetro de lâmina é igual a um litro por metro quadrado (Bertalozzo; Bernardi, 2006).

No projeto do sistema de irrigação, os fatores humanos são observados, quanto mais simples e fácil de manipular for o sistema, menor será a exigência de formação tecnológica dos trabalhadores rurais e quanto mais mecanizado for o sistema, necessitará de menos mão-de-obra.

Nos fatores econômicos tanto os custos como os benefícios de um projeto são consequências das obras e atividades conduzidas ao longo da sua vida útil, ou seja, durante o período de tempo em que o projeto serve a um determinado objetivo. Tal período é variável tanto pela envergadura do projeto como por sua tecnologia, além de depender de outras características. Desde o início com a identificação, seguida da formulação, execução e do funcionamento de um projeto, necessitam-se de determinados insumos. Mesmo assim, a partir do momento de sua execução, efeitos diretos ou indiretos podem ser produzidos, por exemplo, sobre o nível de emprego e sobre o meio ambiente, que dependendo do critério utilizado serão qualificados como benefícios ou custos (Frizzone, 1992).

Os diversos sistemas de irrigação disponíveis atualmente no mercado dão aos produtores uma moderna tecnologia de produção agrícola que, juntamente com o manejo equilibrado da adubação e tratos culturais, reúnem todas as condições para que as plantas possam expressar todo o seu potencial genético de produção.

Como é possível observar, não existe um sistema ideal de irrigação que atenda a todas as condições de meio físico, a grande variedade de culturas e aos diferentes interesses econômicos e sociais. Consequentemente, deve-se selecionar o sistema de irrigação mais adequado para cada situação em particular considerando os interesses envolvidos no projeto. O processo de seleção desse sistema deve ser baseado numa análise criteriosa das condições presentes, em função das exigências de cada sistema de irrigação (Frizzone, 1992).

Basicamente, são quatro os tipos de irrigação: irrigação por aspersão, microirrigação ou irrigação localizada, irrigação por superfície e irrigação subterrânea. A primeira resulta da subdivisão de um jato d'água pressurizado no ar atmosférico. A segunda é a aplicação da água somente em áreas de interesse por emissores sob pressão. A seguinte utiliza a superfície do solo e sua inclinação para o escoamento da água por fim a última consiste na aplicação de água no subsolo por lençol freático natural ou artificial, a uma profundidade conveniente. Como é possível observar, as duas primeiras são métodos pressurizados enquanto as duas últimas, não (Frizzone, 1992).

#### <span id="page-18-0"></span>**2.2 NORMAS**

De uma forma geral, para a irrigação de sistemas agrícolas, algumas das principais normas específicas podem ser explicitadas como:

 ISO 8224-1:2003, versa sobre mangueiras, conexões e características operacionais de aspersores portáteis do tipo carretel;

Esta ISO especifica as características operacionais e métodos de testes de campo para máquinas de irrigação móveis e não para outros tipos de máquinas de irrigação com aspersor do tipo pivô-central e movimento lateral.

Incluem as informações técnicas para orientar o usuário pela inclusão de manual que acompanha o produto do fabricante, procedimentos de laboratório para avaliação da uniformidade da aplicação de água em uma faixa irrigada por uma máquina operando com condição específica de alcance e para determinação da aptidão do mecanismo de acionamento para alcançar, em resposta, às condições específicas de operação.

Além disso, a ISO também trata dos procedimentos para teste de campo para determinação da uniformidade de aplicação da água na faixa irrigada, sob condições locais prevalecentes no campo no momento do teste.

 ISO 9635-2:2014, norma abrangente que aborda sobre os equipamentos utilizados em irrigação agrícola;

Esta ISO específica sobre construção, requisitos de desempenho e métodos de teste para válvulas de estanqueidade, pretendidos para operação em sistemas de irrigação com água em temperaturas inferiores a 60 °C. Sendo esta água acompanhada de fertilizantes e outros compostos de diferentes tipos e concentrações usados na agricultura.

É aplicável a válvulas de estanqueidade de diâmetro DN 8 ou maior, projetadas para operar totalmente abertas ou totalmente fechadas, mas que também podem operar por períodos de tempo prolongados em uma posição intermediária

ISO 4065:1996, tabela de espessura de parede para tubos termoplásticos;

A ISO 4065 trata da relação entre a espessura de parede nominal e diâmetro nominal (DN) de tubulações termoplásticas. É aplicada nos casos de tubos termoplásticos de baixa rugosidade e seção circular constante ao longo de todo o comprimento da tubulação. Não importando qual o método de manufatura utilizado, a composição ou aplicação pretendida.

 NBR 11795: 2005, para tubos de polietileno para sistemas de irrigação localizada, enterrados ou não, sob pressão de 0,3 MPa a 20ºC para tubos PN 30 ou 0,4 MPa para tubos PN 40.

## <span id="page-19-0"></span>**2.3 TIPOS DE IRRIGAÇÃO**

#### <span id="page-19-1"></span>**2.3.1 Aspersão**

A aplicação de água nos sistemas de irrigação por aspersão se faz pela divisão de um ou mais jatos de água em grande quantidade de pequenas gotas no ar, que caem sobre o solo na forma de uma chuva artificial (Biscaro, 2009). O esguicho de água é formado pela pressão gerada na tubulação. A Figura 2.1 apresenta um exemplo do método de irrigação por aspersão.

A técnica começou a se desenvolver no século XX e teve como grande impulso o surgimento dos primeiros aspersores rotativos, entre 1914 nos EUA e 1922 na Europa. No Brasil, atualmente, a área irrigada por aspersão ultrapassa 1.000.000 hectares.

<span id="page-19-2"></span>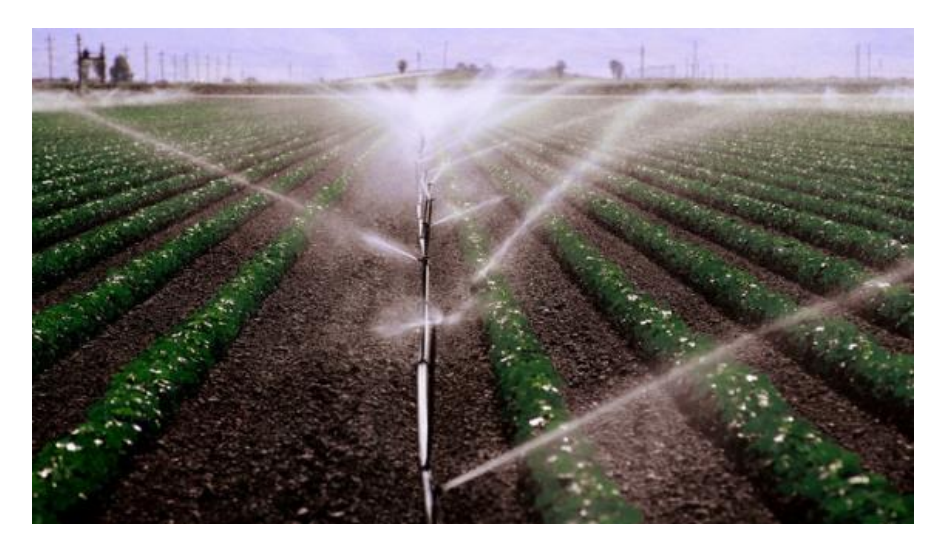

**Figura 2.1 - Irrigação por aspersão em hortaliças (Souza Cruz, 2013).**

As vantagens e desvantagens desse método estão apresentadas na Tabela 2-1:

<span id="page-20-1"></span>

| Vantagens                                              | Desvantagens                                                                                        |  |
|--------------------------------------------------------|----------------------------------------------------------------------------------------------------|--|
| Ausência de exigência na sistematização do<br>terreno. | Elevado custo inicial.                                                                              |  |
| Boa uniformidade na distribuição de água no<br>solo.   | Exigência de um sistema com motobomba de<br>elevada potência, dependendo da área a ser<br>irrigada. |  |
| Baixa perda de água por evaporação                     | Favorecimento da proliferação de ervas<br>daninha                                                   |  |

**Tabela 2-1 - Vantagens e desvantagens da aspersão por irrigação.**

Os sistemas de irrigação por aspersão são divididos em duas categorias: o sistema convencional portátil (Fig. 2.2) e o sistema convencional permanente (Fig. 2.3).

No sistema portátil existe a possibilidade da movimentação do equipamento para locais diferentes, dependendo da demanda da cultura plantada. É um sistema empregado quando não há equipamentos suficientes para abranger toda a área irrigada. Esse sistema é dividido em totalmente portátil, onde todo o sistema pode ser removido para outra área, e em semiportátil, técnica em que uma linha principal da tubulação está enterrada.

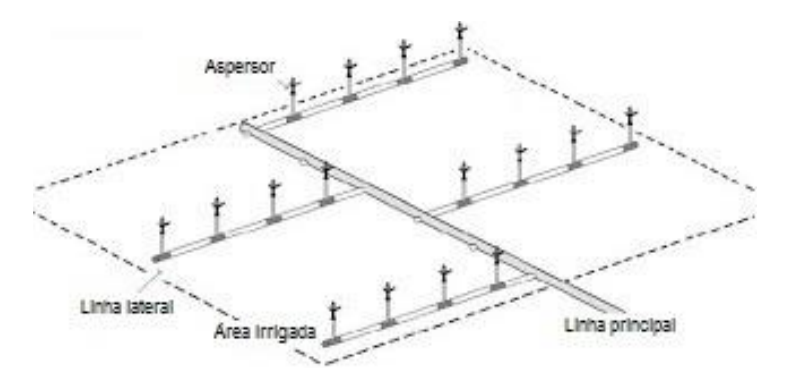

**Figura 2.2 - Sistema portátil de irrigação (Biscaro, 2009).**

<span id="page-20-0"></span>O sistema permanente segue outra concepção, as tubulações são enterradas com o intuito de abranger toda a área irrigada. O método é dividido em sistema totalmente fixo e sistema parcialmente permanente, sendo a diferença entre estes, canalizações não-portáteis e portáteis, respectivamente. Esse sistema é uma técnica onde há uma necessidade menor de mão-de-obra em relação ao sistema portátil, mas que perde na economia de água, pois mesmo que exista uma precisão de irrigação de pequenas áreas, uma grande quantidade de água será demandada.

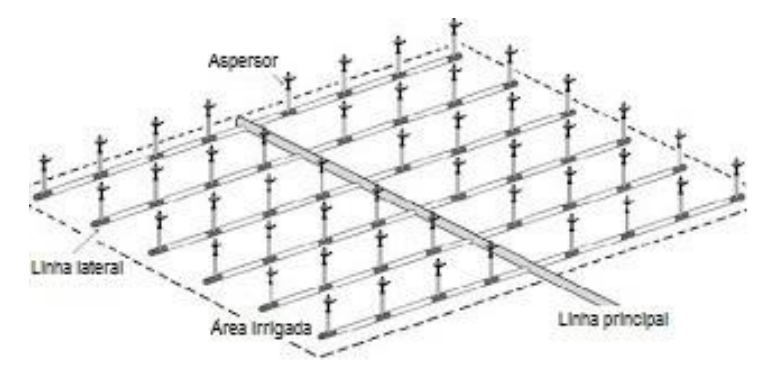

**Figura 2.3 - Sistema permanente de irrigação (Biscaro, 2009).**

<span id="page-21-1"></span>A escolha do aspersor é baseada na lâmina de água fornecida, a qual é função da pressão de serviço e diâmetro do bocal. Quando trabalham em pressões acima da especificação, acarretam pulverização excessiva da água, produzindo gotas de tamanho (< 1 mm) com excesso de precipitação próximo ao aspersor e perda no alcance do jato. Por outro lado, quando a pressão está abaixo dos limites recomendados ocorrerá maior precipitação na extremidade da área molhada, prejudicando a uniformidade de aplicação e produzindo gotas de tamanho maior (Pires et al., 1999).

#### <span id="page-21-0"></span>**2.3.2 Irrigação localizada**

A irrigação por gotejamento (Fig. 2.4) ou irrigação localizada consiste na aplicação da água pressurizada gota a gota diretamente no sistema radicular por meio de um sistema hidráulico com baixa vazão e alta frequência (2 a 10 litros/hora). A região do solo umedecida pelo sistema é chamada de bulbo molhado, o tamanho deste bulbo varia em função de fatores como textura do solo (capacidade de absorção de água), vazão e volume de água aplicado. Este sistema de gotejamento é constituído por: motobomba, central de controle, linhas de tubulações (principais, laterais e ramais de derivação), válvulas e emissores (gotejadores).

Além do maior controle da água, esse sistema oferece ao produtor algumas vantagens como o menor crescimento de plantas daninhas ao redor da plantação que são responsáveis pelo menor desenvolvimento da planta e dos frutos devido à competição por nutrientes e água, além da redução no aparecimento de pragas que atacam a cultura (Santos, 2014), porém estes sistemas de irrigação por gotejamento têm a desvantagem de exigir constante manutenção. Os orifícios dos tubos podem ser obstruídos por processos químicos, físicos e biológicos. A obstrução compromete a distribuição de água afetando negativamente o desempenho deste tipo de sistema (Frizzone, 1992). A adoção da microirrigação pode exigir adaptações inovadoras de várias práticas culturais e até mesmo o desenvolvimento de novos equipamentos de cultivo e colheita. Por exemplo, as linhas laterais na superfície do solo podem dificultar as operações tradicionais de colheita, exigindo a remoção dos tubos antes da colheita ou o desenvolvimento de uma nova colhedora ou de novas técnicas de colheita (Frizzone, 1992).

A técnica de gotejamento garante redução dos gastos com mão-de-obra, já que o sistema pode ser

automatizado desde a coleta até a dispersão de água, tornando possível o planejamento do ciclo da cultura para que a colheita ocorra em épocas de maior valorização no mercado. Outra possibilidade alcançada com essa técnica é a produção durante todo o ano. Além disso, é flexível quanto à topografia da região de cultivo, permitindo a produção em locais de declive e de solos com textura arenosa (Santos, 2014).

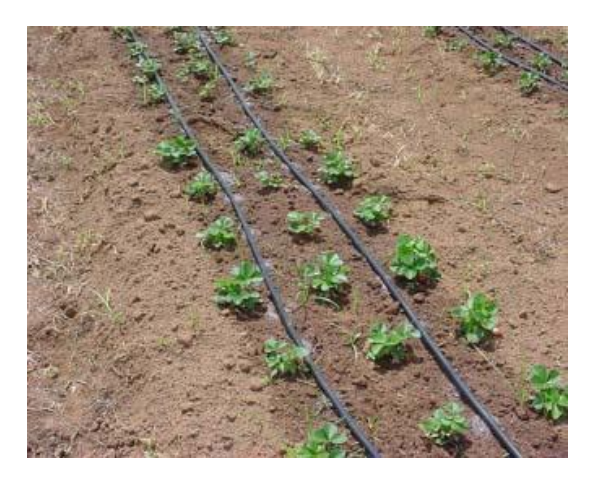

**Figura 2.4 - Irrigação localizada por gotejamento (Filho, 2005).**

#### <span id="page-22-1"></span><span id="page-22-0"></span>**2.3.3 Superfície**

É uma técnica de irrigação em que a água se movimenta por gravidade diretamente sobre a superfície do solo, de canais ou tubos "janelados", até qualquer ponto de infiltração, exigindo, portanto, áreas sistematizadas. Não é recomendado para solos com alta permeabilidade, por proporcionar grandes perdas por percolação. Estes sistemas, em geral, são os de menor custo por unidade de área. Existem três configurações para os sistemas de irrigação de superfície: faixas, sulcos e inundação.

A irrigação por faixas é um método que consiste na inundação total por condução da água na superfície do solo, por um tempo suficiente para aplicar a quantidade de água necessária à irrigação. As faixas podem ser construídas em nível ou com gradiente longitudinal, porém a declividade transversal deve ser nula, para proporcionar uma maior uniformidade na distribuição de água. As faixas são separadas por elevações denominadas diques, os quais são construídos por um "implemento" denominado borda-discos (Santos, 2014).

Irrigação por sulcos se resume a inundação parcial e temporária, por condução da água através da superfície do terreno, por meio de canais ou sulcos, paralelos às fileiras das plantas pelo tempo necessário para que a água infiltrada por toda extensão do sulco seja suficiente para armazenar no perfil de solo a quantidade de água necessária à irrigação da cultura.

Já os sistemas de irrigação por inundação consistem na inundação total por contenção da água na superfície do solo. A aplicação de água é feita por meio de bacias ou tabuleiros, que são áreas quase planas, de tamanho variado desde 1 m<sup>2</sup>, usados na irrigação de vegetais ou frutíferas, até áreas maiores

que 5 hectares, usados na irrigação do arroz em solos planos e argilosos de formato retangular ou em contorno (Frizzone,1992). A Figura 2.5 exemplifica o sistema de irrigação por inundação temporária em bacias utilizado na cultura da cebola.

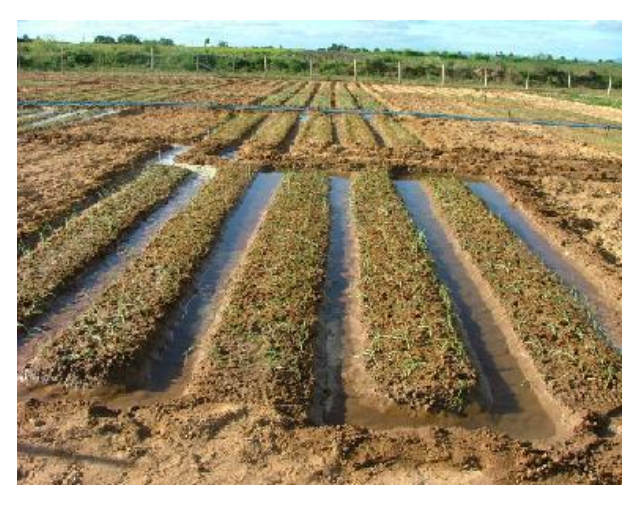

**Figura 2.5 - Irrigação por superfície de cebolas (Embrapa, 2007).**

<span id="page-23-1"></span>As principais vantagens do método de superfície são: o menor custo fixo e operacional, o requerimento de equipamentos simples, sem efeito de vento, baixo consumo de energia quando comparado com aspersão, sem interferência nos tratos culturais e permite a utilização de água com sólidos em suspensão.

As principais desvantagens são: a dependência de condições topográficas, o requerimento de sistematização do terreno, dimensionamento que envolve ensaios de campo e manejo das irrigações é mais complexo.

#### <span id="page-23-0"></span>**2.3.4 Subterrânea**

A irrigação subterrânea, também chamada de subirrigação ou drenagem controlada, é um método que consiste na aplicação de água diretamente abaixo da superfície do solo, geralmente pela formação, manutenção e controle de um lençol de água artificial ou pelo controle de um lençol natural, mantendo-o a uma profundidade conveniente. Por ascensão capilar, o lençol d'água, usualmente mantido a uma profundidade de 0,30 a 0,80 m, propicia a umidade necessária às raízes das plantas (Robbins; Vinchesi, 2011). O método exige um terreno plano ou quase plano e água em abundância.

O método apresenta como vantagens, custos de instalação inicial e de operação baixos, adaptação a todas as taxas de infiltração e a não influencia de ventos durante a irrigação.

Como desvantagens pode-se destacar a probabilidade de salinização do solo (se o processo for mal conduzido), a possibilidade do método somente ser aplicado em áreas planas com camada impermeável e o uso de um sistema de drenagem. A Figura 2.6 apresenta a construção de um sistema de irrigação subterrânea utilizado na cultura de feijão.

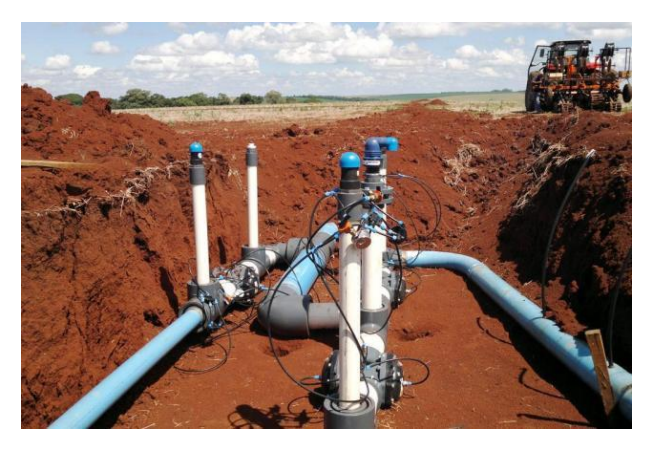

**Figura 2.6 - Construção de sistema de irrigação subterrânea (Witter, 2012).**

### <span id="page-24-1"></span><span id="page-24-0"></span>**2.4 DIMENSIONAMENTO HIDRÁULICO DE TUBULAÇÕES**

O dimensionamento do diâmetro das tubulações frequentemente se apresenta como um problema de hidráulica, solucionado com base na vazão de fluido, nas diferentes alturas, nas pressões de trabalho, nas velocidades de escoamento, nas perdas de carga, no tipo de fluido e do material da tubulação (Telles, 1999).

Existem duas normas comuns para dimensão de tubos: o padrão americano (ANSI/ASME/API), que usa unidades inglesas, e o sistema europeu (DIN) que utiliza unidades métricas. No sistema americano, o diâmetro do tubo é conhecido como NPS. No sistema europeu, é conhecido como diâmetro nominal (DN).

Entretanto, tamanhos maiores que 36" também estão disponíveis. Deve-se notar que algumas dimensões intermediárias estão disponíveis comercialmente, como 5" (125 mm), porém são menos comuns.

A norma que serviu de referência para a determinação dos diâmetros nominais para tubos de polietileno, deste projeto, foi a NBR 11795/2005 já citada na Seção 2.2. Segundo essa norma, diâmetro nominal (DN) é um simples número que serve como designação para projeto de tubulações e para classificar, em dimensões, os elementos de tubulação (tubos, conexões, dispositivos e acessórios) e que corresponde, aproximadamente, ao diâmetro interno dos tubos, em milímetros.

Quanto maior for o diâmetro, maior será o custo final da tubulação, porém menores serão a perda de carga e a velocidade de escoamento do fluido para uma mesma vazão. Independentemente do valor da perda de carga, a velocidade de escoamento não deve ser muito alta para não provocar erosão e abrasão nas paredes dos tubos (Telles 1999).

O cálculo em função da velocidade é preferível para tubulação de pequeno comprimento. Arbitrase primeiro um valor para o diâmetro e verifica-se se a velocidade está dentro dos limites da velocidade econômica do fluido utilizado, ou se a perda de carga total apresenta um valor razoável. (Telles, 1999)

De acordo com Favetta (1998), o diâmetro econômico é aquele que reduz ao mínimo a soma dos custos da tubulação e da energia. O autor ainda ressalta que frequentemente há a necessidade de se estabelecer perdas de carga com base em diâmetros econômicos. (Perroni, 2008)

Contudo, nos cálculos realizados levou-se em consideração o diâmetro interno do tubo, que também segundo a norma supracitada, é a relação entre o perímetro interno do tubo e o número 3,142, com aproximação para o décimo de milímetro mais próximo.

Nos cálculos do diâmetro utilizou-se o critério de velocidade econômica da água que está na faixa de 1 a 2 m/s, a velocidade escolhida foi a maior dessa faixa. Outro ponto importante na predeterminação do diâmetro é a vazão que passa na tubulação dimensionada. A Equação (2.1) determina o diâmetro da tubulação de acordo com a velocidade econômica.

$$
D = \sqrt{1,273 \frac{Q}{V_{econ}}}
$$
\n
$$
(2.1)
$$

Onde:

- D: Diâmetro da tubulação [mm];
- Q: Vazão na tubulação [m<sup>3</sup>/h];
- Vecon; Velocidade econômica da água [m/s].

De posse desses valores, parte-se para a seleção de uma tubulação com diâmetro comercial e então o valor da velocidade de escoamento do fluido é calculado de acordo com a Equação (2.2):

$$
V_t = 1.273 \frac{Q}{D_{int}^2} \tag{2.2}
$$

Onde:

 $V_t$ : Velocidade de escoamento na tubulação [m/s];

<span id="page-25-0"></span>Dint: Diâmetro interno do tubo selecionado [mm].

## **2.5 ANÁLISE DE TENSÕES EM TUBULAÇÕES**

Cada trecho de tubulação pode ser considerado como sendo um elemento estrutural, submetido a uma série de cargas e propagador de outras tantas ao sistema de suportes e aos equipamentos ligados à tubulação (Telles 1999). As principais cargas que agem sobre tubulações são a pressão interna do fluido, peso da tubulação, dilatação térmica e cargas devido a vibrações.

Nas tubulações cujo traçado e construção obedeçam à boa técnica, são em geral predominantes as tensões causadas pela pressão interna e pelas dilatações. As tensões consideradas no projeto de uma tubulação são a tensão longitudinal  $S_l$ , tensão circunferencial  $S_c$  e a tensão radial  $S_r$  (Fig. 2.7)

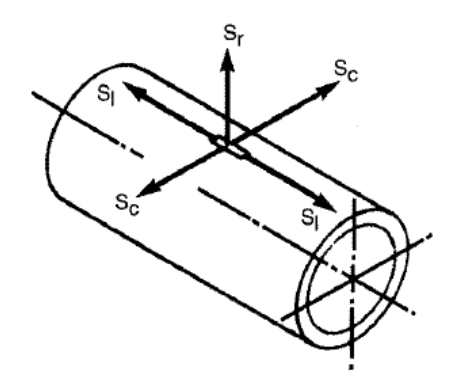

**Figura 2.7 - Tensões atuantes na parede de uma tubulação (Telles, 1999).**

<span id="page-26-0"></span>Considerando a tubulação sujeita a uma pressão interna as Equações (2.3) e (2.4) são deduzidas para as tensões desenvolvidas na parede.

$$
S_c = \frac{PD}{2t} \tag{2.3}
$$

Onde:

#### S<sup>c</sup> : Tensão circunferencial [MPa];

#### P: Pressão interna [MPa];

t: espessura da parede [mm].

$$
S_l = \frac{PD}{4t} \tag{2.4}
$$

A tensão circunferencial é o dobro da tensão longitudinal então esta será a tensão limitante de projeto. O valor da tensão admissível do material do tubo  $S_h$  é substituído na Equação (2.2) e chega-se a Equação (2.5) que calcula o valor mínimo da espessura da tubulação para resistir à pressão interna.

$$
t = \frac{PD}{2S_h} \tag{2.5}
$$

Onde:

Sh: tensão admissível do material do tubo [MPa].

#### <span id="page-27-0"></span>**2.5.1 Tensões internas provenientes da dilatação térmica**

Um tubo submetido a uma variação de temperatura, sofre uma variação de comprimento. Se o tubo estiver livre, essa variação será também livre e tensões internas e reações não serão desenvolvidas. Se o tubo for fixo, aparecerão tensões internas no tubo e reações nos pontos de fixação, em consequência da restrição imposta à livre dilatação ou contração do tubo. (Telles, 1999).

Um tubo fixo que sofre um aumento de temperatura exerce um empuxo sobre os pontos de fixação da tubulação. Esse empuxo é calculado de acordo com a Equação (2.6).

$$
\frac{P_A}{\delta_L} = E \tag{2.6}
$$

Onde:

P: empuxo sobre os pontos de fixação [N];

A: área de material da seção transversal do tubo [mm<sup>2</sup>];

L: comprimento da tubulação [m];

δ: dilatação livre do tubo [mm];

E: módulo de elasticidade do material [MPa].

Sendo a pressão interna S calculada como a relação P/A e a dilatação unitária  $\epsilon$ , δ/L, chega-se na Equação (2.7) que relaciona a tensão interna de acordo com a dilatação unitária.

$$
S = \epsilon E \tag{2.7}
$$

Onde:

S: tensão interna [MPa];

<span id="page-27-1"></span>ϵ: dilatação unitária [mm/mm].

### **2.6 FONTES DE ENERGIA PARA APLICAÇÕES RURAIS**

#### <span id="page-27-2"></span>**2.6.1 Biogás**

A biomassa é utilizada na produção de energia a partir de processos como a combustão de material orgânico produzida e acumulada em um ecossistema. Suas vantagens são o baixo custo, o reaproveitamento de resíduos e baixos níveis de poluição em comparação com outras formas de energias (isto é, combustíveis fósseis).

O biogás é obtido a partir do processo de biodigestão anaeróbica. O principal componente do biogás é o metano representando cerca de 60 a 80% da composição total da mistura. A formação do biogás é comum na natureza. Assim, ele pode ser encontrado em pântanos, lamas escuras, locais onde a celulose sofre naturalmente a decomposição. É um produto resultante da fermentação, na ausência do ar, de dejetos animais, resíduos vegetais e de lixo orgânico industrial ou residencial, em condições adequadas de umidade.

Em função da porcentagem de participação do metano na composição do biogás, o poder calorífico deste pode variar de 5.000 a 7.000 kcal por metro cúbico. Esse poder calorífico pode chegar a 12.000 kcal por metro cúbico uma vez eliminado todo o gás carbônico da mistura (Deganutti et al, 2002).

A Tabela 2-2 traz um comparativo da equivalência de 1 metro cúbico de biogás com alguns combustíveis habituais.

Para a utilização do biogás é necessário a implantação de um biodigestor. Este constitui-se de uma câmara fechada, construída de alvenaria ou concreto, onde material orgânico, em solução aquosa, sofre decomposição. O modelo retratado no projeto é uma adaptação do biodigestor indiano constituído de uma campânula como gasômetro. O biodigestor é baseado no Manual de construção do biodigestor rural. A Figura 2.8 apresenta um esquemático de biodigestor indiano.

<span id="page-28-1"></span>**Tabela 2-2 - Comparativo de 1 m3 de biogás e outros combustíveis (Deganutti et al, 2002)**

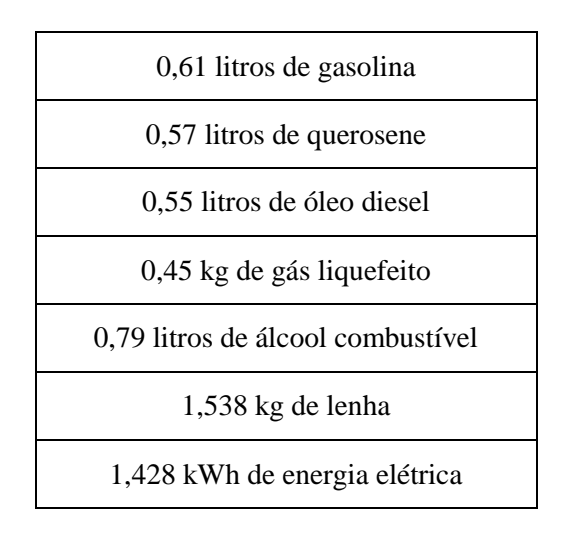

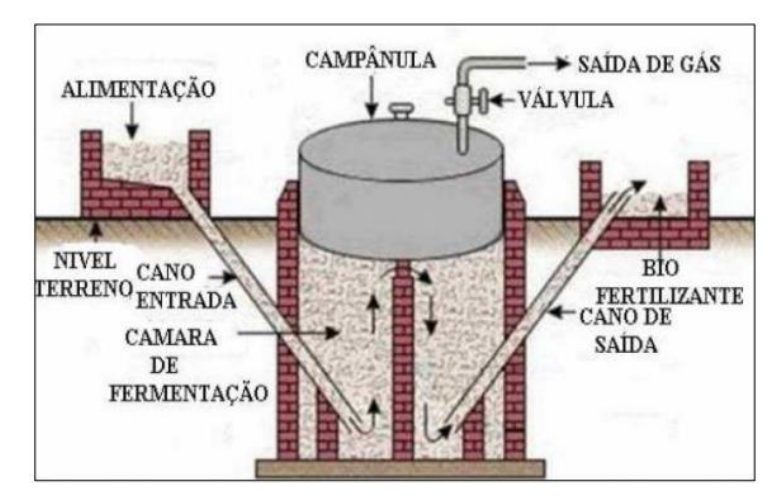

<span id="page-28-0"></span>**Figura 2.8 - Biodigestor tipo indiano, (Fonseca 2009).**

A principal matéria-prima para a obtenção do gás será o esterco de porco adquirido em fazendas de produção de carne suína no DF. Os produtos cultivados na plantação proposta não servirão pois são frutos compostos principalmente de água e que geram pouca matéria orgânica para decomposição.

Em 2011, o Brasil ocupava a quarta posição no ranking mundial de produção suína segundo a Associação Brasileira da Indústria Produtora e Exportadora de Carne Suína. Neste mesmo ano, foram geradas 3.227 toneladas de efluentes e que podem vir a ser utilizados como fonte de energia renovável. (Stachissini, 2014)

O Distrito Federal, em 2010, produziu cerca de 30.000 toneladas de carne suína o que correspondeu a 1% da produção nacional daquele ano. Mesmo sendo a menor unidade da federação, em 2010, já possuía a 10ª maior criação nacional. A criação de suínos vem crescendo na região, por exemplo, de 2006 a 2011 o crescimento do número de fêmeas reprodutoras foi de cerca de 50%. (DF importa metade da carne suína que consome, 2011).

Especificamente no Distrito Federal, a maioria dos criadores de porcos se concentra no PAD – DF (Programa de Assentamento Dirigido do DF), referência no plantio de grãos. Segundo o gerente de produção de granjas Wilson Aparecido da Silva, os produtores de grãos fornecem o farelo para a alimentação dos animais e o esterco do porco vai para as plantações. (DF importa metade da carne suína que consome, 2011) A alimentação do biodigestor será feita com o esterco suíno produzido na região do Distrito Federal..

A Tabela 2-3 mostrada identifica a capacidade de produção de biogás, assim como a concentração de metano, por espécie animal.

<span id="page-29-0"></span>

| Biomassa utilizada (dejetos) | Produção de biogás (a partir<br>de material seco em $m^3/t$ ) | Percentual de gás metano<br>produzido |
|------------------------------|---------------------------------------------------------------|---------------------------------------|
| <b>Bovinos</b>               | 270                                                           | 55%                                   |
| Suínos                       | 560                                                           | 50%                                   |
| Equinos                      | 260                                                           | Variável                              |
| Ovinos                       | 250                                                           | 50%                                   |
| Aves                         | 285                                                           | Variável                              |

**Tabela 2-3- Expectativa de produção de biogás por biomassa (Santos, 2013).**

É possível perceber que os dejetos suínos apresentam o melhor rendimento entre os dejetos animais mostrados, cerca de 560 m<sup>3</sup> de biogás com 50% de gás metano, comprovando que a produção de biogás a partir desse tipo de dejeto é a maior entre aqueles da Tabela 2-3. Salientando que essa capacidade de produção de biogás varia de acordo com a alimentação, pois animais confinados produzem ainda mais gás metano CH4. Qualquer material orgânico pode ser utilizado na biodigestão, porém os resíduos de aves e suínos apresentam o maior rendimento, contudo, os dejetos de porcos são mais usados (Fig. 2.9). (Santos, 2013).

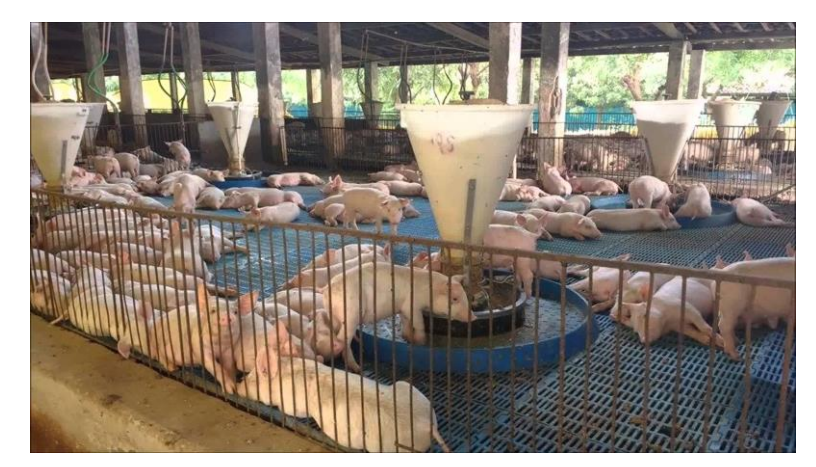

**Figura 2.9 - Manejo dos dejetos suínos (Fonte: https://www.youtube.com/watch?v=G0SZclYPs5U. Acesso em: 26/05/2016).**

<span id="page-30-0"></span>Para efeito de comparação a Tabela 2-3 traz a capacidade de produção de biogás de alguns tipos de estercos de animais. E a Tabela 2-4 mostra de forma detalhada a capacidade de produção de biogás a partir dos resíduos suínos nas diferentes etapas da criação.

<span id="page-30-1"></span>

| Espécie pecuária | Unidade referência                         | Produção específica<br>de biogás<br>(m <sup>3</sup> /kg/Sólidos)<br>Voláteis) | Produção diária<br>$(m^3/animal/dia)$ |
|------------------|--------------------------------------------|-------------------------------------------------------------------------------|---------------------------------------|
| <b>Suínos</b>    | Porca reprodutora em<br>ciclo fechado      | 0,454                                                                         | 0,87                                  |
|                  | Porca reprodutora em<br>criação de leitões | 0,454                                                                         | 0,93                                  |
|                  | Porco em exploração<br>de engorda          | 0,454                                                                         | 0,80                                  |

**Tabela 2-4 - Produção de biogás (Stachissini, 2014).**

O modelo de biodigestor selecionado para o projeto (Fig. 2.10) possui capacidade para a produção de 1,1 m<sup>3</sup>/h. Possíveis adaptações serão realizadas de acordo com a demanda energética necessária para o bombeamento da água do poço.

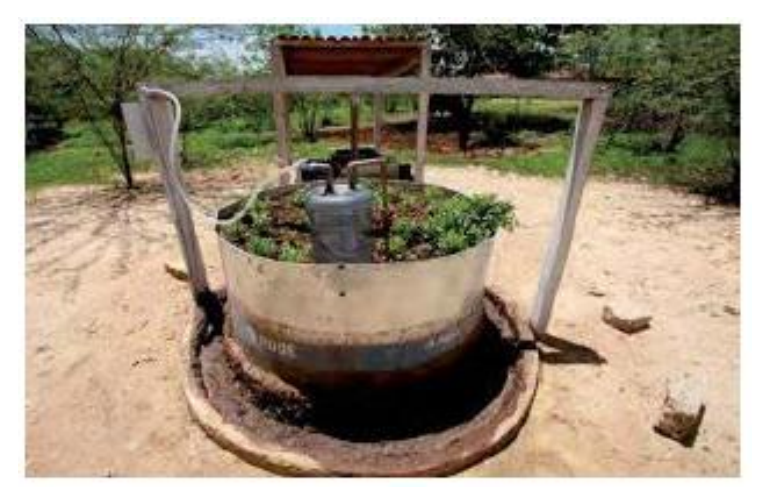

**Figura 2.10 - Biodigestor caseiro, (Mattos, 2011).**

<span id="page-31-1"></span>Em complemento ao sistema serão adquiridas motobombas movidas à biogás, os fatores de seleção serão o custo inicial, vazão máxima e a altura manométrica. O material necessário para a fabricação do biodigestor encontra-se no Anexo I.

### <span id="page-31-0"></span>**2.6.2 Energia eólica**

Com a finalidade de tornar o projeto mais sustentável e econômico, será estudo do projeto a viabilidade do uso de energia eólica para realizar parcialmente o bombeamento da água destinada a irrigação da plantação. Um cata-vento (Fig. 2.11) ou um aerogerador será o responsável por bombear a água de um poço e assim levá-la para a tubulação.

A energia cinética contida nas massas de ar em movimento é denominada energia eólica. Seu aproveitamento ocorre por meio da conversão da energia de translação dos ventos em energia cinética de rotação. Essa conversão é alcançada com o emprego de turbina eólica ou cata-vento. A primeira, também chamada de aerogerador, gera eletricidade. E, o segundo, por sua vez, serve para trabalhos mecânicos como o bombeamento d'água.

<span id="page-31-2"></span>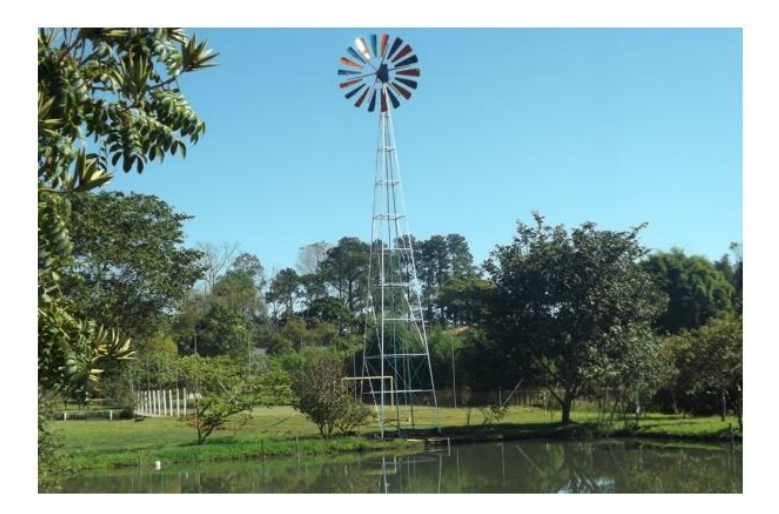

**Figura 2.11 - Cata-vento pré-fabricado (Cata-ventos Fênix, 2016).**

Por ser uma fonte de energia inesgotável e barata que não emite gases poluentes nem gera resíduos, leva vantagem sobre outras opções. Além disso, os cata-ventos necessitam de pouca manutenção. Porém, a inconstância da velocidade e direção dos ventos cria um empecilho para sua aplicação em diversos locais. Sem contar que, o impacto desses ventos nas pás é fonte de poluição sonora.

Sendo a energia eólica a escolhida para o bombeamento da água, os parâmetros de escolha de um cata-vento ou um aerogerador pré-fabricados serão o custo inicial, profundidade do poço, a altura de recalque e vazão máxima da bomba do cata-vento.

Apesar dessas restrições, obviamente se faz necessário levar em conta a redução de custos, a facilidade de manutenção e a vida útil do sistema.

O potencial eólico do Distrito Federal, região leste do Centro-Oeste é composto de ventos que variam de 5 m/s a 6 m/s. A Figura 2.12 apresenta o mapa de ventos da região.

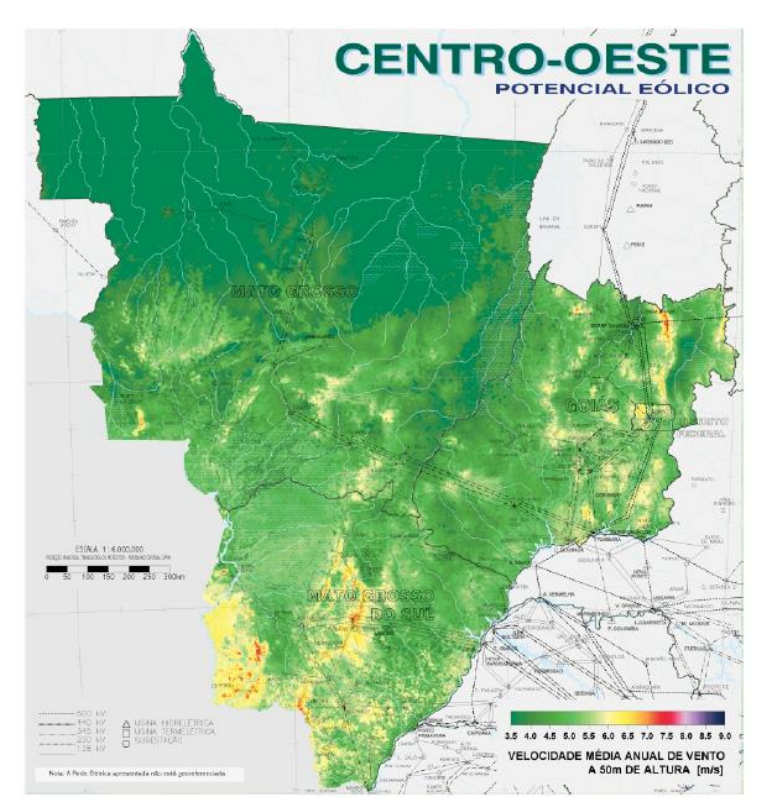

<span id="page-32-0"></span>**Figura 2.12 - Velocidade média anual do vento região Centro-Oeste (Atlas potencial eólico brasileiro, 2011).**

De acordo com o Atlas do potencial eólico brasileiro (2001), o regime de ventos na região do Distrito Federal não sofre grandes variações durante o ano, o que favorece a utilização de um aerogerador no projeto. No Anexo II, podem ser observados as médias sazonais da velocidade do vento do ano de 2001 no Brasil.

#### <span id="page-33-0"></span>**2.6.3 Energia solar**

Sobre o teto da estufa ficarão painéis solares fotovoltaicos. Assim como, no uso das energias eólicas e biogás, as placas têm como finalidade suprir a demanda energética da unidade agrícola.

Utilizar esse tipo de energia no projeto de irrigação têm vantagens ambientais e de disponibilidade como seus pontos fortes. Porém, as células fotovoltaicas estão num nível tecnológico que ainda produzem baixos rendimentos, sem contar com o custo inicial alto. Mas, este último pode ser dissolvido pela economia gerada pelos anos de utilização.

As vantagens de um sistema fotovoltaico são a possibilidade de geração de energia mesmo em dias nublados, a geração de 12 V em corrente contínua, a simplicidade e leveza do seu sistema modular, a longa vida útil, o funcionamento silencioso, a raríssima necessidade de manutenção. Porém, o rendimento real de conversão de um módulo é reduzido, face ao custo do investimento, sem contar que este rendimento varia com o índice de radiação, a temperatura, a quantidade de nuvens no céu, entre outros. Portanto, um armazenador de energia é indispensável (Leva et al., 2004).

A categoria do sistema fotovoltaico utilizado é o sistema CC isolado com armazenamento de energia. Este sistema permite utilizar equipamentos elétricos de corrente contínua independentemente de haver ou não geração de energia fotovoltaica durante a operação. O uso de controladores de carga é comum para esta categoria, pois as recentes tecnologias acrescidas nas baterias exigem um controle mais efetivo do processo de carga e descarga o que garante uma vida útil superior (Leva et al., 2004).

O módulo fotovoltaico (Fig. 2.13) é formado por células que, por sua vez, são feitas principalmente de silício. Uma única célula produz uma potência elétrica baixa, que tipicamente é entre 1 e 3 W, e uma baixa tensão, apenas 1 Volt. Daí a necessidade de integrar várias para formar um módulo. O elemento anteriormente citado que compõe as células é capaz de absorver fótons dos raios solares e convertê-los em energia elétrica (Leva et al., 2004).

A transformação em energia elétrica por meio termoelétrico ou fotovoltaico. No primeiro, surge uma diferença de potencial, provocada pela junção de dois metais, em condições específicas. Enquanto no segundo, os fótons de luz solar são convertidos em energia elétrica pelo uso de células solares (ANEEL, 2005).

As usinas termoelétricas solares utilizam o calor dos raios solares. Estes são refletidos e concentrados em um ponto específico para aquecer um fluido, geralmente, um sal liquefeito que permanece estocado em reservatório a alta temperatura. Conforme vai havendo a necessidade de energia, o fluido vai sendo conduzido até um trocador de calor onde gera vapor d'água a alta pressão que movimenta uma turbina, produzindo, assim, energia elétrica. Esse fluido é continuamente reaproveitado. Para aumentar a eficiência do sistema, o conjunto de espelhos, que capta a luz e o calor do sol, movimenta-se para alterar o seu ângulo de posição (Pires, 2010).

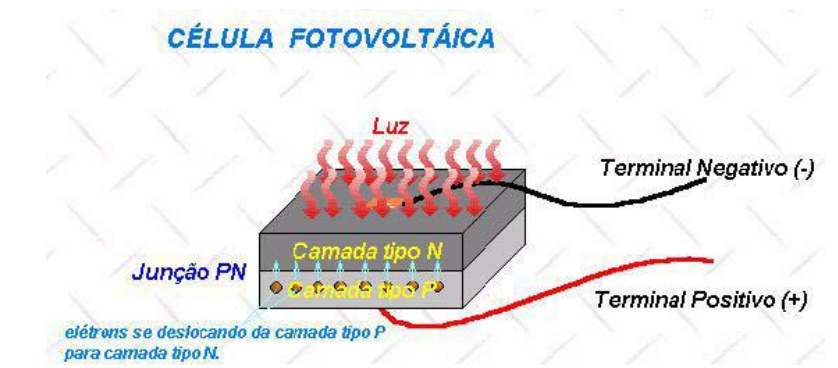

**Figura 2.13 - Esquema básico de uma célula solar fotovoltaica (Falcão, 2005).**

<span id="page-34-0"></span>A energia solar escolhida, como já apresentado, é a do tipo fotovoltaica que tem no silício seu material de uso mais difundido por ser o segundo elemento mais abundante da face da Terra. O termo "fotovoltaica" é o casamento de duas palavras: "foto" que tem sua raiz na língua grega significando luz e "voltaica" que vem de uma unidade para medir o potencial elétrico.

O efeito fotovoltaico é obtido através dos fótons de luz absorvidos pela célula fotovoltaica. A energia desses fótons é transferida para os elétrons do material, presente na célula, que ganham capacidade de mudar de estado de energia. Dessa mudança surge um movimento que é o responsável pela corrente elétrica criada. Quanto maior a intensidade de luz solar, maior o fluxo de eletricidade. Esta eletricidade gerada pelas células está em corrente contínua, que pode ser diretamente usada ou armazenada em baterias.

A eficiência de conversão das células solares é medida pela proporção de radiação solar incidente sobre a superfície da célula. Atualmente, as melhores apresentam uma eficiência de 25%. O uso em escala comercial tem como principal obstáculo o custo das células solares, contudo, nos últimos anos, tem-se observado redução neste custo. Os valores têm estado numa faixa de 200 a 300 dólares por MWh (ANEEL, 2005). Na Figura 2.14, é possível visualizar um sistema completo de geração fotovoltaica de energia elétrica.

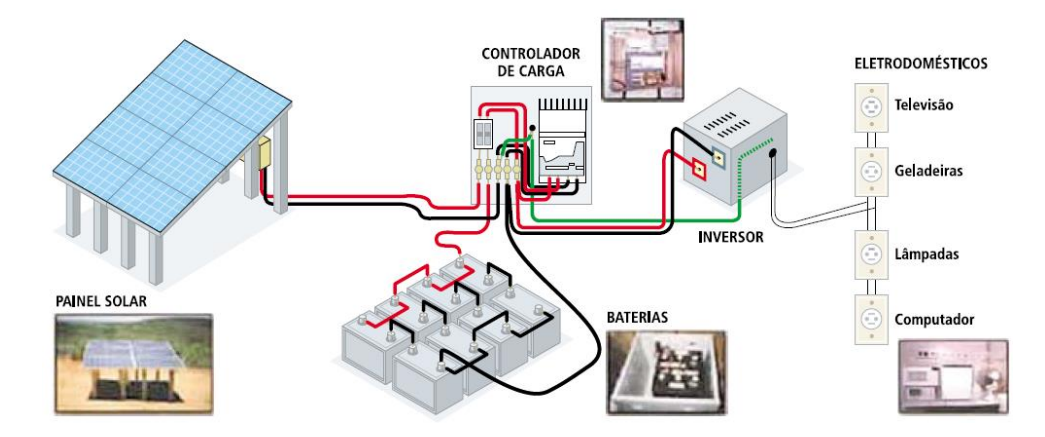

<span id="page-34-1"></span>**Figura 2.14 - Sistema completo de energia solar fotovoltaica (ANEEL, 2005).**

A diferença entre a energia solar térmica e a fotovoltaica está no fato de que a primeira utiliza coletores solares nos quais o calor aquece a água. A segunda, por sua vez, utiliza módulos solares capazes de converter a energia do sol diretamente em eletricidade.

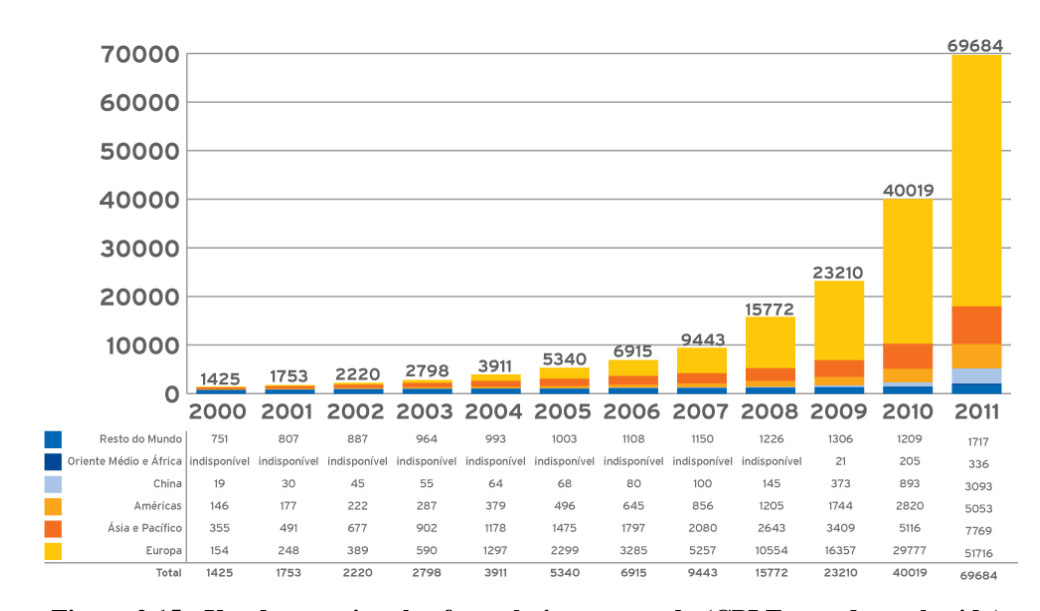

Um gráfico é apresentado na Fig. 2.15 sobre o crescimento da energia solar pelo mundo.

**Figura 2.15 - Uso da energia solar fotovoltaica no mundo (CPLF, ano desconhecido).**

<span id="page-35-0"></span>Projetos nacionais para geração fotovoltaica de energia elétrica são muito pequenos e estão voltados, principalmente, para o suprimento de eletricidade em comunidades rurais ou isoladas das regiões Norte e Nordeste do país. O enfoque desses projetos são o bombeamento de água, a iluminação pública, os sistemas de uso coletivo e o atendimento domiciliar (ANEEL, 2005).

No entanto, o Brasil possui alto potencial para aproveitamento desta fonte de energia renovável, já que seus índices de radiação solar estão entre 1.500 kWh/m²/ ano e 2.200 kWh/m²/ano. Contudo, sua potência instalada não ultrapassa 35 MWP ou 1.750 MWh. Em sistemas autônomos, ou seja, que não estão conectados à rede a representação são de 20 a 30 MWP (ou de 1.000 a 1.500 MWh). A Figura 2.16 apresenta o índice médio anual de radiação solar no país, segundo o Atlas Solarimétrico do Brasil em 2000.
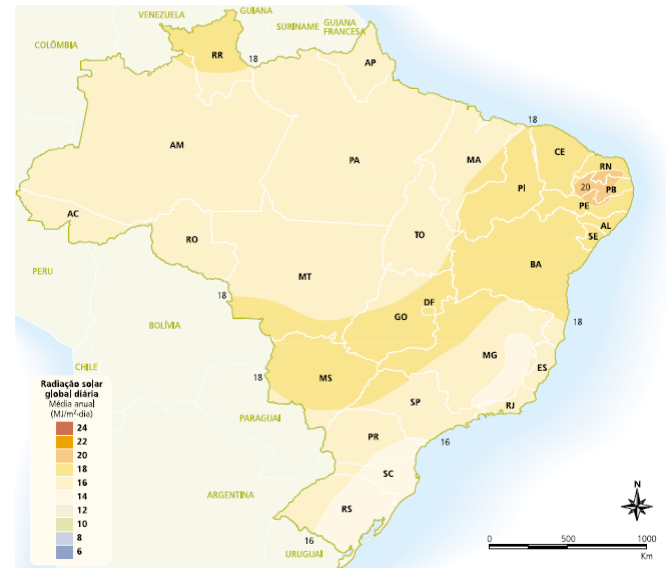

**Figura 2.16 - Radiação solar global diária (ANEEL, 2005).**

Entre os empecilhos para a adoção deste tipo de energia estão:

- Alto custo;
- Desconhecimento dos benefícios de sua utilização;
- Desconhecimento dos índices de irradiação solar muito favorável no país.

Para mudar a realidade do uso de energia solar no Brasil, em agosto de 2011, a ANEEL tornou pública a chamada n° 013/2011: "Arranjos técnicos e comerciais para inserção da geração solar fotovoltaica na matriz energética brasileira". O objetivo principal desta chamada é a instalação de usinas solares deste tipo com capacidade entre 0,5 e 3,0 MWP (ou 25 e 150 MWh). Para tanto, contratou 24,4 MWP (1.220 MWh) de usinas fotovoltaicas para entrar em operação nos anos seguintes. Em 2012, a ANEEL aprovou a Resolução Normativa 482 voltada para o mercado de energia solar fotovoltaica.

Uma célula solar é um dispositivo que tem seu funcionamento fundamentado no efeito fotovoltaico que consiste, essencialmente, na conversão de energia luminosa incidente sobre materiais semicondutores, convenientemente tratados, em eletricidade. Consistem de duas camadas de material semicondutor, um do tipo p e outro do tipo n.

Quando fótons atingem a camada absorvedora de uma célula, pares elétron-buraco são gerados e separados pelo campo elétrico embutido, ou seja, elétrons são arrastados para o lado n e buracos são arrastados para o lado p. Assim, surge uma diferença de potencial nos terminais da célula, a qual variará proporcionalmente conforme a intensidade da luz incidente (Falcão, 2005).

# **3 ESTUDO PRELIMINAR**

# **3.1 DEFINIÇÃO DO PROBLEMA**

Uma área de cerca de 5 hectares com dois tipos de cultivo é proposta como problema deste trabalho. A irrigação, em propriedades destinadas à agricultura familiar, é um dos principais fatores que definem a viabilidade econômica das plantações. De posse dessa informação, serão avaliados o tipo de irrigação, as disposições das mudas do morangueiro e do tomateiro e a energia renovável que suprirá os sistemas independentes.

As culturas dessa unidade de agricultura familiar serão definidas com base nas produções comuns do DF. O tipo de cultivo ainda define a necessidade de água para irrigação e algumas distâncias a serem respeitadas na configuração da plantação.

Cada sistema de irrigação escolhido suprirá a demanda de uma área, por exemplo, a irrigação por gotejamento alimentará a estufa enquanto a irrigação por aspersão, o cultivo a céu aberto. Os ambientes de cultura serão planejados para ficarem dispostos de forma que garanta a menor perda de carga e a maior facilidade de irrigação. Além de decidir a disposição dos cultivos na unidade agrícola, serão estudados sistemas energéticos capazes de solucionar toda a alimentação da estufa e parte da área externa com energia renovável.

#### **3.2 CULTURAS SELECIONADAS**

#### **3.2.1Tomateiro**

A plantação de tomate foi o cultivo a céu aberto escolhido, pois, atualmente, esta é a maior com fins industriais da região Centro-Oeste, onde o clima seco durante os meses de março a setembro favorece o cultivo. Os solos profundos, bem drenados e a topografia plana facilitam a mecanização e permitem o uso de grandes sistemas de irrigação (Embrapa, 2006).

O tomate é considerado uma das principais hortaliças produzidas no Distrito Federal, de acordo com dados da Empresa de Assistência Técnica e Extensão Rural do Distrito Federal (EMATER-DF, 2013).

A produção de tomate apresenta um crescimento expressivo no Distrito Federal, de acordo com comparativo dos dados de 2005 e 2011 do Instituto Brasileiro de Geografia e Estatística (IBGE, 2011). Em 2005, foram plantados 280 hectares de tomate na região do DF, enquanto que, em 2011, essa área foi de 593 hectares. A produção aumentou de 18.978 toneladas para 47.907 toneladas, representando elevação de 152% na produção de tomate do DF. (Embrapa, 2006).

O tomateiro é uma planta muito exigente em água, seu fruto maduro possui cerca de 93% de água. Seu sistema radicular pode atingir até 1,5 m de profundidade. Com tudo isso, o déficit hídrico prolongado limita o desenvolvimento e a produtividade, principalmente na fase de florescimento e desenvolvimento dos frutos, que são os períodos mais críticos. Por outro lado, também não pode haver excesso de água no solo, esta condição facilita o aparecimento e disseminação de doenças na planta, provoca rachaduras nos frutos, queda de flores, frutos ocos e podridão apical (Clemente, ano desconhecido).

A irrigação do tomate pode ser tanto por aspersão, como por gotejamento ou, ainda, por sulcos. A irrigação escolhida para o desenvolvimento neste trabalho será por aspersão que já é usada no cultivo do tomate (Clemente, ano desconhecido).

Tem-se como referência que na região Centro-Oeste, atualmente, são utilizadas populações de 30.000 a 35.000 plantas por hectare. Isso é alcançado pela colocação em fileira simples, espaçamento de 1 m entre linhas e três plantas por metro linear (Embrapa, 2006).

As irrigações do tomateiro devem ser leves e frequentes, de modo a manter os primeiros 10 cm do solo sempre umedecidos. Em regiões de temperatura elevada e de baixa umidade relativa do ar, ou naquelas que passaram por transplante, o turno de rega deve ser diário. Neste último caso, deve-se irrigar preferencialmente pela manhã, quando a temperatura é mais amena e as plantas estão geralmente túrgidas (Embrapa, 2006).

Utilizando o método proposto pela Embrapa é possível chegar à quantidade de água necessária. Por esse método conforme Anexo III, a lâmina de água real necessária por irrigação é de 7,6 mm/dia, mas em função da eficiência do sistema de irrigação, a lâmina de água total necessária para aspersão é de 10,86 mm/dia.

#### **3.2.2 Morangueiro**

O morangueiro é uma planta que tem uma faixa de umidade muito restrita e é de suma importância que este intervalo seja respeitado. Um adequado suprimento de água proporciona melhor desenvolvimento das plantas, produção, peso médio e maior número de frutos.

Quando essa faixa é ultrapassada existe uma grande probabilidade de ocorrência de problemas fitossanitários, como aparecimento de doenças de difícil controle, como: antracnose, fusariose, phitium, verticilium, entre outras.

O cultivo do morango foi escolhido por este apresentar uma grande importância socioeconômica no Distrito Federal. Segundo a CEASA-DF, a produção anual dessa cultura na região é de cerca de 6.666 toneladas, em uma área cultivada de 200 hectares e é caracterizada por ter um alto valor agregado e empregar muita mão de obra.

O projeto da estufa levará em conta principalmente a vazão necessária nas linhas de gotejamento assim como também o espaçamento entre as mangueiras de irrigação, visando assim maximizar a produção (Santos et al., 2005)

Assim como no caso do tomate, a lâmina de água necessária para a irrigação dos morangos precisou ser calculada conforme Anexo III.

## **3.3 PARÂMETROS DE PROJETO**

A tubulação utilizada em sistemas de irrigação pode apresentar sérios problemas se seus componentes não forem bem projetados, será apresentada neste trabalho uma solução economicamente viável de um projeto de tubulações para uma área de 5 hectares (50.000 m<sup>2</sup>) sendo que cerca de 500 m<sup>2</sup> são para uma estufa.

Parte do terreno é de cultivo em área aberta que será irrigada por um sistema de irrigação móvel com tubulação flexível capaz de se adaptar às linhas de cultivo em diferentes direções. O sistema será composto por um pequeno carro que levará o conjunto de aspersão. Assim, é fundamental a seleção de áreas de plantio com exposição solar Leste/Norte, de forma que os primeiros raios do sol auxiliem na secagem de plantas nas primeiras horas do dia (Carvalho, 2015).

Já a estufa apresenta uma área de 29,4 x 17 m com 3 m de pé-direito e altura máxima de 4 m. O sistema de irrigação será fixo e localizado por gotejamento como uma combinação de tubulação rígida e flexível.

O projeto focará além da escolha das tubulações adequadas para cada tipo de irrigação, nos filtros e válvulas necessárias, na seleção dos conjuntos fornecedores de energia renovável. Programas numéricos serão desenvolvidos para aperfeiçoar o projeto.

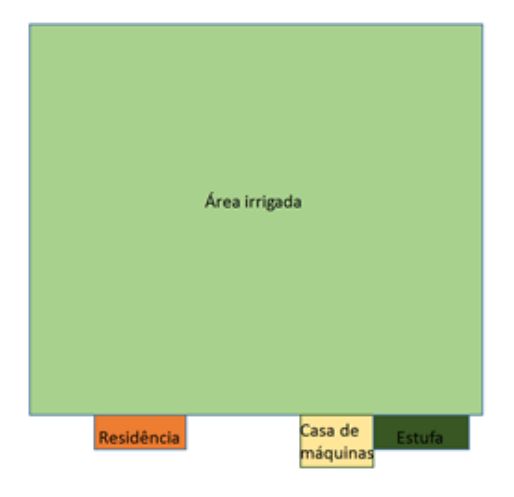

A Figura 3.1 apresenta o esquema de como a área total será utilizada.

**Figura 3.1 - Esquema geral do terreno a ser irrigado.**

#### **3.3.1 Lâmina de água**

Como um insumo da agricultura irrigada, a água é responsável por grande parte do custo de produção, podendo atingir até 30% do custo total. Esse insumo tem influência direta na redução de produtividade quando aplicado em excesso ou déficit (Albuquerque, 2010).

Os efeitos do déficit hídrico iniciam-se quando a taxa de evapotranspiração supera a taxa de absorção de água pelas raízes e sua transmissão para as partes aéreas da planta. A redução da água no solo é progressiva com o aumento da profundidade radicular (Embrapa, 2005).

A maioria dos agricultores não dá a devida importância ao manejo de irrigação quem tem os seguintes objetivos básicos:

- Maximizar a produtividade da cultura;
- Melhorar a qualidade do produto;
- Minimizar o custo de água e energia;
- Aumentar a eficiência de fertilizantes;
- Diminuir a incidência de doenças e pragas;
- Melhorar ou manter as condições físicas e químicas do solo.

Existem critérios para o manejo de irrigação, um deles é a frequência de irrigação (ou turno de rega) que é o intervalo de duas irrigações sucessivas. Apesar dessa consideração, o valor é variável com o tipo, a fase e a época do plantio.

Para a fase inicial, a lâmina será menor, pois o sistema radicular ainda está se desenvolvendo (Albuquerque, 2010). O projeto é voltado para o momento da cultura no qual ela necessita de maior quantidade de líquido, ou seja, durante a frutificação, ficando as outras etapas de seu desenvolvimento (fase de crescimento inicial, vegetativa e pré-colheita) com utilização de menor capacidade daquilo que foi estipulado.

O consumo de água de uma cultura agrícola depende de muitas variáveis do sistema solo-plantaclima que têm efeitos isolados e interativos, dos quais se pode citar: condições climáticas ao longo do ciclo, duração das fases da planta e do ciclo total da cultura, variações dos elementos climatológicos em cada fase, disponibilidade hídrica na zona radicular, condutividade hidráulica do solo, volume de solo explorado pelo sistema radicular, disponibilidade de nutrientes e condições de salinidade da cultura, assim como dos sistemas de cultivo adotados. Dessa forma, valores diferentes de consumo de água pelas culturas podem ser encontrados nas referências especializadas (Ferreira, 2010).

A quantidade de água estimada diariamente por uma determinada cultura é conhecida como evapotranspiração (ETc). A ETc refere-se aos processos de transpiração pela planta e evaporação direta no solo, processos estes que ocorrem simultaneamente.

Os valores de ETc são calculados em função da temperatura, umidade relativa do ar e fase da cultura, no cálculo da ETc são utilizados dados médios diários da localidade de interesse.

Os valores de ETc são calculados utilizando a equação de Ivanov (Jensen,1973), onde:

$$
ETc = 0.006 x (25 + T_m)^2 x \left(1 - \frac{U R_m}{100}\right) x K_c
$$

ETc: evapostranspiração da cultura [mm/dia];

Tm: temperatura média do ar [ºC];

URm: umidade relativa média do ar [%];

Kc: coeficiente de cultura [adimensional].

O Kc é um coeficiente empírico que permite calcular a evapotranspiração da cultura para todas as fases de crescimento da planta. É calculado pela razão da evapotranspiração da cultura e a evapotranspiração de referência.

A evapotranspiração de referência [ETo] é a quantidade de água evapotranspirada de uma superfície totalmente coberta por vegetação rasteira (grama), em fase de crescimento ativo e sem restrições, expressa em mm/dia.

Os dados estão tabelados no Anexo III. Neste anexo, há tabelas relacionando a umidade relativa e temperatura médias. As tabelas também estão divididas pela fase da planta.

Os dados climáticos utilizados como base para a umidade e temperatura média são de Agosto, pois este é o mês com maior produtividade de morango e tomate no Distrito Federal. A temperatura média adotada é de 22 ºC e a umidade relativa é de 50%, os dados foram obtidos do boletim agroclimatológico mensal do mês de agosto do ano de 2015. O boletim é uma publicação do Instituto Nacional de Meteorologia – INMET.

A evapotranspiração da cultura para o tomate de mesa é de 7,6 mm/dia e para o morango é de 6 mm/dia, podem ser observados nas Tabelas 3-1 e 3-3. A tabela completa pode ser observada no Anexo III.

Como a eficiência do sistema de irrigação por aspersão é de 70% (Albuquerque, 2010) e a do sistema de gotejamento é de 87,5% (Pires et al., 1999), será considerado para fins do projeto a evapotranspiração bruta de cada plantação, que é obtida pela razão da evapotranspiração e eficiência do sistema.

A evapotranspiração bruta que será adotada para o tomate de mesa é de 10,85 mm/dia e para o morango 6,85 mm/dia.

**Tabela 3-1- Evapotranspiração da cultura para tomate de mesa (mm/dia), conforme umidade relativa (URm) e temperatura (Tm) média do ar para fase de frutificação.**

| UR <sub>m</sub> |      |     |     |     |      |     |     | Temperatura (°C)      |     |      |      |      |      |      |
|-----------------|------|-----|-----|-----|------|-----|-----|-----------------------|-----|------|------|------|------|------|
| (%)             | 8    | 10  | 12  | 14  | 16   | 18  | 20  | 22                    | 24  | 26   | 28   | 30   | 32   | 34   |
|                 |      |     |     |     |      |     |     | Fase 3 (frutificação) |     |      |      |      |      |      |
| 40              | 4,5  | 5.1 | 5,7 | 6.3 | 7.0  | 7,7 | 8.4 | 9.1                   | 9.9 | 10.8 | 11.6 | 12,5 | 13.5 | 14.4 |
| 45              | 4,1  | 4.6 | 5,2 | 5.8 | 6.4  | 7,0 | 7.7 | 8.4                   | 9,1 | 9.9  | 10.7 | 11.5 | 12.3 | 13.2 |
| 50              | 3,8  | 4,2 | 4,7 | 5.2 | 5.8  | 6,4 | 7.0 | 7.6                   | 8.3 | 9,0  | 9.7  | 10.4 | 11,2 | 12,0 |
| 55              | 3,4  | 3.8 | 4,3 | 4,7 | 5.2  | 5,7 | 6,3 | 6,9                   | 7,5 | 8,1  | 8.7  | 9.4  | 10.1 | 10.8 |
| 60              | 3,0  | 3.4 | 3,8 | 4,2 | 4,6  | 5.1 | 5,6 | 6.1                   | 6.6 | 7.2  | 7.8  | 8,3  | 9,0  | 9,6  |
| 65              | 2,6  | 3,0 | 3,3 | 3,7 | 4, 1 | 4,5 | 4,9 | 5,3                   | 5,8 | 6.3  | 6.8  | 7,3  | 7,8  | 8,4  |
| 70              | 2,3  | 2,5 | 2,8 | 3,1 | 3.5  | 3,8 | 4.2 | 4,6                   | 5,0 | 5.4  | 5.8  | 6.3  | 6.7  | 7.2  |
| 75              | 1,9  | 2.1 | 2.4 | 2.6 | 2.9  | 3.2 | 3.5 | 3,8                   | 4,1 | 4,5  | 4,8  | 5.2  | 5.6  | 6,0  |
| 80              | 1,5  | 1,7 | 1.9 | 2.1 | 2.3  | 2.6 | 2,8 | 3,0                   | 3,3 | 3,6  | 3,9  | 4,2  | 4.5  | 4,8  |
| 85              | 1, 1 | 1,3 | 1,4 | 1.6 | 1.7  | 1,9 | 2,1 | 2,3                   | 2,5 | 2.7  | 2.9  | 3,1  | 3,4  | 3,6  |
| 90              | 0,8  | 0,8 | 0,9 | 1,0 | 1,2  | 1,3 | 1,4 | 1,5                   | 1,7 | 1,8  | 1,9  | 2,1  | 2.2  | 2,4  |

**Tabela 3-2 - Evapotranspiração da cultura para morango (mm/dia), conforme umidade relativa (URm) e temperatura (Tm) média do ar para fase de frutificação.**

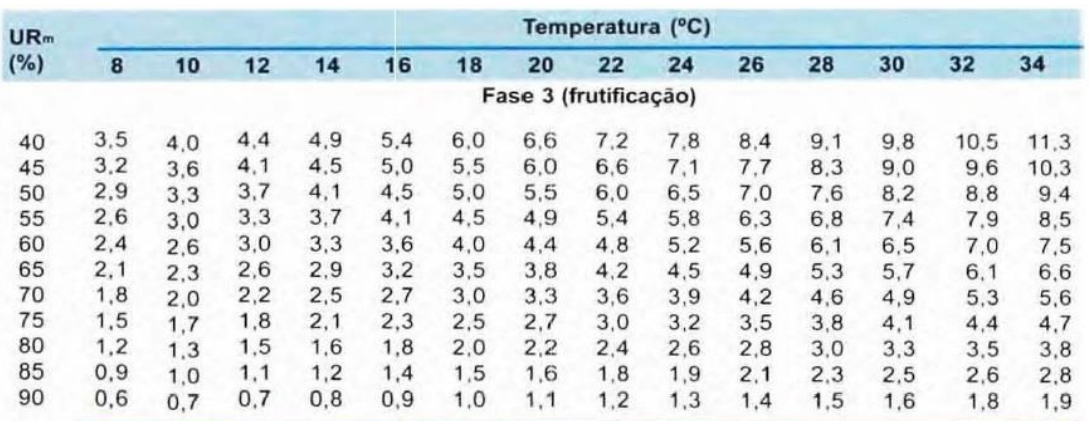

## **3.4 CONFIGURAÇÕES DE PLANTIO**

A análise preliminar consistiu na avaliação de três diferentes modelos para o sistema móvel de irrigação, sem detalhamentos, a fim de se obter uma estimativa grosseira do quantitativo de itens necessários ao sistema. Outros pontos importantes são a facilidade de operação, gasto de energia e tempo de operação. Todos esses parâmetros foram explorados para a seleção da melhor configuração. Três configurações preliminares são propostas e analisadas nas seções 3.4.1, 3.4.2 e 3.4.3.

### **3.4.1Plantação: Configuração 1**

A primeira configuração preliminar da plantação (P-C1) consiste em um percurso para o carro de irrigação medindo 200 metros com tubulação de igual comprimento. A área total é setorizada em áreas menores no formato quadricular com lado de 100 metros.

A partir do movimento do carro a água é aspergida sobre a plantação. A área é então molhada completamente ao final do percurso do carro. Uma tubulação flexível acompanha o movimento do mesmo.

Foram cogitadas duas maneiras de aspersão, uma por canhões aspersores e a outra por aspersores de impacto rotativos. No caso do canhão aspersor, que possui grande alcance longitudinal, serão utilizadas duas unidades. Enquanto, apenas uma unidade do aspersor de impacto rotativo, que tem capacidade de irrigação circular, será suficiente.

A P-C1 (Fig. 3.2) é a configuração mais simples apresentada neste trabalho, mas esta simplicidade é acompanhada de um grande gasto energético para uso do sistema. Um aspersor de alcance de 100 metros encontrado no mercado necessita de uma vazão de 236,34 m<sup>3</sup> /h, vazão relativamente alta considerando os casos que serão apresentados a seguir. Não foi encontrado um modelo de aspersor de impacto com alcance de 100 metros.

A Figura 3.3 apresenta a concepção do terreno que será utilizada quando somente 50% da área externa é empregada para a plantação.

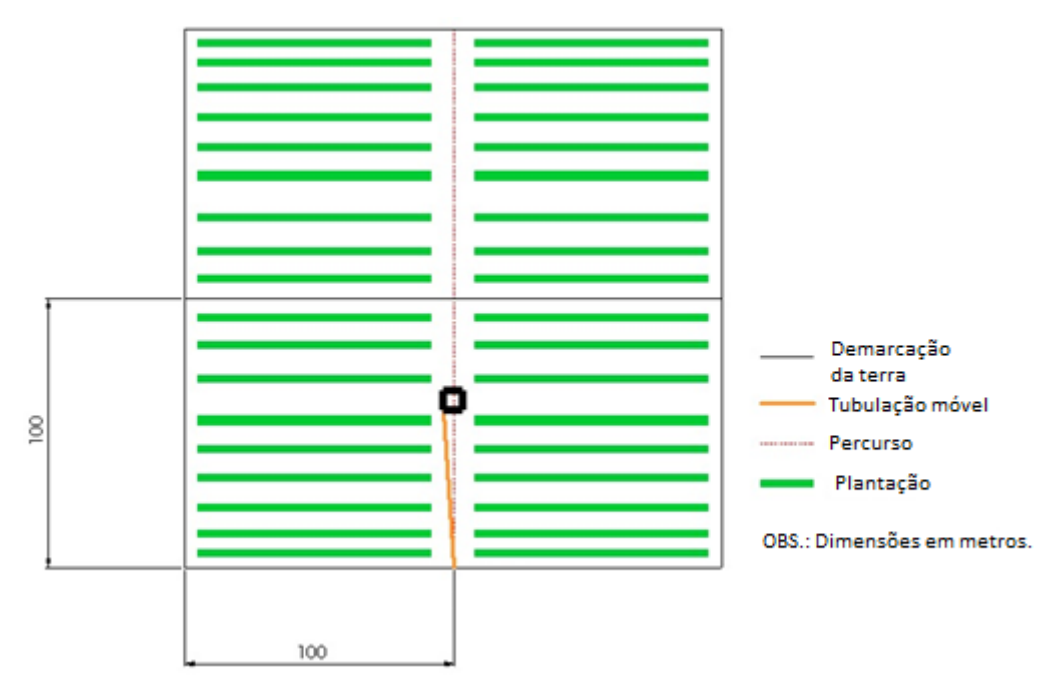

**Figura 3.2 - Plantação: Configuração 1 – (100% de utilização).**

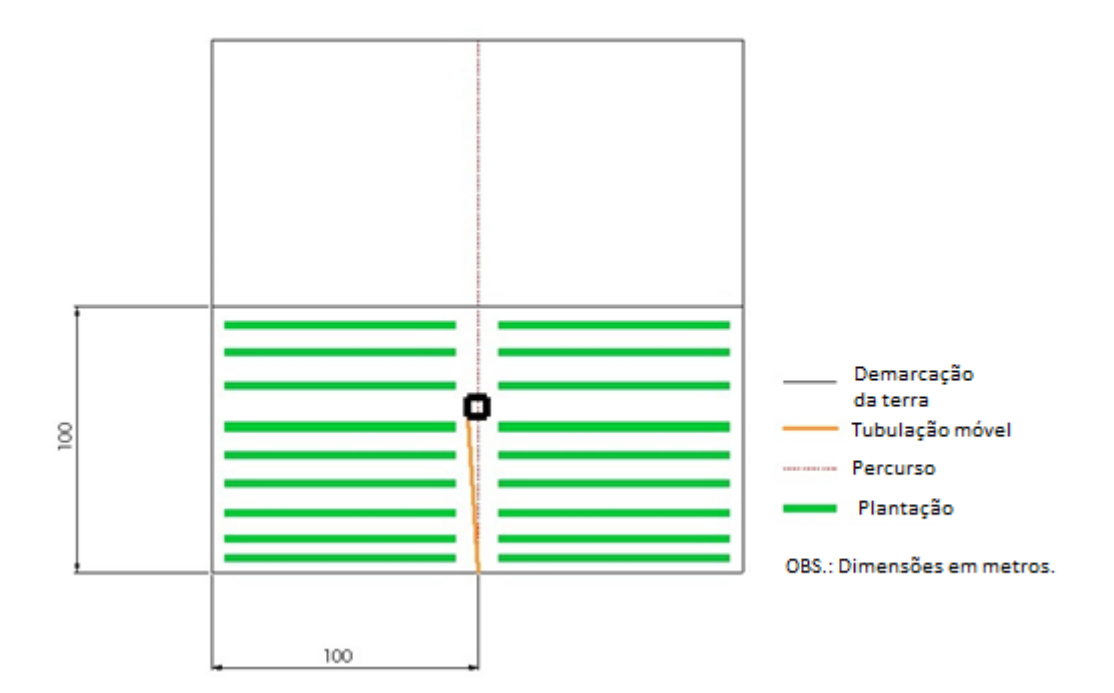

**Figura 3.3 - Plantação: Configuração 1 – (50% de utilização).**

#### **3.4.2Plantação: Configuração 2**

A segunda configuração preliminar (P-C2), ilustrada pela Fig. 3.4, percurso do carro medindo aproximadamente 400 metros e tubulação flexível de 450 metros. A área total é setorizada conforme a configuração 1 (Fig. 3.2).

O sistema funciona de maneira análoga à configuração 1. O diferencial dessa configuração é o caminho percorrido pelo sistema autopropelido. Na configuração 2, o percurso está na forma de um circuito fechado no meio da área de irrigação. Esta configuração foi pensada para ser operada por aspersores de menor alcance, procurando assim minimizar o gasto com energia.

Nesta configuração, os aspersores canhões devem ter uma capacidade de raio diferenciada. Na plantação de 100% (Fig. 3.4), enquanto o aspersor que irriga a parte interna deve apresentar um alcance de 50 metros, o da parte externa deve ser de no mínimo 70,7 metros. Eles necessitam de uma vazão total de água de 161,7 m<sup>3</sup>/h. Por sua vez, o aspersor de impacto com mesmo alcance requer uma vazão de 20,3 m<sup>3</sup>/h.

Na plantação de 50% (Fig. 3.5), o aspersor canhão necessita de uma vazão de 31,6 m<sup>3</sup>/h enquanto o aspersor de impacto necessita de uma vazão de 11,8 m<sup>3</sup>/h.

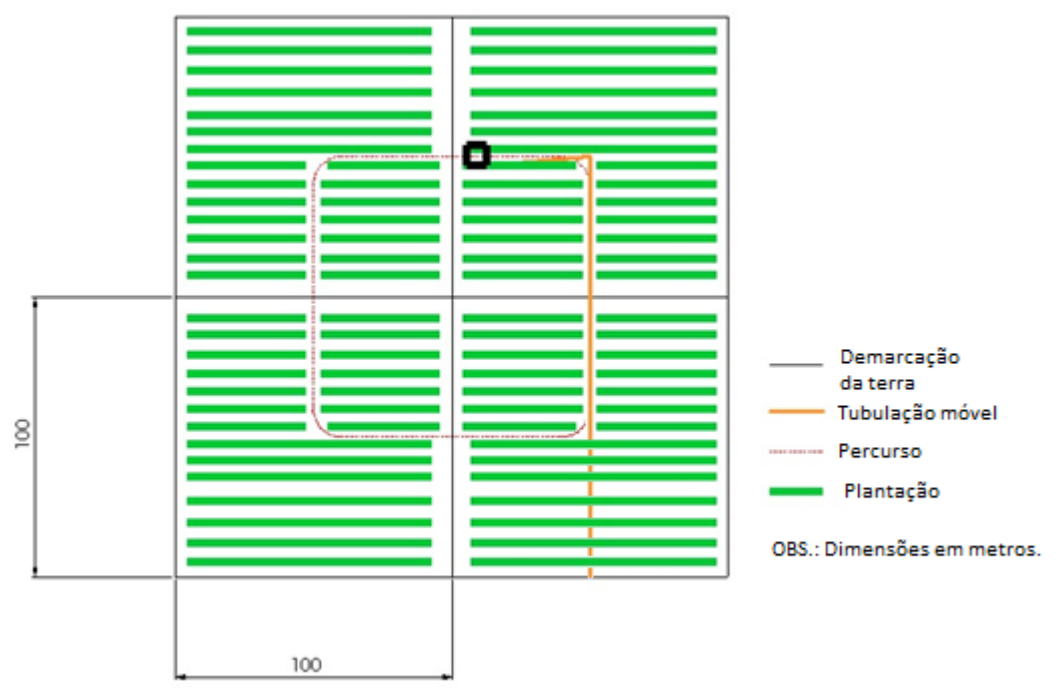

**Figura 3.4 - Plantação: Configuração 2 – (100% de utilização).**

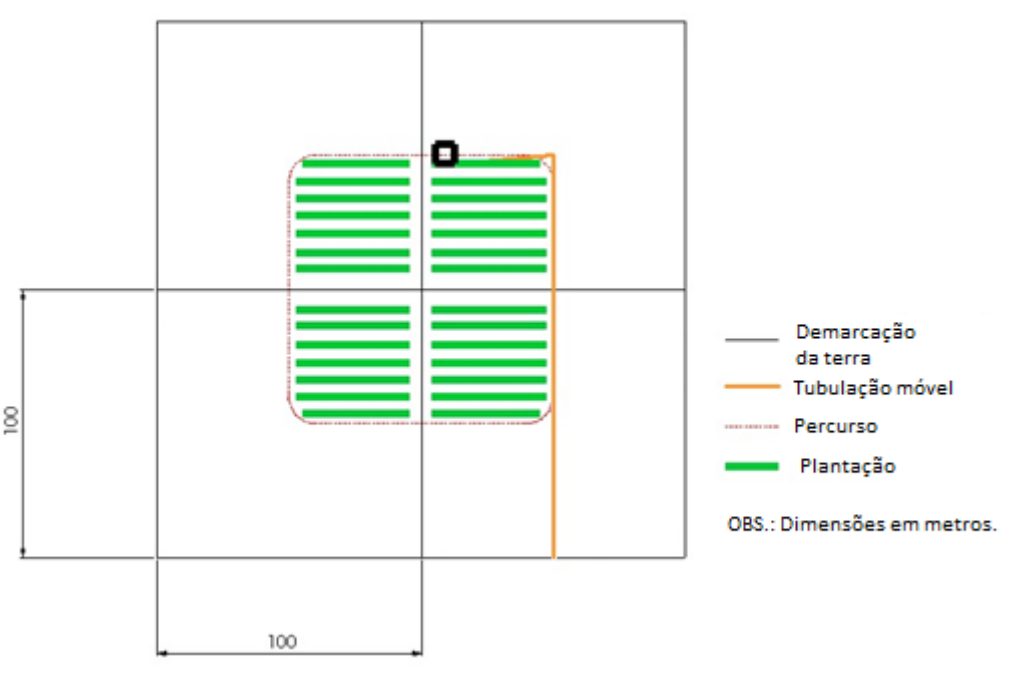

**Figura 3.5 - Plantação: Configuração 2 – (50% de utilização).**

# **3.4.3Plantação: Configuração 3**

A configuração 3 (Fig. 3.6) consiste em um percurso para o carro medindo aproximadamente 357,1 metros em disposição "U" e tubulação flexível de mesma metragem. A área total também é setorizada como na configuração 1.

O sistema funciona de maneira análoga a configuração 1. Nesta configuração, os aspersores do tipo canhão devem ter uma capacidade radial diferente. Na plantação de 100%, enquanto o aspersor responsável por a parte interna tem o alcance de 50 metros, o da parte externa tem alcance de 91,4 metros.

Foram encontrados no mercado canhões com esses alcances, que necessitam de uma vazão total de água de 271,5 m<sup>3</sup>/h. Já no caso do aspersor de impacto com o mesmo alcance, requeria-se uma vazão de 39,4 m<sup>3</sup> /h.

Na Figura 3.7 é apresentada a plantação de 50% cujos aspersores canhão e de impacto necessitam de vazões iguais ao caso da plantação de 100%.

.

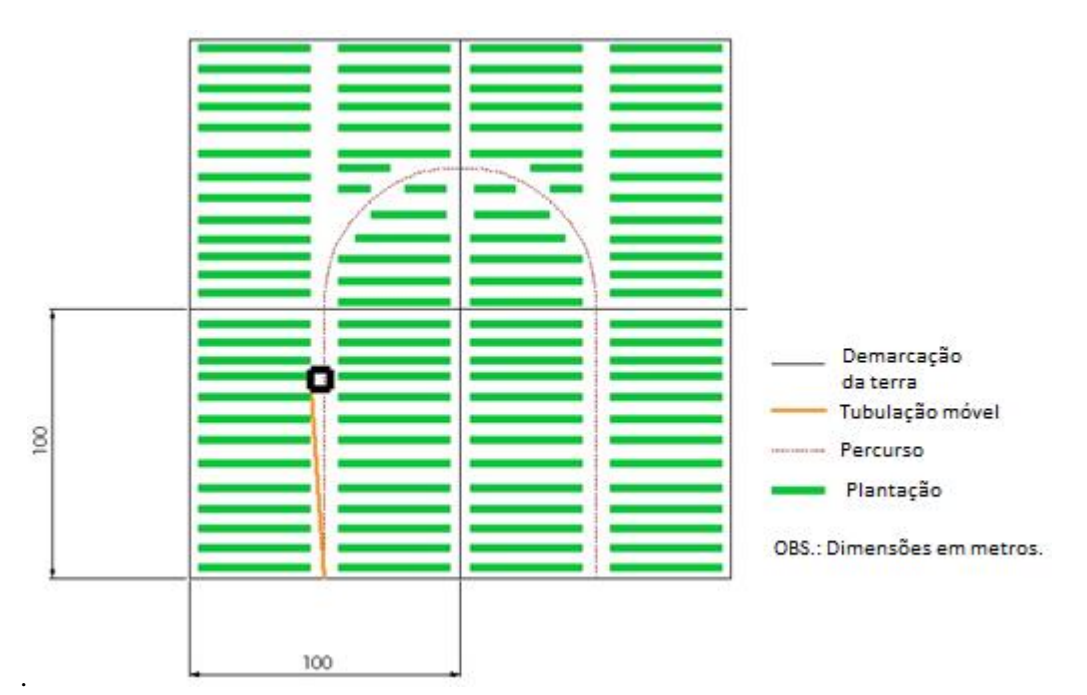

**Figura 3.6 - Plantação: Configuração 3 – (100% de utilização).**

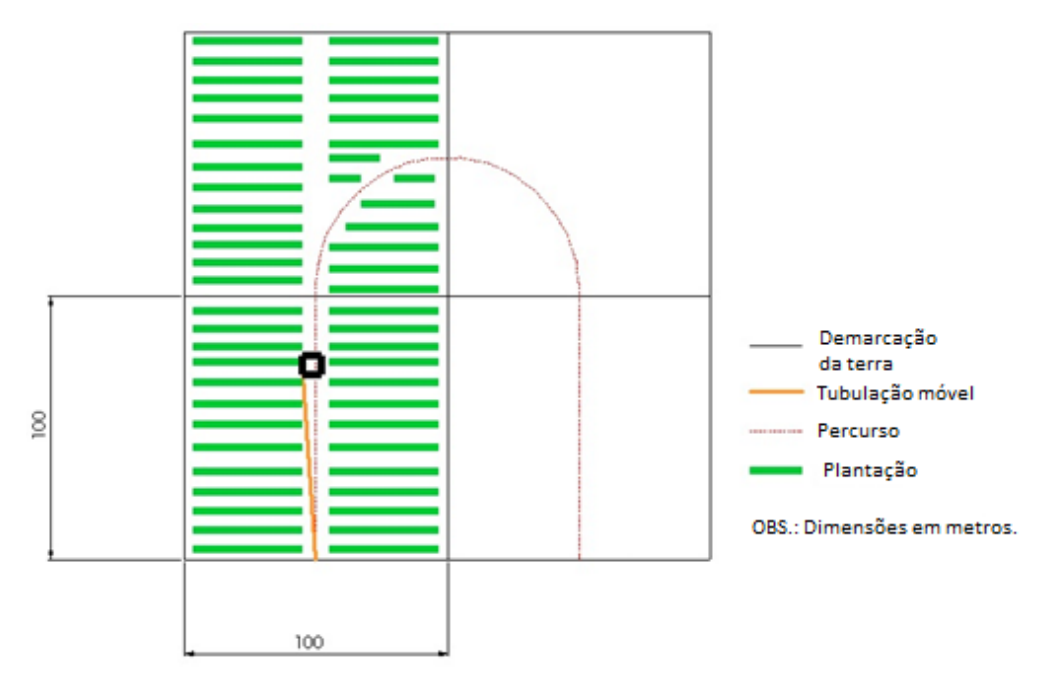

**Figura 3.7 - Plantação: Configuração 3 – (50% de utilização).**

Vale ressaltar que para todas as configurações existe a possibilidade de as plantas serem dispostas tanto na orientação leste-oeste quanto na orientação norte-sul.

#### **3.4.4Comparativos das configurações de plantio**

A Tabela 3-3 apresenta dados importantes sobre as configurações propostas como solução do problema. A partir delas é possível perceber qual a configuração que exigirá menor vazão de água para irrigação, qual terá menor perda de carga ao longo do comprimento da tubulação flexível e qual alcance deverá garantir.

Considerou-se a situação em que toda a área era destinada a plantação de tomate e a situação em que apenas metade desta era usada para tal fim. Dependendo da configuração observada, isso exigiria um alcance diferente dos aspersores.

Na Tabela 3-3 a vazão é estimada com base na utilização de aspersor canhão ou de impacto. É importante destacar que, para a configuração 1, não foram encontrados modelos de aspersores de impacto que satisfizessem a demanda.

|        | Área<br>plantada<br>(%) | <b>Alcance</b><br>máximo<br>(m) | Percurso<br>(m) | Comprimento<br>da tubulação<br>flexível(m) | <b>Vazão</b><br>estimada<br>$(m^3/h)$ | Perda de<br>carga<br>estimada<br>(m/100 m) | Perda de<br>carga total<br>estimada<br>(m) |
|--------|-------------------------|---------------------------------|-----------------|--------------------------------------------|---------------------------------------|--------------------------------------------|--------------------------------------------|
|        |                         |                                 |                 |                                            | <b>Aspersor</b><br>canhão             | <b>Aspersor</b><br>de impacto              |                                            |
| $P-C1$ | 50%                     | 100                             | 200             | 100                                        | 472,7                                 | Modelo<br>inexistente                      | 3,4                                        |
|        | 100%                    | 100                             |                 | 200                                        | 472,7                                 | Modelo<br>inexistente                      | 3,4                                        |
| $P-C2$ | 50%                     | 50                              | 400             | 400                                        | 31,6                                  | 11,8                                       | 4,2                                        |
|        | 100%                    | 70,7                            |                 | 400                                        | 161,7                                 | 20,3                                       | 1,3                                        |
| $P-C3$ | 50%                     | 91,4                            | 357,1           | 178,5                                      | 271,5                                 | Modelo<br>inexistente                      | 1,4                                        |
|        | 100%                    | 91,4                            |                 | 357,1                                      | 271,5                                 | Modelo<br>inexistente                      | 1,4                                        |

**Tabela 3-3 - Comparativo das configurações preliminares da plantação.**

Considerando a velocidade do carrinho durante o percurso constante para as três configurações, pode-se observar que a P-C1 1, possui menor tempo de irrigação que as demais configurações, sendo que a P-C2 será a que levará mais tempo.

A maior vantagem da configuração preliminar 1 é o comprimento da tubulação flexível menor que nas outras configurações, reduzindo assim os custos iniciais do projeto. Porém, exige do aspersor um alcance de 100 m, tanto quando se têm metade da área plantada, como quando totalmente utilizada. O modelo de aspersor, neste caso, precisará apresentar uma capacidade superior de vazão de água.

Já a configuração preliminar 2 tem os menores alcances máximos tanto para 50% como para 100% da área de cultivo. A capacidade exigida aqui possibilita a escolha de modelos dos tipos canhão e de impacto. Além disso, as vazões de trabalho são as menores entre as três configurações. Contudo, o comprimento da sua tubulação será o maior entre todas as propostas de configuração elevando, assim, as perdas de carga que solicitarão mais potência do motor. Em compensação, sua vazão será a menor.

A P-C3, por sua vez, apresenta a menor perda de carga e o caminho percorrido pelo carro mais suave. Mas, seu alcance exigido é semelhante àquele apresentado pela configuração 1, necessitando de aspersores de grande capacidade. E, apesar de, está definida uma vazão para um aspersor de impacto, não existem modelos que satisfaçam essa demanda, apenas alguns com alcance próximo.

# **3.5 CONFIGURAÇÕES DE ESTUFA**

A escolha da configuração da estufa é orientada pela otimização da relação entre a perda de carga causada pelos gotejadores e a área irrigada. Três configurações preliminares são propostas e analisadas nas seções 3.5.1, 3.5.2 e 3.5.3.

Os ambientes protegidos proporcionam um microclima adequado ao desenvolvimento da cultura do morango. As estufas podem ser pequenas, cobrindo somente uma bancada, ou grandes cobrindo várias bancadas (Santos et al., 2005). Nesta, a estufa alta apresenta área de cerca de 500 m<sup>2</sup> composta de 6 bancadas duplas (ou 12 ao total) com 15 m de comprimento cada, capacidade máxima de 1.440 plantas e pé-direito com no mínimo 3 m. Devido ao tipo de sistema de plantação escolhido os palanques de sustentação devem ser construídos a 1 m do solo (Bertolozzo; Bernardi; Sanhueza, 2006).

Para tirar mais vantagem da radiação solar constrói-se a estufa com o eixo maior na orientação leste-oeste. Caso não seja possível dispor a estufa nessa direção, as bancadas devem ser montadas nesta orientação (Santos et al., 2005).

As formas de cultivo dos morangueiros nas estufas são muitas e a escolhida será o sistema semihidropônico, exemplificado na Fig. 3.8. Para esse cultivo têm sido utilizadas estufas modelo túnel alto, em forma de arco que resiste melhor a ventos e intempéries (Santos et al., 2005).

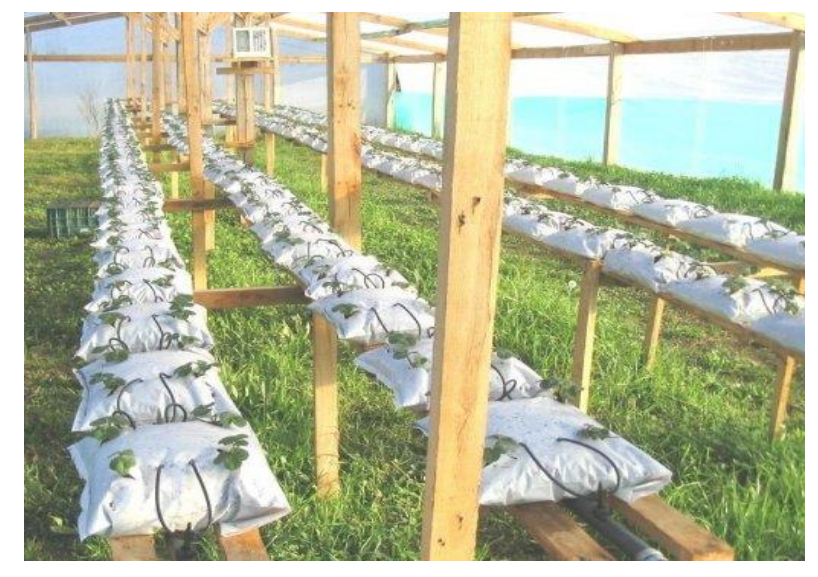

**Figura 3.8 - Exemplo de cultivo semi-hidropônico de morango em estufa (Bortolozzo et al., 2006).**

#### **3.5.1Estufa: Configuração 1**

A primeira proposta de configuração da estufa (E-C1) é ilustrada pela Fig. 3.9. Ela consiste em um tubo central rígido com ramificações flexíveis pré-projetadas. O material empregado é objeto de estudo do projeto.

O tipo de irrigação utilizado é gotejamento que precisará de acessórios para seu correto funcionamento. Por esta razão, a estufa apresentará um espaço além do necessário para a disposição das bancadas destinado à ocupação pelos equipamentos.

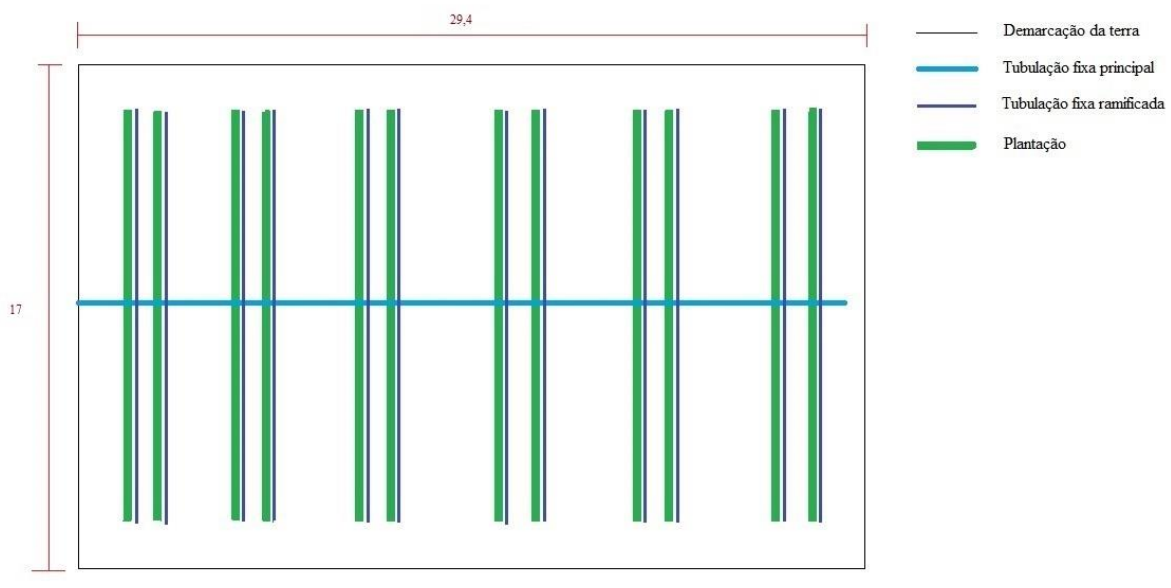

**Figura 3.9 - Dimensões da estufa.**

As bancadas duplas terão um afastamento entre elas de 3 metros para que os funcionários tenham livre movimentação para realizar procedimentos de poda, adubação e plantação de mudas. Já no meio da bancada dupla deve existir um espaçamento de pelo menos 0,8 m (Bertolozzo; Bernardi; Sanhueza, 2006). Na configuração da estufa apresentada na Fig. 3.9 é possível perceber de forma bem clara a disposição das bancadas e a dimensão da estufa. Também é possível ver o caminho seguido pela tubulação e ter uma ideia do comprimento da tubulação central e das ramificações.

O modelo de configuração apresentado tem a desvantagem de utilizar muitas conexões do tipo cruzeta de redução que eleva a perda de carga localizada.

#### **3.5.2Estufa: Configuração 2**

A proposta da segunda configuração preliminar da estufa 2, apresentada na Fig. 3.10, possui uma tubulação principal de diâmetro uniforme que percorre todas as bancadas. A ideia é utilizar apenas joelhos de 90° como conexões, pois são componentes facilmente encontrados no mercado.

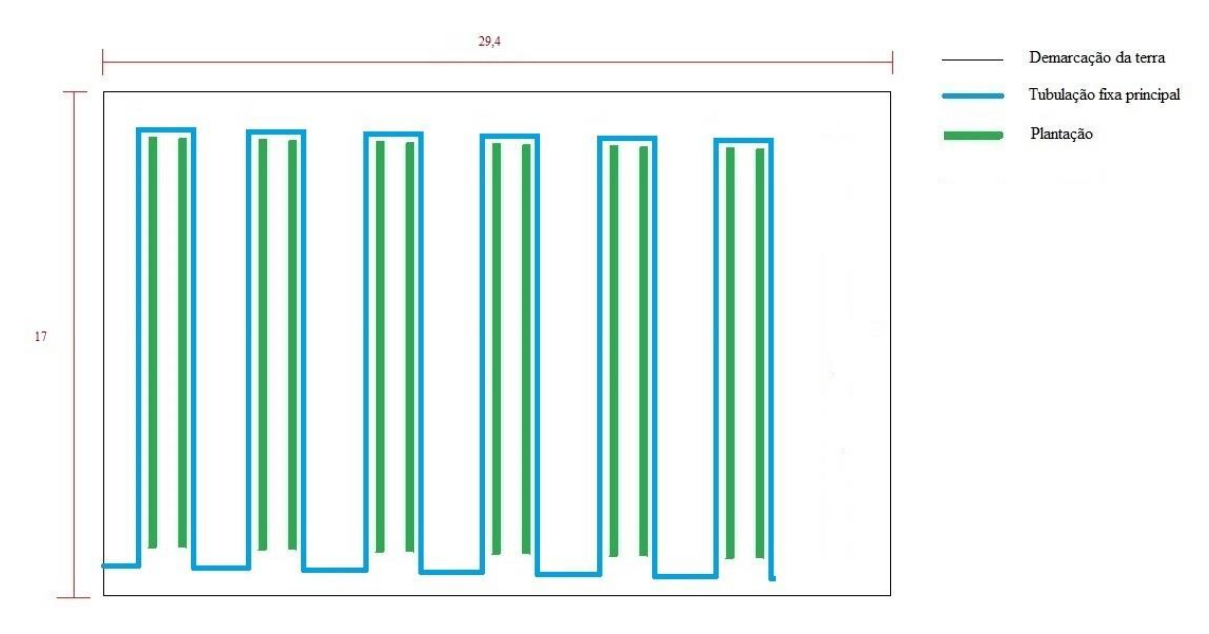

**Figura 3.10 - Estufa: Configuração 2.**

Esta configuração apresenta duas grandes desvantagens: vazão alta e maior comprimento efetivo. A vazão tem relação direta com o diâmetro necessário que, neste caso, vai resultar em uma tubulação que ao longo de todo seu comprimento terá o maior diâmetro possível. Outro ponto é o caminho percorrido por essa tubulação que exige muitas conexões aumentando a perda de carga.

#### **3.5.3Estufa: Configuração 3**

A terceira proposta de configuração para estufa é apresentada na Fig. 3.11. Esta ideia surgiu como uma solução intermediária entre as duas anteriores. Assim como na primeira, existe uma tubulação principal e algumas ramificadas. Já da segunda configuração, aproveitou-se o uso de ramos de irrigação que alcançassem toda a bancada.

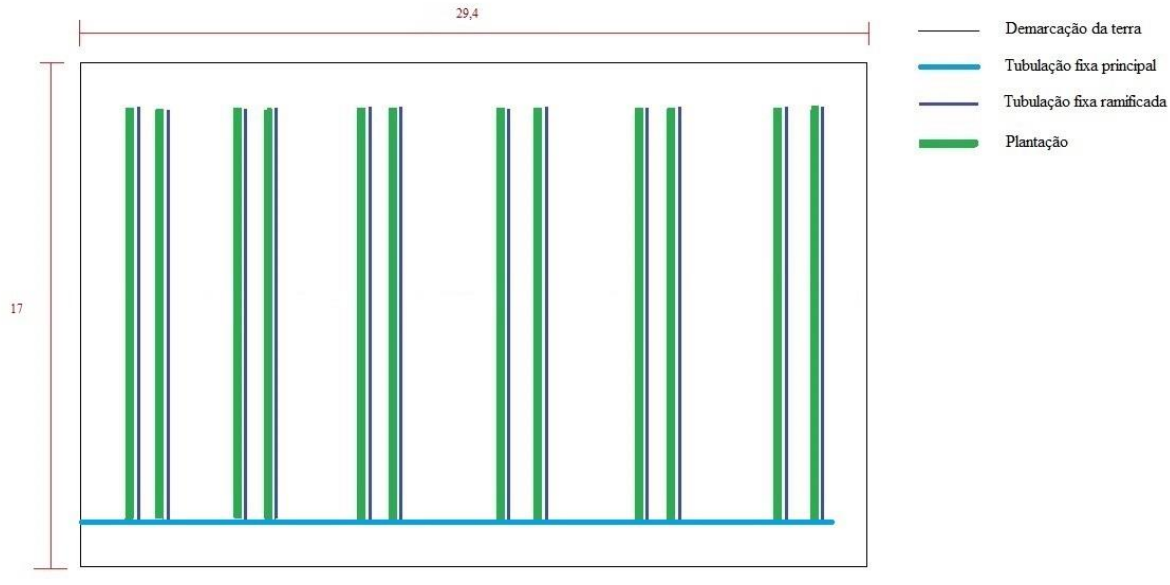

**Figura 3.11 - Estufa: Configuração 3.**

Esta configuração tem um comprimento efetivo menor do que aquele apresentado na Fig. 3.10 (EC-2). E, a sua vantagem, em relação a primeira opção apresentada consiste em conexões de redução simples facilmente encontradas em diversos diâmetros.

A configuração da estufa 3 (Fig. 3.11) foi a escolhida entre as três opções apresentadas para servir de modelo na construção da tubulação de irrigação da estufa.

Na Figura 3.12 pode-se observar um desenho esquemático da estufa com as dimensões em metros.

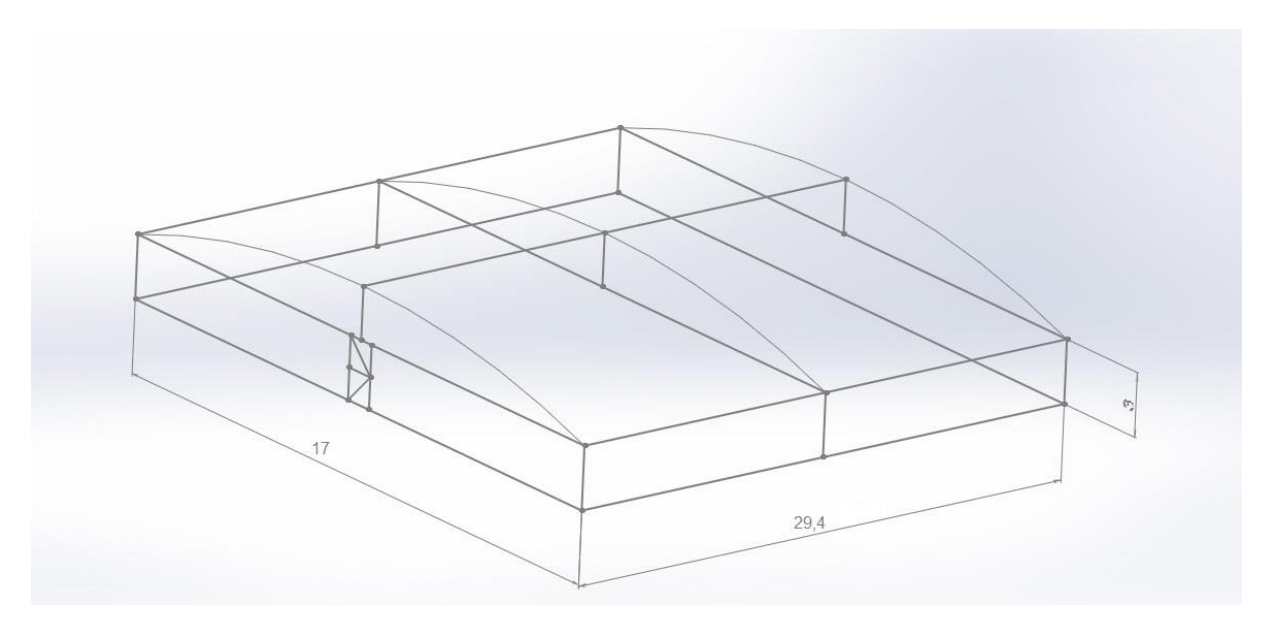

**Figura 3.12 - Desenho isométrico da estufa (em metros).**

# **3.6 TIPOS DE TUBULAÇÕES E ASPERSORES**

Para satisfazer as necessidades do projeto ao longo do caminho percorrido pela tubulação serão postos canhões aspersores dos dois lados, ou seja, um canhão apontará para a parte da direita do terreno enquanto o outro apontará para a parte esquerda. Por isso, a vazão de água será dobrada para alimentar os dois lados do caminho percorrido pelo carrinho.

A Tabela 3-4 resume os dados do modelo do aspersor da configuração 1.

| <b>Modelo</b>  | Tipo de<br>aspersor | <b>Espaçamento</b><br>(m) | Número<br>de<br>aspersores | <b>Alcance</b><br>(m) | Pressão<br>de<br>serviço<br>(bar) | <b>Diâmetro</b><br>(pol) | Ângulo de<br>inclinação<br>dos bocais |
|----------------|---------------------|---------------------------|----------------------------|-----------------------|-----------------------------------|--------------------------|---------------------------------------|
| <b>JET 100</b> |                     |                           |                            |                       |                                   |                          |                                       |
| <b>PLUS</b>    |                     | Informação                |                            |                       |                                   |                          | Mínimo                                |
| (Catálogo      | Canhão              | indiponível               | 2                          | 100                   | 10,85                             | $\frac{47}{1}$<br>64     | $de 4^\circ$                          |
| Nodoline)      |                     |                           |                            |                       |                                   |                          |                                       |

**Tabela 3-4 - Aspersor configuração 1.**

A PC-2 possui uma peculiaridade (observar a Tab. 3-5), precisa de um aspersor canhão com alcance de 50 m para a parte interna da área plantada e de outro com alcance de 71 m para a parte externa.

A Figura 3.13 mostra o posicionamento dos canhões aspersores no carro aspersor. Um apontará para a parte interna e o outro para a área externa da área de cultivo a céu aberto. A parte traseira do carro será responsável por transportar o carretel enrolador.

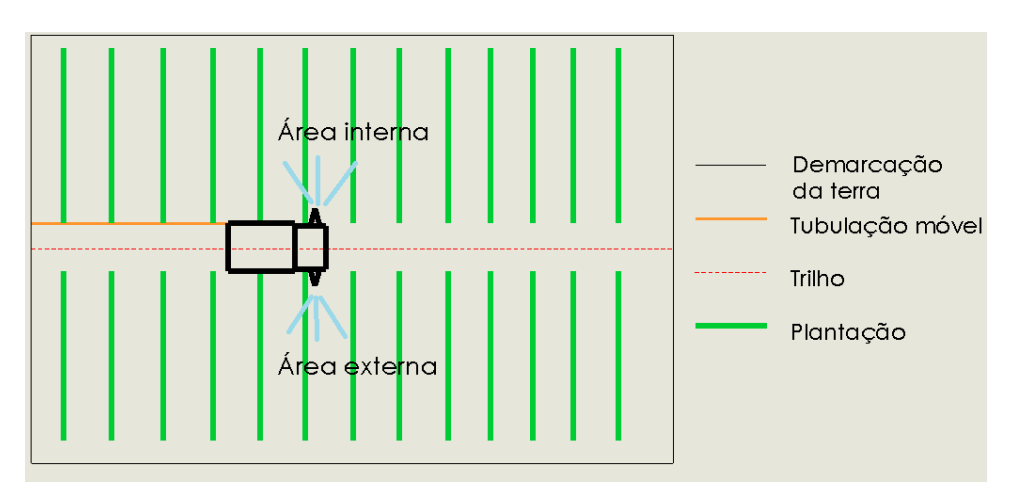

**Figura 3.13 - Esquemático do carro aspersor do projeto.**

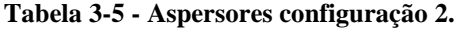

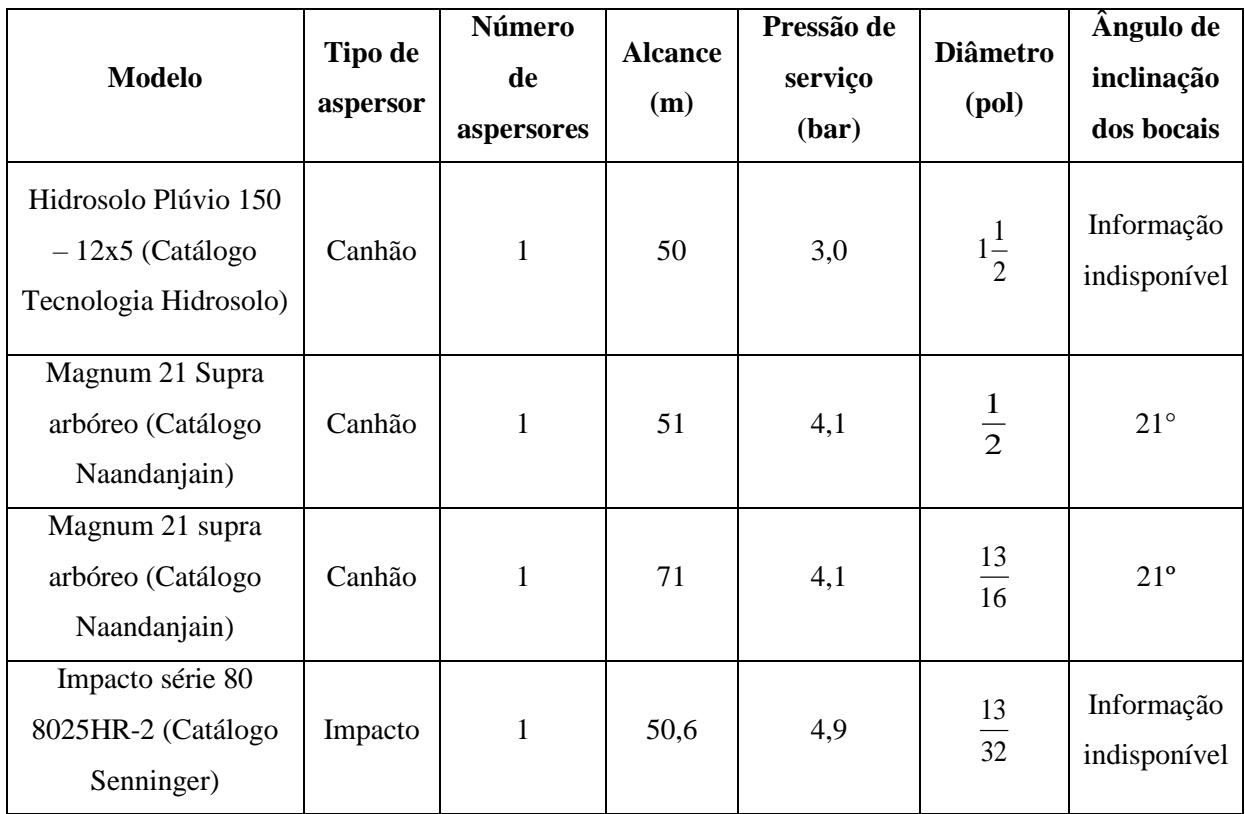

A Tabela 3-6 apresenta os dados técnicos dos canhões aspersores encontrados para a proposta de configuração 3.

**Tabela 3-6 - Aspersores configuração 3.**

| <b>Modelo</b>                       | Tipo de<br>aspersor | Número de<br>aspersores | <b>Alcance</b><br>(m) | Pressão de<br>serviço (bar) | <b>Diâmetro</b><br>(pol) | Angulo de<br>inclinação<br>dos bocais |
|-------------------------------------|---------------------|-------------------------|-----------------------|-----------------------------|--------------------------|---------------------------------------|
| S45 (Catálogo<br>Nodoline)          | Canhão              | 01                      | 52                    | 6,0                         | $1\frac{1}{2}$           | Mínimo<br>$de 4^\circ$                |
| S80 super<br>(Catálogo<br>Nodoline) | Canhão              | 01                      | 92                    | 9,0                         | 4                        | Mínimo<br>$de 4^\circ$                |

A tubulação principal da estufa será de Policloreto de Vinila (PVC), o mesmo apresenta uma vida útil longa (aproximadamente de 60 anos) e alta resistência a reagentes químicos. Para o transporte de água doce limpa em tubulações de baixa pressão e temperatura moderada (1 MPa e 60 ºC) é recomendado o uso de PVC (Telles, 1999).

Para as tubulações flexíveis da estufa e do plantio a céu aberto foram selecionadas tubulações de Polietileno. No caso da estufa Polietileno de Baixa (PEBD) e no campo aberto Polietileno de Alta Densidade (PEAB). Estes materiais apresentam alta resistência ao impacto e contra agentes químicos.

#### **3.7 CARRO ASPERSOR**

O carro aspersor do projeto consistirá de um sistema de aspersão autopropelido, este constitui-se de dois canhões montados sobre a parte móvel, que se desloca longitudinalmente ao longo da área a ser irrigada. A conexão do carro aos aspersores é feita por mangueira flexível. (Bernardo, 1995).

O sistema autopropelido pode possuir dois tipos de agente movimentador, movimentação por cabo-de-aço e movimentação por carretel enrolador. No primeiro caso, o equipamento se movimenta pelo recolhimento de um cabo de aço, enquanto a água é bombeada gira uma turbina, acionadora de um sistema de engrenagens, promovendo o deslocamento do carrinho com o aspersor e seu recolhimento pelo cabo de aço ancorado. No caso do sistema com movimentação por carretel enrolador, o equipamento movimenta-se através do recolhimento da própria mangueira de condução da água de irrigação, por um carretel enrolador, sendo este o mais utilizado atualmente.

# **4 ANÁLISE HIDRÁULICA**

# **4.1 ÁREA IRRIGADA E VOLUME DE ÁGUA**

Definido a configuração para o projeto, inicia-se então a definição de detalhes construtivos secundários, como aquele que considera o desperdício de água, por exemplo. Na Figura 4.1, pode-se observar a solução proposta para otimizar o processo de irrigação da área de plantio.

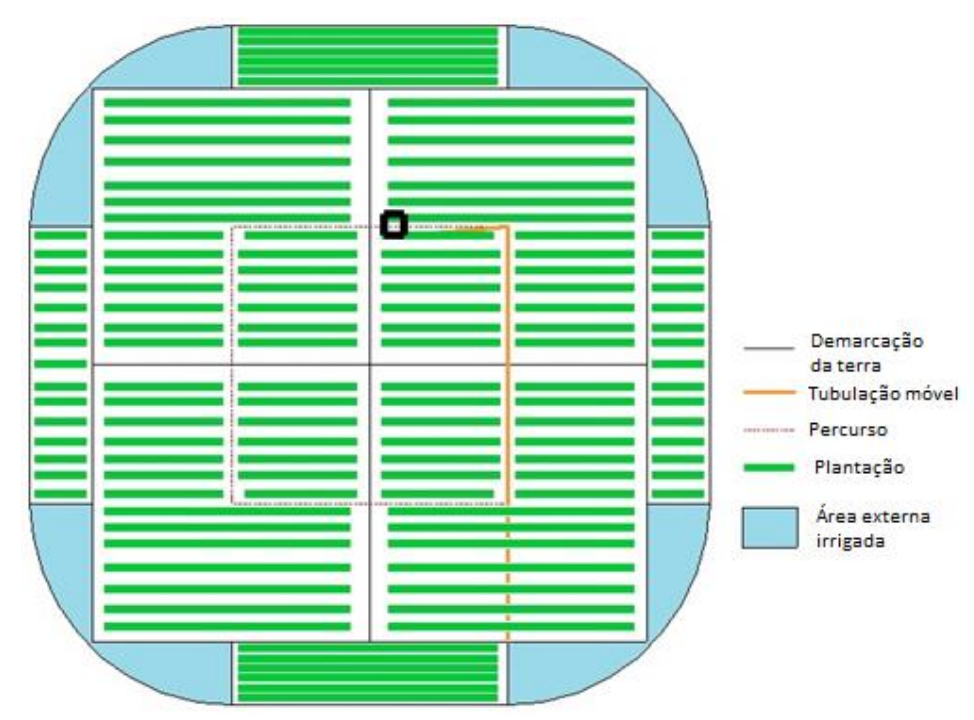

**Figura 4.1 - Demonstrativo desperdício de área irrigada com água desperdiçada da configuração 2.**

Nesta configuração existe uma área total de 54.329,87 m<sup>2</sup> irrigada sendo que aproximadamente 5.885,87 m<sup>2</sup> de área está sendo irrigada sem necessidade, significando um desperdício de 10,84% de água.

Para solucionar os problemas de desperdício de área e água descritos acima foi pensado na utilização de áreas ociosas até o momento, não sendo esta proposta um entrave a utilizar essas áreas com plantações nas direções Leste-Oeste ou Norte-Sul (ver Fig. 4.2).

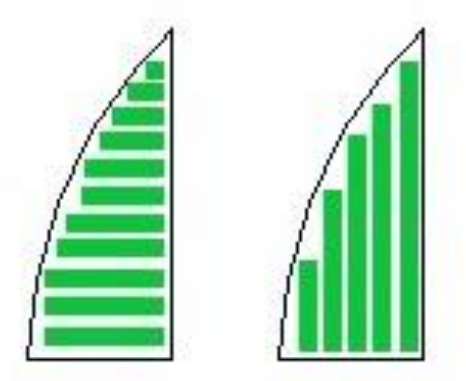

**Figura 4.2 - Área aproveitada com disposição Leste-Oeste e Norte-Sul, respectivamente.**

Para otimizar o uso da área de plantação foi considerada a área de irrigação do aspersor interno de 10.000 m<sup>2</sup> e, então, por meio de uma equação geométrica simples redefinimos o alcance do aspersor externo. A Figura 4.3 representa o esquema de irrigação.

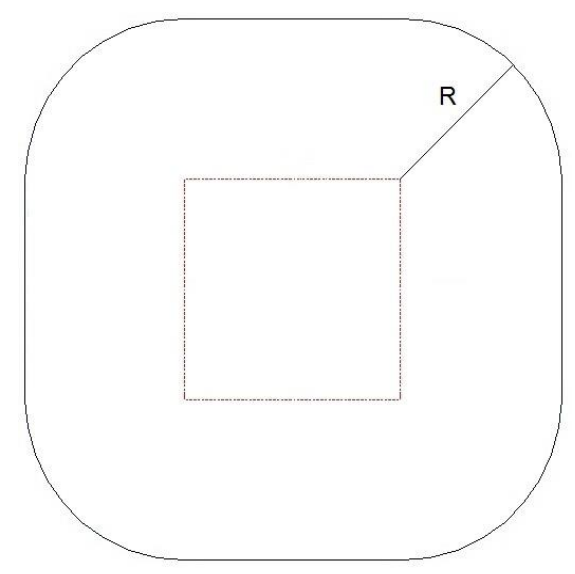

**Figura 4.3 - Raio do aspersor externo.**

Para o cálculo foi utilizado como parâmetro de entrada a área da estufa de 500 m<sup>2</sup>. E, utilizando a Equação (4.1) foi definido o novo raio de aspersão:

$$
\pi * (r^2) + 4 * r * 100 + (100^2) + 500 = 50000
$$
\n(4.1)

Onde:

r: Raio do aspersor externo [m].

A equação nos retorna dois valores para o raio, desconsiderando o valor negativo tem-se que r vale 65,28 metros. Portanto, o valor do raio do aspersor selecionado não deve ultrapassar esse valor.

#### **4.1.1 Volume de água para irrigação do tomate**

Para a plantação de tomate foi escolhida a configuração 2 otimizada para o maior aproveitamento da área plantada que é composta de fileiras de frutos dispostas igualmente. No caso do tomateiro, como já mencionado anteriormente, essa lâmina é de 10,85 mm/dia, ou seja, 10,85 litros de água são aplicados a cada metro quadrado por dia. Então, levando-se em conta esse valor obtemos um máximo de 537.075 litros de água para irrigação diária da área a céu aberto.

A vazão dos aspersores deve proporcionar ao final do percurso uma irrigação completa. Contudo, ao analisar diferentes aspersores de distintas marcas, nos quais o mesmo alcance apresenta vazões também diferentes, reparamos que para realizarem a mesma tarefa irão percorrer a plantação em tempos distintos.

A Tabela 4-1 compara diferentes modelos de aspersores canhão (Hidrosolo e Nodoline) para a área periférica ao carrinho, foram verificados aspersores com alcance de 62 a 64 metros. Também retorna a área final molhada, resultado dos diferentes alcances.

| Modelo/marca                       | Alcance [m] | Vazão por<br>aspersor $[m^3/h]$ | Área irrigada<br>$\mathrm{[m^2]}$ |
|------------------------------------|-------------|---------------------------------|-----------------------------------|
| $HS243 - 36 \times 8 -$<br>Plúvio  | 62          | 119                             | 36.876,3                          |
| $HS243 - 36 \times 8 -$<br>Plúvio  | 63          | 124                             | 37.669                            |
| $HS244 - 36X10 -$<br>Plúvio $[23]$ | 64          | 90,6                            | 38.468                            |
| S70 Super $(3'1/2)$                | 62          | 83,58                           | 36.876,3                          |
| S70(3 <sup>′</sup> )               | 63          | 90,30                           | 37.669                            |
| S70 Super $(3'1/2)$                | 64          | 90,30                           | 38.468                            |

**Tabela 4-1 - Comparativo dos aspersores tipo canhão com área irrigada (área externa).**

A Tabela 4-2 apresenta modelos de aspersores canhão (Hidrosolo e Nodoline) para a área interna de irrigação. Foram comparados aspersores com alcance de 50 a 52 metros.

| Modelo/marca                        | Alcance [m] | Vazão por<br>aspersor $[m^3/h]$ |
|-------------------------------------|-------------|---------------------------------|
| $HS243 - 26 \times 8 -$<br>Plúvio   | 50,5        | 51,6                            |
| $HS244 - 32 \times 10 -$<br>Plúvio  | 51          | 53,2                            |
| $HS244 - 34 \times 10 -$<br>Plúvio  | 52          | 57,2                            |
| S60(3'')                            | 50          | 63,18                           |
| S65 (3''1/2)                        | 51          | 48,95                           |
| $S70$ (3 <sup>2</sup> ou $2^2$ 1/2) | 52          | 48,95                           |

**Tabela 4-2 - Comparativo dos aspersores tipo canhão.**

O tempo total gasto durante o percurso do sistema autopropelido foi uma estimativa para que a aspersão de água ocorresse durante a parte da manhã ficando definido um tempo de irrigação de 6 horas.

Partindo agora para a análise das melhores opções oferecidas pelos fornecedores, decidimos por duas delas. Para a irrigação periférica, o aspersor mais adequado é o HS243 – 36 x 8 que possui um alcance de 63 m, uma vazão de 124 m<sup>3</sup>/h por unidade. Já para a irrigação da área interior ao percurso, o mais adequado é o  $S60 - Long$  throw  $- 28$  mm com um alcance de 50 m, uma vazão de 63,18 m<sup>3</sup>/h.

A Tabela 4-3 traz um resumo dos aspersores que serão utilizados com os respectivos tempos de irrigação.

| Modelo               | Quantidade | Vazão<br>[m <sup>3</sup> /h] | Pressão de<br>trabalho<br>[kPa] | Area<br>irrigada<br>$\mathrm{[m^2]}$ |  |
|----------------------|------------|------------------------------|---------------------------------|--------------------------------------|--|
| $HS243 - 36$         |            | 124                          | 686                             | 37.669                               |  |
| $x 8 -$ Plúvio       |            |                              |                                 |                                      |  |
| S60(3 <sup>′</sup> ) |            | 63,18                        | 441,3                           | 10.000                               |  |

**Tabela 4-3 - Resumo e características dos aspersores selecionados.**

#### **4.1.2 Volume de água para irrigação do morango**

A plantação de morangos na estufa, cuja configuração já foi definida na seção 3.3.4 seguindo especificações dadas pela Embrapa, (Fig. 4.4), possui uma área de cerca de 500 m². No entanto, a maior parte do espaço é destinada aos espaçamentos obrigatórios para manipulação das mudas e circulação de funcionários.

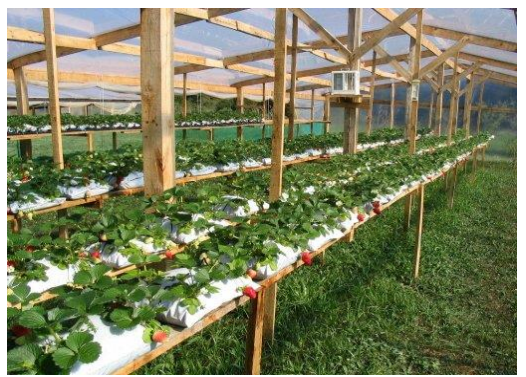

**Figura 4.4 - Morango em estufa cultivado em um sistema semi-hidropônico (Bortolozzo et al., 2006).**

A área útil é integrada por seis bancadas duplas, com 30 cm de largura e 15 m de comprimento cada, o que resulta em 54 m<sup>2</sup> de área plantada. De posse deste valor e sabendo que a lâmina de água necessária para o morangueiro é de 6,85 mm (conforme Anexo III), podemos definir o volume de água em 370 litros necessários.

# **4.2 CÁLCULO DO DIÂMETRO NOMINAL DAS TUBULAÇÕES**

A partir da Equação (2.1) os diâmetros preliminares das tubulações foram calculados. Os valores obtidos para o diâmetro em cada tubulação estão mostrados na Tabela 4-4.

| Tubulação                           | $\text{Vazão}$ (m <sup>3</sup> /h) | Diâmetro (mm) |
|-------------------------------------|------------------------------------|---------------|
| Tubulação da bancada da estufa      | 0.19                               | 5,72          |
| Tubulação principal da estufa       | 2,22                               | 19,82         |
| Tubulação principal do campo aberto | 86,31                              | 123,54        |

**Tabela 4-4 - Diâmetros prévios das tubulações do projeto.**

A primeira tubulação a ser analisada é a tubulação da bancada da estufa na qual foram escolhidos tubos de Polietileno de Baixa Densidade (Fig. 4.5). A Tabela 4-5 apresenta a análise de três tubulações comerciais.

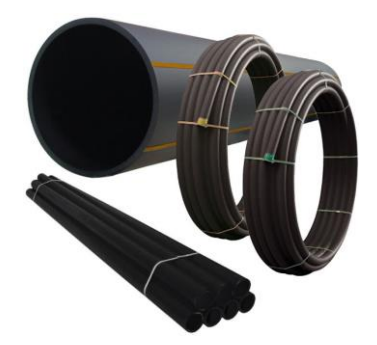

**Figura 4.5 - Exemplo de tubo polietileno da marca FGS Brasil.**

| <b>Modelo</b>   | <b>Diâmetro</b><br>externo (mm) | <b>Espessura</b><br>(mm) | <b>Diâmetro</b><br>interno (mm) | <b>Velocidade</b><br>(m/s) |  |
|-----------------|---------------------------------|--------------------------|---------------------------------|----------------------------|--|
| $MANTOVA - 528$ | 08                              | 01                       | 06                              | 1,82                       |  |
| MT              |                                 |                          |                                 |                            |  |
| $MANTOVA - 529$ | 08                              | 1,5                      | 05                              | 2,62                       |  |
| MT              |                                 |                          |                                 |                            |  |
| $MANTOVA - 530$ | 10                              | 1,5                      | 07                              | 1,34                       |  |
| MT              |                                 |                          |                                 |                            |  |

**Tabela 4-5 – Velocidades relacionadas com a tubulação da bancada da estufa.**

A segunda tubulação a ser analisada é a tubulação principal da estufa na qual foram escolhidos tubo de PVC. A Tabela 4-6 apresenta a análise de três tubulações comerciais.

| <b>Modelo</b>                           | <b>Diâmetro</b><br>externo (mm) | <b>Espessura</b><br>(mm) | <b>Diâmetro</b><br>interno (mm) | <b>Velocidade</b><br>(m/s) |
|-----------------------------------------|---------------------------------|--------------------------|---------------------------------|----------------------------|
| $PVC - Soldável -$<br>Tigre – PN $76,5$ | 20                              | 1,5                      | 17                              | 2,72                       |
| $PVC - Soldável -$<br>Tigre – PN $76,5$ | 25                              | 1,7                      | 21,6                            | 1,70                       |
| PVC Roscável -<br>Tigre – PN $75$       | 25                              | 2,9                      | 19,2                            | 2,10                       |

**Tabela 4-6 - Velocidades relacionadas com a tubulação principal da estufa.**

A terceira e última tubulação a ser analisada é a tubulação principal da plantação a céu aberto na qual foram escolhidos tubos de Polietileno PEAD. A Tabela 4-7 apresenta a análise de três tubulações comerciais.

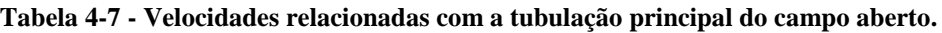

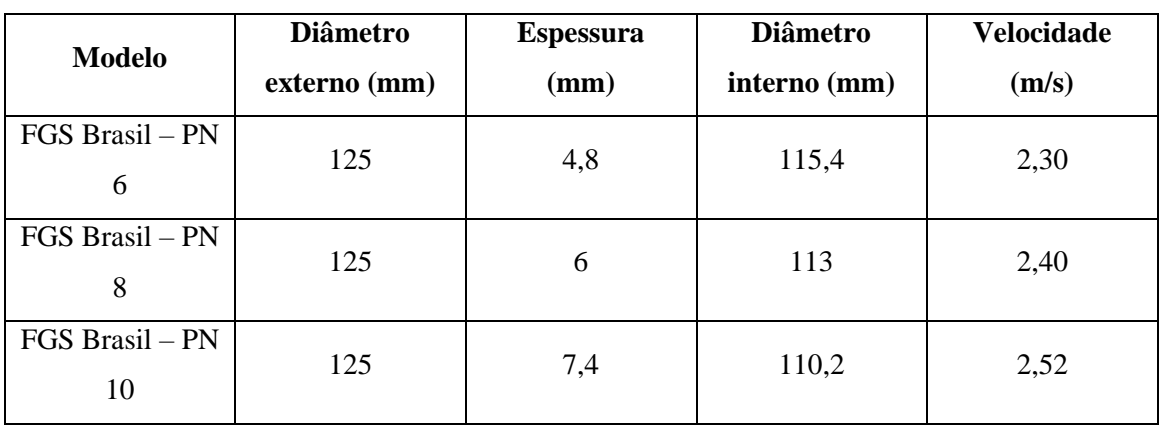

Após a análise das velocidades, foram escolhidos aqueles diâmetros internos que retornavam os maiores valores de velocidade. A Tabela 4-8 lista as escolhas para cada tubulação do projeto.

| Tubulação                                 | <b>Modelo</b>               | <b>Diâmetro</b><br>externo<br>(mm) | <b>Espessura</b><br>(mm) | <b>Diâmetro</b><br>interno<br>(mm) | <b>Velocidade</b><br>(m/s) |
|-------------------------------------------|-----------------------------|------------------------------------|--------------------------|------------------------------------|----------------------------|
| Tubulação da<br>bancada da<br>estufa      | <b>MANTOVA</b><br>$-529$ MT | 8                                  | 1                        | 6                                  | 1,82                       |
| Tubulação<br>principal da<br>estufa       | FGS Brasil-<br><b>PN 16</b> | 25                                 | 3                        | 19                                 | 2,12                       |
| Tubulação<br>principal do<br>campo aberto | FGS Brasil-<br>PN 6         | 125                                | 4,8                      | 115,4                              | 2,30                       |

**Tabela 4-8 - Tubos escolhidos para cada tubulação com suas respectivas velocidades de escoamento.**

Na análise mecânica, a espessura da tubulação selecionada foi verificada a partir da Equação (2.5). A análise de tensão gerada pela dilatação térmica não foi realizada pois, a temperatura de trabalho é ambiente e não irá apresentar grandes variações.

Para a análise da tubulação principal da estufa foram considerados a pressão de trabalho dos 600 gotejadores (0,1 MPa cada) e a tensão de escoamento do PVC que é de 52 MPa. A tubulação selecionada possui diâmetro de 25 mm e espessura de 3 mm. O cálculo, nos retorna um valor de espessura de 0,57 mm (fator de segurança 5,2).

A tubulação da bancada da estufa (PEBD) apresenta tensão de escoamento de 64 MPa, diâmetro de 8 mm e espessura de 1 mm. A espessura encontrada pela Equação (2.5) é de 0,3 (fator de segurança 3,2).

A tubulação de plantio é de Polietileno de Alta Densidade (PEAD), o mesmo apresenta tensão de escoamento de 31 MPa. O diâmetro da tubulação selecionada é de 125 mm e a espessura 4,8 mm. Os aspersores possuem uma pressão de trabalho de 1,12 MPa. A equação retorna um valor de espessura de 2,27 mm com um fator de segurança de 2,10.

# **4.3 PERDA DE CARGA NAS TUBULAÇÕES**

A perda de carga total é estimada pela soma da perda de carga contínua, ao longo das seções uniformes do tubo entre os emissores consecutivos, quando esse for o caso, com a perda de carga localizada ou nas conexões. Quando se trata de emissores dentro da tubulação, muitas vezes, a perda de carga é desprezada. Entretanto, ela é significativa e de grande importância para se dimensionar o comprimento máximo das linhas laterais. (Perboni, 2012)

A diferença  $H_f$ , que se denomina perda de carga contínua, é de grande importância nos problemas de engenharia. A fórmula considerada universal e mais adequada é a de Darcy-Weisbach, pois apresenta fundamentos teóricos rígidos. Para conduto circular a fórmula universal se expressa pela Equação (4.2):

$$
H_f = f \frac{L}{D_{int}} x \frac{V_t^2}{2g} \tag{4.2}
$$

Onde:

H<sub>f</sub>: Perda contínua de carga [m];

- f: Fator de atrito;
- L: Comprimento da tubulação [m];
- g: aceleração da gravidade  $[m^2/s]$ .

O fator de atrito adimensional de Blasius é aplicado nas situações nas quais a tubulação não possui gotejadores ao longo do escoamento, como nas tubulações principais da bancada da estufa e da principal do campo aberto. O fator utilizado na tubulação da bancada da estufa onde há gotejadores é o fator de Christiansen.

Como o caso do projeto envolve, em sua maior parte, tubos lisos com  $4000 \leq Re \leq 10^5$ , o fator de atrito pode ser estimado por uma equação simples, proposta por Blasius, cuja equação é uma função somente do número de Reynolds, sendo representada pela Equação (4.3), (Perboni, 2012):

$$
f = \frac{c}{Re^m} \tag{4.3}
$$

Onde c e m são constantes encontradas por Blasius.

Os valores do fator de atrito de Blasius e perda de carga na tubulação (principal da estufa e campo aberto) podem ser observados nas Tabelas 4-9, 4-10, 4-11 e 4-12.

#### **Tabela 4-9 - Fator de atrito de Blasius da tubulação principal da estufa.**

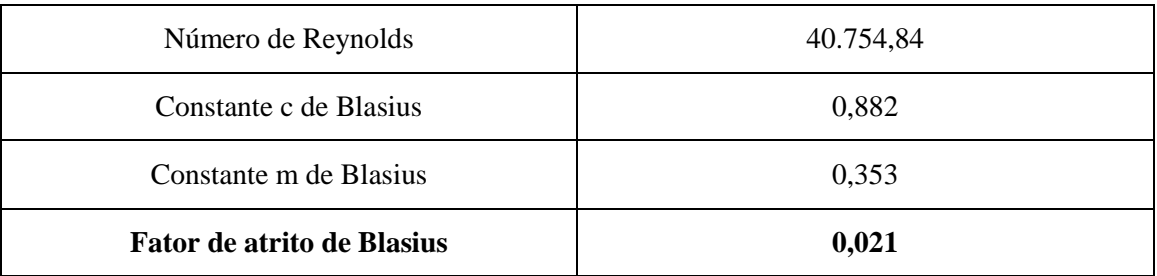

#### **Tabela 4-10 - Perda de carga contínua por Darcy-Weisbach da tubulação principal da estufa.**

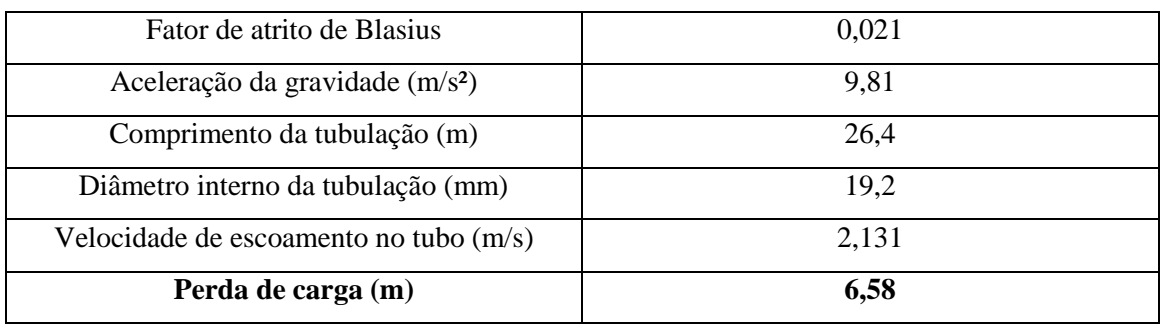

#### **Tabela 4-11 - Fator de atrito de Blasius da tubulação principal do campo aberto.**

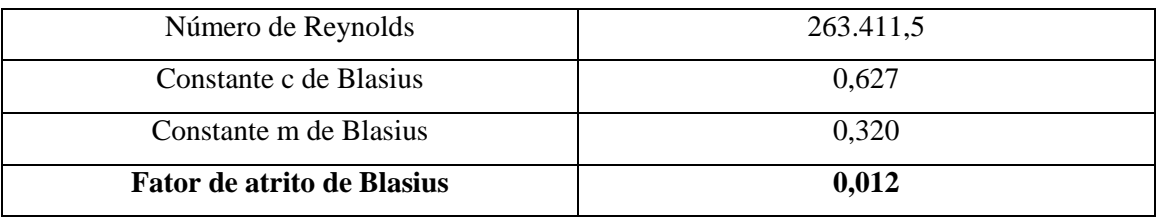

#### **Tabela 4-12 - Perda de contínua por Darcy-Weisbach da tubulação principal do campo aberto.**

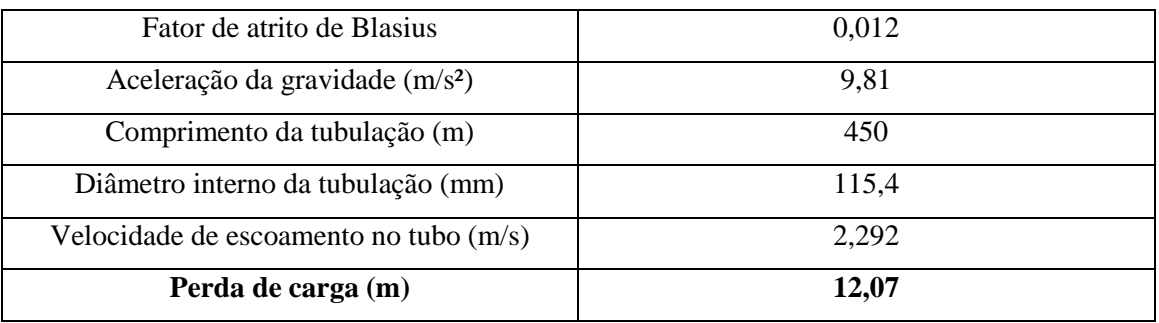

A inserção desse fator de atrito de Blasius na equação de Darcy-Weisbach resulta em uma equação combinada com as seguintes vantagens:

- Teoricamente perfeita e dimensionalmente homogênea (Perboni, 2012).
- No escoamento turbilhonar, as partículas líquidas movem-se em todas as direções com velocidades variáveis em direção e em grandeza de um ponto para o outro, e no mesmo ponto,

de um instante para o outro. O escoamento laminar raramente ocorre na prática, limitando-se aos casos de velocidades excessivamente baixas ou de líquidos com viscosidade muito elevada. Na maioria dos casos, o escoamento é turbilhonar (Telles, 1999).

Facilmente corrigida para variações na viscosidade da água. (Perboni, 2012).

O fator de correção de Christiansen é tabelado e depende do expoente da vazão ou da velocidade na equação de perda de carga utilizada no cálculo, do número de saídas na tubulação e da distância do início da linha para a localização da primeira saída na linha lateral. Para o escoamento em marcha com vazão decrescente a Equação (4.4) define que:

$$
F = \frac{1}{m+1} + \frac{1}{2n} + \frac{\sqrt{(m-1)}}{6n^2} \tag{4.4}
$$

Onde:

F: Fator de Christiansen;

n: Número de gotejadores;

m: Constante de Blasius (Testezlaf, 2014);

O fator de Christiansen calculado para a tubulação da bancada da estufa encontra-se na Tabela 4- 13.

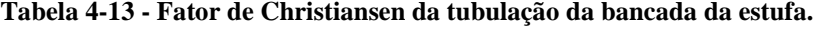

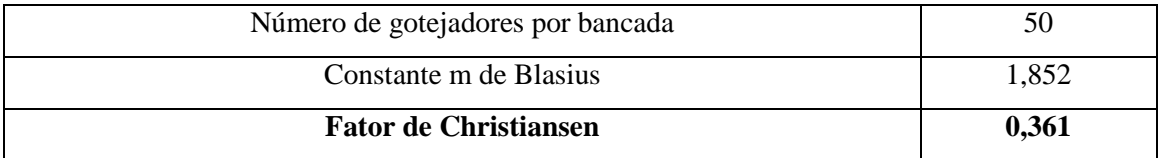

A tubulação da bancada apresenta uma perda de carga diferenciada, pois a água percorre o tubo cheio de emissores até chegar ao último gotejador. A equação usada para descrever a perda de carga nessa situação parte da equação de Hazen-Williams, como é descrito na Equação (4.5):

$$
H_f = 10,646 \frac{\left(\frac{Q}{C}\right)^m}{D^{4.87}} L \; \chi \; F \tag{4.5}
$$

Onde:

C: Coeficiente de rugosidade para tubos com gotejadores.

A Tabela 4-14 apresenta a perda contínua da tubulação da bancada.

| Vazão da tubulação (m <sup>3</sup> /h)               | 0,19  |
|------------------------------------------------------|-------|
| Coeficiente de rugosidade para tubos com gotejadores | 100   |
| Constante m de Blasius                               | 1,852 |
| Diâmetro interno da tubulação (mm)                   | 6     |
| Comprimento da bancada (m)                           | 15    |
| Fator de Christiansen                                | 0,361 |
| Perda de carga (m)                                   | 8,62  |

**Tabela 4-14 - Perda de carga contínua por Hazen-Williams da tubulação da bancada da estufa.**

A pressão de qualquer sistema hidráulico é naturalmente reduzida ao longo de seu trajeto por dissipação de energia que ocorre de forma localizada ou distribuída. A perda de carga localizada acontece quando a pressão é afetada pela presença de curvas, válvulas e conexões que provocam variações sensíveis ao movimento do fluido (Hydro Unikap).

As perdas localizadas podem ser calculadas pela Equação geral de perda localizada de carga (4.6), (Perboni, 2012):

$$
H_{fl} = K \left(\frac{V_t^2}{2g}\right) \tag{4.6}
$$

Onde:

 $H_{fl}$ : Perda de carga localizada [m];

K: Coeficiente de carga cinética ou de resistência de perfil.

Em emissores integrados a tubo de polietileno, caso da tubulação da bancada da estufa, K pode ser relacionado com a geometria da seção de escoamento através da aplicação da equação de Borda-Carnot a um alargamento brusco de A<sup>e</sup> para At, (Fig. 4.6) resultando na seguinte Equação (4.7), (Perboni, 2012):

$$
H_{fl} = \left(1 - \frac{A_e}{A_t}\right) x \left(\frac{V_t^2}{2g}\right) \tag{4.7}
$$

Onde:

A<sub>e</sub>: Área média do emissor [mm<sup>2</sup>];

 $A_t$ : Área do tubo sem emissor inserido [mm<sup>2</sup>];

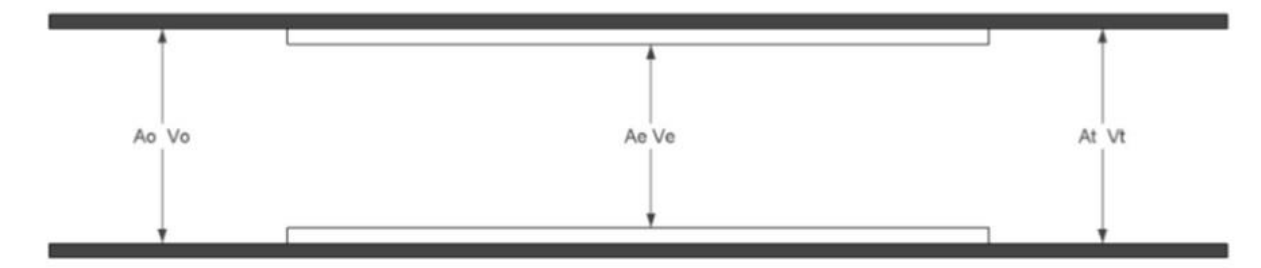

#### **Figura 4.6 - Vista do perfil de emissor não regulado integrado em tubo de polietileno, (Perboni, 2012).**

A Tabela 4-15 apresenta a perda localizada no gotejador.

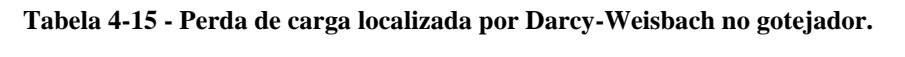

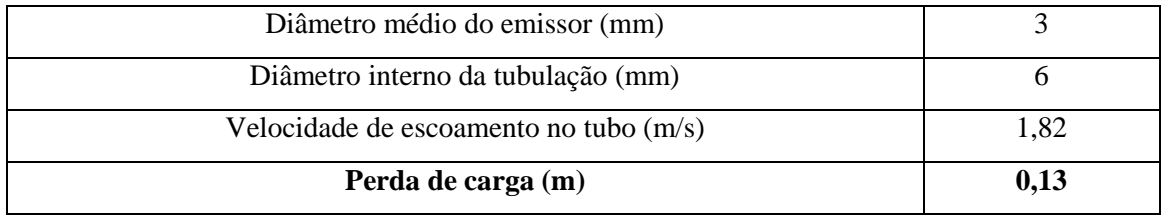

Na estufa, existem 12 acessórios para conexão do tipo conexão simples enquanto na tubulação de campo aberto existe 1 acessório do tipo válvula de segurança. O fator de perda de carga K para conexões vale 1 quando se trata de conexões e 0,2 para válvulas de segurança. A equação que descreve a perda de carga devido às conexões é mostrada na Equação (4.8):

$$
H_{con} = K \frac{V_t^2}{2g} \tag{4.8}
$$

A Tabela 4-16 apresenta a perda localizada devido às conexões na estufa e na plantação no campo aberto.

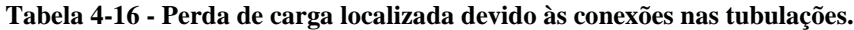

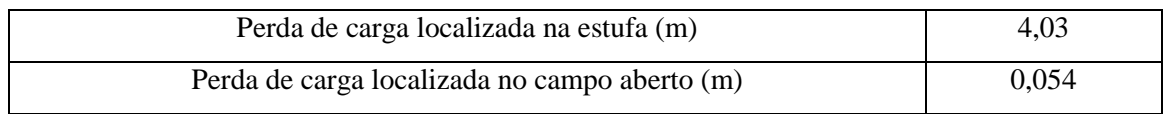

Somando as perdas de carga distribuídas e localizadas, obtemos a perda de carga total em metros. O resultado da perda de carga total é apresentado na Tabela 4-17.

**Tabela 4-17 - Determinação das perdas de carga total nos layouts da estufa e da plantação a céu aberto.**

| Perda de carga total na estufa (m)                 | 19,36 |
|----------------------------------------------------|-------|
| Perda de carga total na plantação a céu aberto (m) | 12.13 |

### **4.4 DEMANDA ENERGÉTICA**

Diante da crescente demanda energética, passou-se a utilizar no processo de produção da agricultura, não somente a energia encontrada livremente na natureza como também intensamente a energia adicionada pelo homem. (Cunha et al., 2014). Na atividade agropecuária, o Brasil se destaca por apresentar competitividade em relação aos custos e disponibilidade de insumos, produtividade e logística, tecnologia e inovação e condições climáticas favoráveis (EPE, 2014).

Nessa atividade, há perspectivas de aumento do grau de mecanização de culturas, aumento da irrigação, ampliação da produtividade e intensificação da pecuária (EPE, 2014).

Os modelos energéticos propostos neste trabalho objetivam uma autoprodução de eletricidade que é compreendida como a geração de eletricidade do consumidor com instalações próprias de geração, localizadas junto às unidades de consumo (neste caso, o terreno de 5 hectares). A autoprodução já representa quase 10% de toda a energia elétrica consumida no país e experimentou grande crescimento nos últimos dez anos (EPE, 2014).

#### **4.4.1 Altura manométrica da bomba**

Bombas d'água são máquinas de fluxo nas quais o escoamento flui continuamente. Elas operam transformações de energia mecânica em energia hidráulica e comunicam ao fluido certo acréscimo de energia (sob a forma de pressão e/ou velocidade) possibilitando o seu escoamento de um ponto a outro. (Soares, 2012)

A bomba é classificada pela sua aplicação ou pela forma com que cede energia a água. Comumente existe uma relação estreita entre a aplicação e a característica da bomba que, por sua vez, está relacionada com a forma de fornecer energia ao fluido. (PROCEL/IEL, 2009) A classificação dos principais tipos de bomba é listada a seguir:

- Centrífugas;
- Rotativas;
- De pistão;
- De poço profundo (Soares, 2012).

Dependendo do fluido a ser bombeado, da vazão de líquido necessária e também da pressão de saída exigida, um tipo específico de bomba deverá ser utilizado. A utilização de uma bomba inadequada para determinada aplicação pode resultar, por exemplo, na impossibilidade de bombear o fluido de acordo com as necessidades do sistema. (PROCEL/IEL, 2009)

A energia que a bomba deverá transmitir ao líquido para garantir a vazão é representada pela altura manométrica. (Soares, 2012). Esta mostra qual a altura que uma bomba consegue levantar um líquido. (Azeredo, 2013)

Para calcular a altura do sistema hidráulico, é preciso saber a vazão e a altura geométrica de elevação da água a ser bombeada, sem contar com a perda de carga que deve ser vencida e a pressão de serviço. A altura geométrica de sucção é a diferença entre o nível do reservatório de água e linha central do rotor da bomba. A altura geométrica de descarga, por sua vez, é a diferença entre a altura da linha central da bomba e a altura de elevação da água para irrigação (Fig. 4.7). Portanto, a altura geométrica do sistema será a diferença entre os pontos de sucção e descarga. (PROCEL/IEL, 2009)

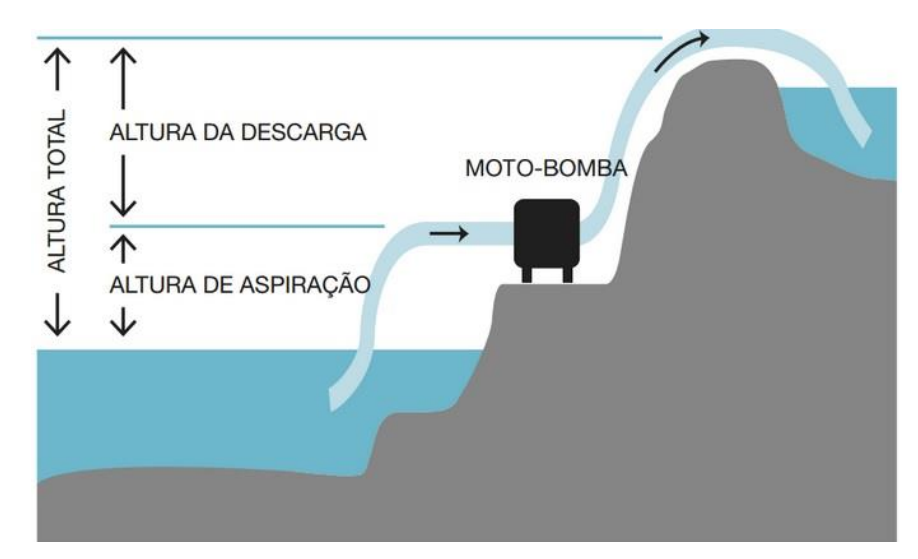

**Figura 4.7 - Altura de elevação. Fonte: www.hidraulicart.pt/motobombas-honda.**

Foi considerado para o projeto a captação de água de um reservatório 10 m abaixo da posição da bomba e o recalque, devido à presença de aspersores sobre o carro, valendo 3 m, como mostrado pelas Tabelas 4-18 e 4-19.

| Altura de sucção (m)                  | 10   |
|---------------------------------------|------|
| Altura de recalque (m)                | 3    |
| Perda de carga total (m)              | 19,4 |
| Pressão de serviço no gotejador (bar) | 2,8  |
| Altura manométrica da bomba (bar)     | 6,1  |

**Tabela 4-18 - Altura manométrica da tubulação da estufa.**

#### **Tabela 4-19 - Altura manométrica da tubulação da plantação a céu aberto.**

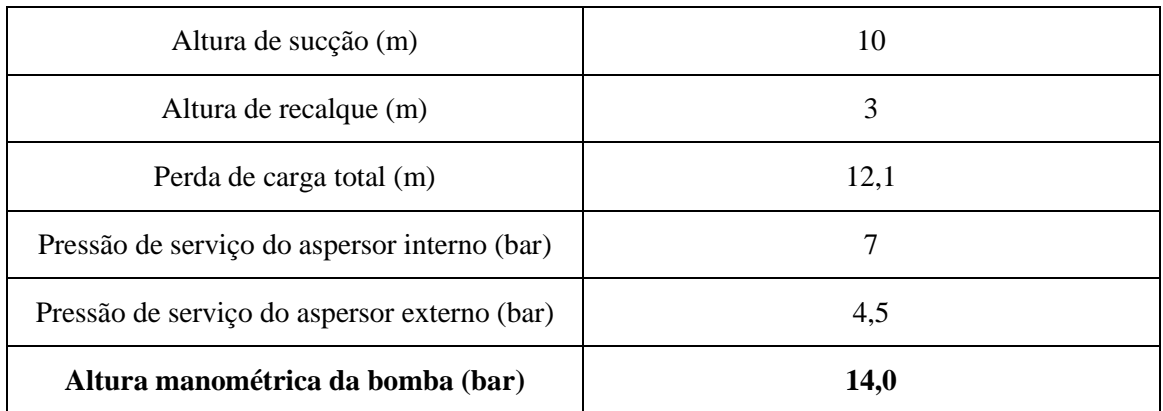

## **4.4.2 Potência necessária da bomba**

Com base na altura manométrica encontrada, tem-se que a potência necessária para a bomba é calculada pela Equação (4.9).

$$
P = 1000 \frac{Q * H_{man}}{75 * ETA}
$$
\n(4.9)

Onde:

Hman: Altura manométrica da bomba [mca];

ETA: Eficiência do sistema de irrigação;

P é a potência necessária para a bomba [cv]

A Tabela 4-20 apresenta a potência para a bomba que vai alimentar os dois sistemas.

#### **Tabela 4-20 - Potência necessária para a bomba.**

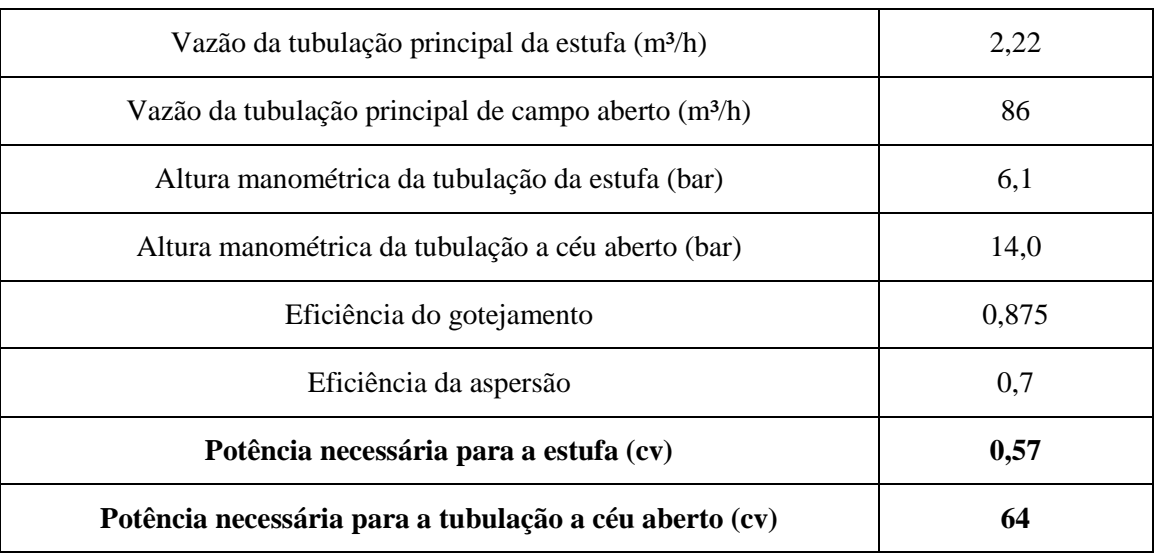

# **5 FERRAMENTA NUMÉRICA**

# **5.1 ALGORITMO DE SOLUÇÃO**

Um algoritmo é uma sequência de passos que resolve algum problema ou objetiva alguma solução, como a sequência de passos para resolver um problema como o apresentado neste trabalho. É relevante ressaltar que um algoritmo só mostra o que deve ser feito. O algoritmo do código do MATLAB (Anexo IV) desenvolvido está representado pelo fluxograma que consta na Fig. 5.1. O usuário interage com o programa por meio de uma interface simples onde fornece os dados solicitados e recebe os valores finais importantes para suas escolhas de projeto.

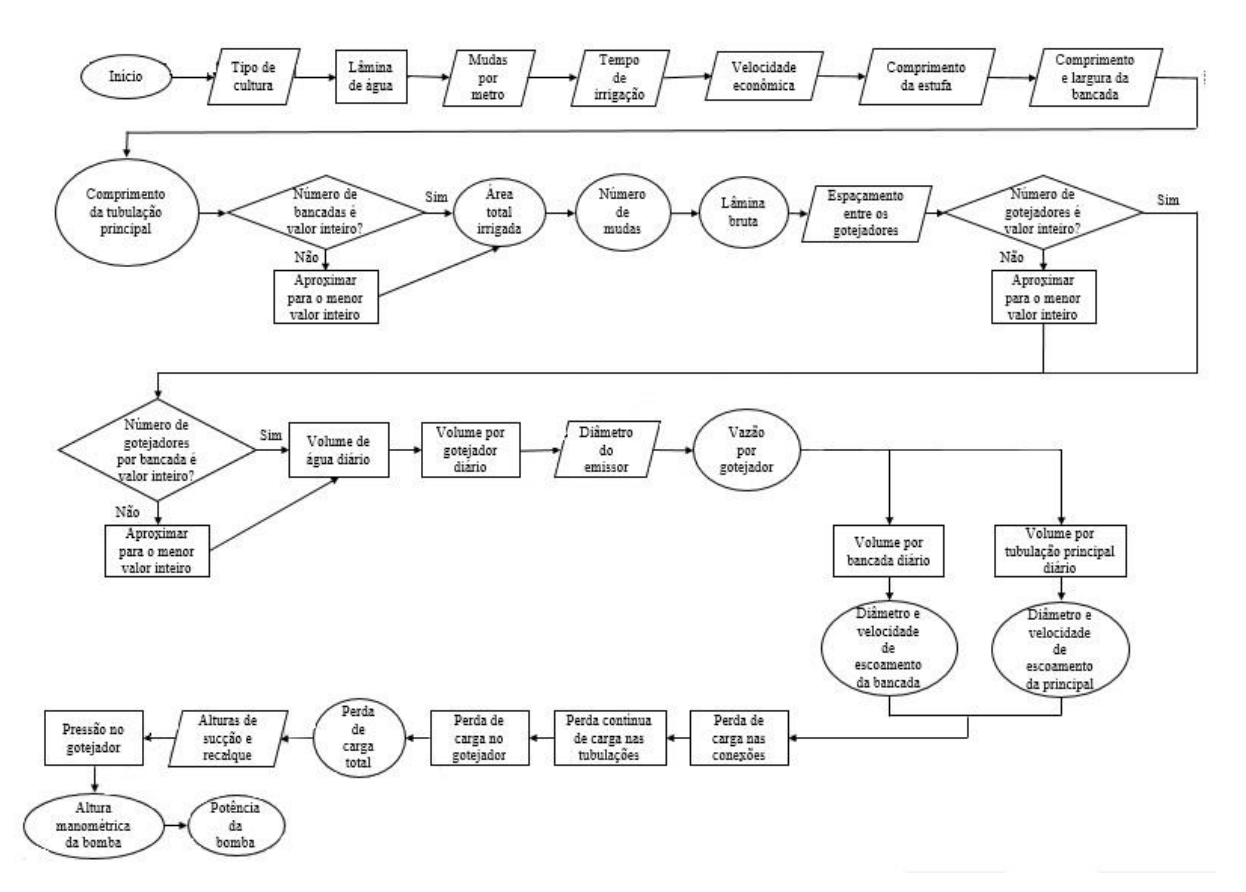

**Figura 5.1 - Algoritmo de solução do MATLAB.**

# **5.2 INTERFACE DO USUÁRIO**

A inicialização do programa é feita por meio de uma solicitação de preenchimento do tipo de cultura a ser cultivada presente na estufa ou na plantação. O usuário é requisitado para preencher alguns valores necessários ao dimensionamento. Em seguida, são solicitadas informações quanto ao espaço disponível para alocação da estufa, como também o tempo diário de irrigação e a velocidade econômica do líquido de uso, como mostra a Fig. 5.2.

```
Command Window
  Qual o tipo da plantação? Escolha uma opção.
  (1) Morango
  (2) Tomate
  (3) Repolho
  (4) Feijão
  (5) Alface
  Opção = 1Número de mudas por metro = 8
  Tempo de irrigação (em minutos)
  t = 10Velocidade econômica da água (em m/s)
  v = 2
```
**Figura 5.2 - Interface do usuário 1.**

A partir desses parâmetros básicos o código rodado começará a calcular o comprimento da tubulação principal e o número de bancadas possíveis de serem instaladas. O cálculo do comprimento da tubulação principal precisa verificar os espaçamentos entre bancadas ou fileiras duplas e a largura de cada bancada ou fileira. Já para garantir valores lógicos de número de bancadas existe uma iteração que impedirá que esse número seja um valor não-inteiro ou que haja arredondamento para um inteiro que não caiba no espaço ao qual foi destinado. Estes procedimentos estão na Fig. 5.1.

Finalizando a etapa de características do layout da estufa, o programa apresenta ao usuário o comprimento da tubulação principal, o número de bancadas que será possível dispor dentro da estufa, a área total plantada (ou a ser irrigada) e o número total de mudas que existirá na plantação. Os valores obtidos aparecem na interface do usuário na forma da Fig. 5.3.

```
Comprimento da estufa (em m) = 29.4Largura da bancada (em m) = 0.3Comprimento da bancada (em m) = 15
O número de bancadas possíveis na configuração = 12
Comprimento da tubulação principal da estufa (em m) = 26.400000
Área total irrigada (em m2) = 54.000000Número total de mudas = 1440
Lâmina bruta de água = 6.857143 mm
```
#### **Figura 5.3 - Interface do usuário 2.**

A etapa seguinte consiste na determinação das características do gotejamento, mas antes a lâmina bruta de água para a irrigação por gotejamento é mostrada na interface na qual o usuário será requisitado a inserir o espaçamento desejado entre os gotejadores Fig. 5.4. Lembrando que, quanto maior o espaçamento entre eles menor será a quantidade deles, porém maiores serão a vazão e a pressão de serviço.
A quantidade de gotejadores passa por uma iteração semelhante àquela do número de bancadas cuja finalidade é impedir o surgimento de um valor absurdo Fig. 5.1. Após garantir a razoabilidade dessa quantidade, a interface do MATLAB apresenta ao usuário o número de gotejadores a ser usado. É então que, novamente, faz a requisição de entrada de dados, pede-se que seja fornecido o diâmetro médio de saída do gotejador Fig. 5.4.

> Espaçamento entre os gotejadores (em cm) = 30 Serão necessários 600 gotejadores Diâmetro médio do emissor (em mm) = 3 Total de 370.285714 l de água diário A vazão do gotejador é 3.702857 1/h

**Figura 5.4 - Interface do usuário 3.**

O algoritmo, agora, usará todos os dados anteriores para começar os cálculos de diâmetro, perda de carga e demanda energética propostos inicialmente. O primeiro passo é determinar o volume de água diário gasto para irrigar a cultura e, daí obter o volume de água expelido por cada gotejador (Fig. 5.1). De posse desse volume de água e do tempo de irrigação diário, é encontrada a vazão de cada gotejador que é um parâmetro importantíssimo para a escolha do modelo de trabalho.

Como todas as vazões são proporcionais umas às outras, conhecendo a vazão do gotejador conhece-se as vazões das tubulações da bancada e da tubulação principal. Assim é possível a determinação dos diâmetros, utilizando o critério de velocidade econômica, e retornando ao usuário os valores, como pode ser visto na interface mostrada na Fig. 5.5.

A tubulação da bancada tem diâmetro interno igual a 5.721927 mm e velocidade de escoamento 1.999624 m/s. A tubulação principal tem diâmetro interno igual a 19.821336 mm e velocidade de escoamento 1.999624 m/s. A perda de carga total da estufa = 20.236543 m

#### **Figura 5.5 - Interface do usuário 4.**

Outro ponto importante é o cálculo da perda de carga que usa critérios diferentes para a tubulação principal e a tubulação da bancada, pois esta última possui gotejadores ao longo de seu comprimento aumentando a perda de carga. Esta, por sua vez, será o conjunto das perdas de carga localizada devido às conexões e contrações, contínua da tubulação principal, contínua da tubulação ramificada, do gotejador. A perda de carga total da estufa também é apresentada ao usuário (Fig. 5.5).

Por fim, parte-se para a determinação da demanda energética do sistema de plantio proposto. O programa pede ao usuário que forneça a altura de sucção e de recalque da bomba, porém o cálculo da altura manométrica ainda leva em conta a pressão de trabalho do gotejador.

O usuário é, então, informado da altura manométrica e da potência mínima que a bomba deve ter (Fig. 5.6).

> Altura de sucção da bomba (em m) = 10 Altura de recalque máxima da bomba (em m) = 3 A bomba deve ter altura manométrica mínima de 61.652447 mca A potência necessária mínima da bomba é 0.579785 cv **Figura 5.6 - Interface do usuário 5.**

Os valores fornecidos pelo software MATLAB podem ser comparados com aqueles obtidos por meio dos cálculos retirados das bibliografias (Tab. 5-1). Não que o código também não utilize os mesmos cálculos, mas a planilha (Anexo V) busca otimizar os diâmetros por meio de testes com tubos de diferentes espessuras.

|                                          | Planilha | <b>Algoritmo</b> |
|------------------------------------------|----------|------------------|
| Vazão do gotejador (l/h)                 | 3,7      | 3,7              |
| Diâmetro da tubulação<br>principal (mm)  | 19,2     | 19,8             |
| Diâmetro da tubulação da<br>bancada (mm) | 6        | 5,72             |
| Perda de carga da estufa<br>(m)          | 19,36    | 20,24            |
| Altura manométrica da<br>bomba (bar)     | 6,1      | 6,2              |
| Potência da bomba (cv)                   | 0,57     | 0,58             |

**Tabela 5-1 - Comparação entre os valores do software e da planilha.**

## **6 ANÁLISE DE CUSTOS**

## **6.1 CUSTOS DA PLANTAÇÃO**

Para o abastecimento de energia do sistema de irrigação móvel será avaliada a possibilidade de utilização parcial da energia solar, eólica ou biomassa e, após será feita uma comparação com o preço do kWh no DF. Outros fatores que serão levados em conta na avaliação é o custo inicial e a porcentagem de quanto a utilização de energia renovável representa no sistema final. Nos custos a depreciação dos equipamentos foi desconsiderada.

O sistema que alimentará o campo aberto necessita de uma potência de aproximadamente 65 cv, altura manométrica de 14,0 bar e vazão aproximada de 87 m<sup>3</sup>/h.

Considerando a alimentação da bomba centrífuga mencionada na Seção 6.1.1, somente pela energia da rede elétrica, o custo anual de utilização seria de R\$ 71.065,50. Este valor é considerado bastante alto tendo em vista que o projeto é destinado para a agricultura familiar.

#### **6.1.1 Biogás**

Para suprir a demanda do sistema serão necessárias 3 motobombas (Fig. 6.1) e uma bomba centrífuga alimentada por um motor elétrico representada na Fig. 6.2. Nesta concepção, as motobombas com capacidade de 30 m<sup>3</sup>/h ficariam em paralelo para possibilitar o alcance da vazão exigida. A bomba centrífuga, por sua vez, seria colocada em série para complementar a altura manométrica total. A Figura 6.3 mostra um esquemático do sistema proposto.

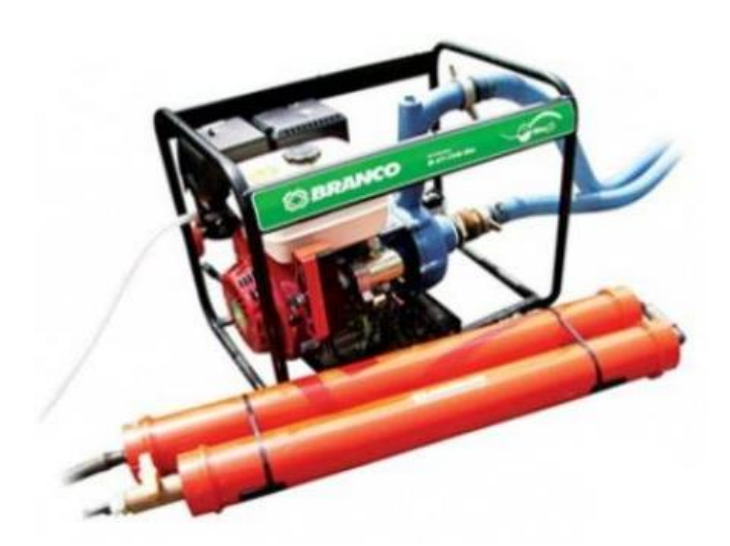

**Figura 6.1 - Motobomba a biogás modelo B4T-709 BIO.**

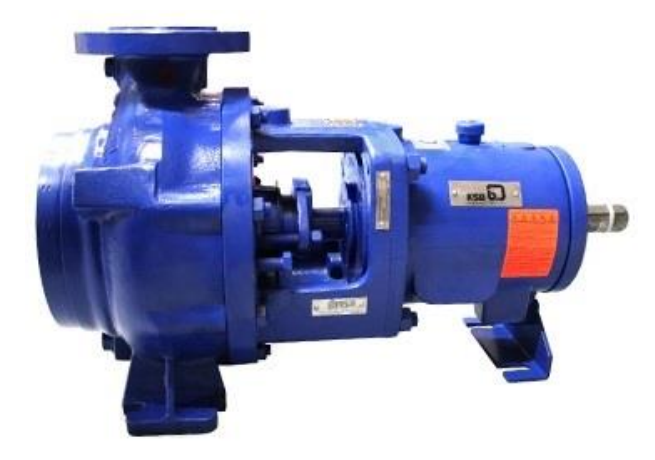

**Figura 6.2 - Bomba centrífuga KSB modelo 080-050-200.**

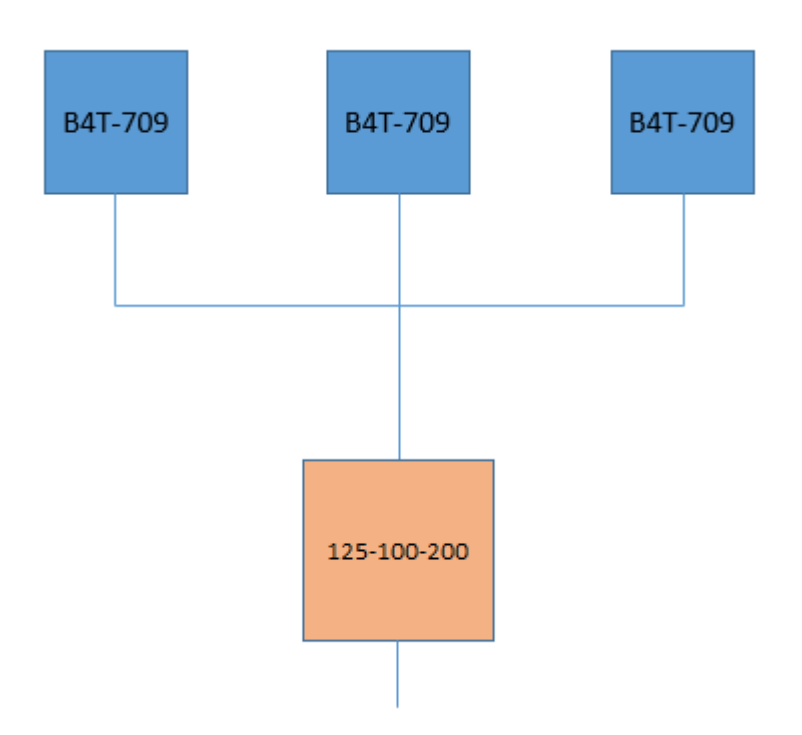

**Figura 6.3 - Esquemático proposto com a utilização de moto-bombas a biogás.**

As 3 moto-bombas têm capacidade de 5,8 bar e 90m<sup>3</sup>/h e a bomba centrífuga selecionada, 9,0 bar e 90 m<sup>3</sup>/h. A Tabela 6-1 traz o resumo dos gastos com o sistema a biogás.

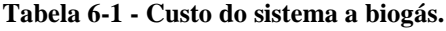

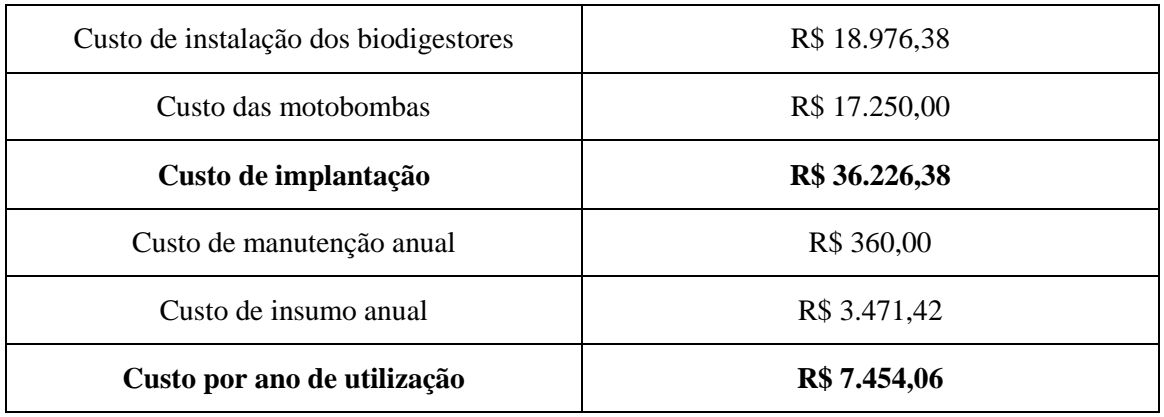

O sistema a biogás contribuiria com 30 cv de potência (40,1%) da demanda energética para o bombeamento da água para a plantação de tomate. Foi realizado um levantamento de quanto seria o custo da utilização dessa quantidade de potência se a energia tivesse sido proveniente da rede elétrica.

Foi considerado o tempo de utilização do sistema por 6 horas diárias durante o ano (365 dias) e o preço do kWh em Brasília que é de R\$ 0,59.

## **6.1.2 Energia eólica**

Para a produção de energia eólica é preciso adquirir um aerogerador de baixa potência. O aerogerador (Fig. 6.4) com capacidade de 2,4 kW, ou seja, 5% da capacidade da bomba centrífuga tem elevado investimento inicial. Os custos de manutenção desse equipamento incluem as trocas de óleo, reparos nas engrenagens e eixos. A Tabela 6-2 traz o resumo dos gastos com o sistema eólico.

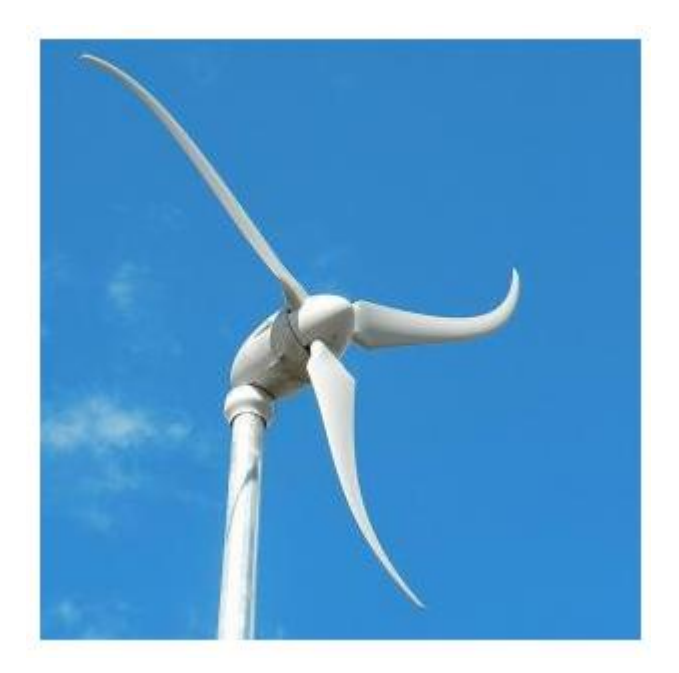

**Figura 6.4 - Aerogerador Skystream Marine 3.7.**

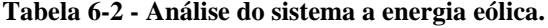

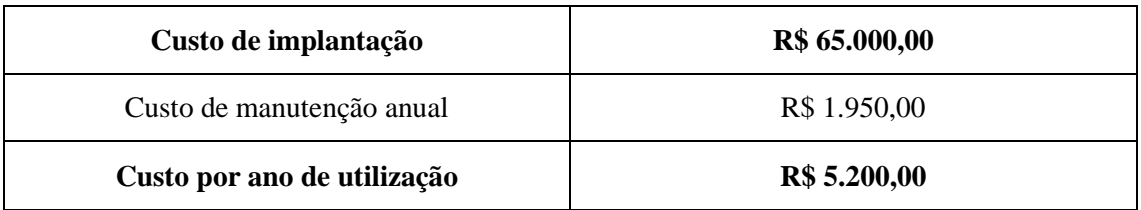

Nessa configuração não foi proposta a utilização de um cata-vento pois o mesmo possui um sistema de bombeamento incapaz de fornecer a vazão de projeto.

#### **6.1.3 Energia solar**

Na análise da utilização da energia solar como fonte parcial para o bombeamento da água para o sistema móvel foram consideradas 3 situações de suprimento da bomba centrífuga (potência de 65 cv ou 48 kW). Na primeira situação, seria alimentada parcialmente em 5% da sua capacidade por painéis solares. Nas situações seguintes, seria alimentada por 10% e 20% respectivamente.

Para 5% (2,4 kW) da capacidade suprida por energia solar, o custo inicial do sistema (10 painéis solares e 1 inversor de 2,5 kW) ficaria em R\$ 11.350,00. Já para 10% (4,8 kW), o custo inicial do sistema (20 painéis e 2 inversores de 2,5 kW cada) seria de R\$ 22.700,00. Por fim, a alternativa de 20% da capacidade foi descartada devido ao elevado investimento.

Considerando o uso da energia da rede elétrica, o custo anual para suprir 5% da capacidade da bomba centrífuga em um regime diário de 6 horas é de R\$ 3.045,81, enquanto para suprir 10%, o valor fica em R\$ 6.091,62. Portanto, substituindo 5% do uso de energia elétrica da rede por energia fotovoltaica obtém-se o melhor custo benefício. A Tabela (6-3) apresenta o resumo os gastos para utilização da energia solar como fonte parcial de bombeamento da água para o sistema móvel.

| Custo dos painéis solares   | R\$ 5.796,00      |
|-----------------------------|-------------------|
| Custo do inversor           | R\$ 1.690,00      |
| <b>Custo inicial</b>        | R\$ 7.486,00      |
| Custo de manutenção anual   | R\$ 200,00        |
| Custo por ano de utilização | <b>R\$ 500,00</b> |

**Tabela 6-3 - Bombeamento parcial para sistema móvel por meio de energia solar (5%).**

Como conclusão da análise de custo benefício, o sistema energético que será selecionado para a captação parcial da água do poço para o bombeamento para a plantação externa (sistema móvel) será o que utiliza o biogás. Este meio de captação de energia mostrou-se mais eficiente comparando com o sistema de painéis solares, cata-vento e da utilização plena da energia da rede elétrica.

O sistema apresenta a menor vida útil comparado com os demais sistemas, mas a razão da energia produzida (40,1%) em relação ao sistema final mostrou-se mais eficiente.

### **6.1.4 Custos totais da plantação**

O sistema móvel também apresentará dois tipos de tubulação assim como o sistema da estufa. A tubulação flexível será de polietileno PEAD e a tubulação de PVC será a responsável pela captação da água do poço e levará a água para a bomba centrífuga.

A tubulação fixa por ser muito curta e estar ligada a um equipamento, pode-se geralmente admitir que a perda de carga seja desprezível, e assim é mais econômico fixar o diâmetro do tubo pelo diâmetro do bocal do equipamento simplificando a instalação e economizando conexões (Telles, 1999).

O carro aspersor do sistema autopropelido selecionado é do modelo 50/80 marca IRRIGAT. Esse carrinho aspersor necessitará de alterações para a implantação dos dois canhões aspersores.

A tubulação de PVC será de 3" e intercalará as moto-bombas a biogás, foi necessária a seleção de 5 joelhos de 90º, 2 cruzetas e uma redução excêntrica de 4" para 3".

O uso da redução é necessário pois a entrada da bomba centrífuga necessita de uma tubulação de 4". Foram selecionadas também duas flanges, uma para entrada e outra para a saída da bomba centrífuga. A tubulação fixa utilizada tem comprimento total de 24 metros. A Figura 6.5 demostra em detalhes como ficou a configuração da tubulação fixa do sistema móvel.

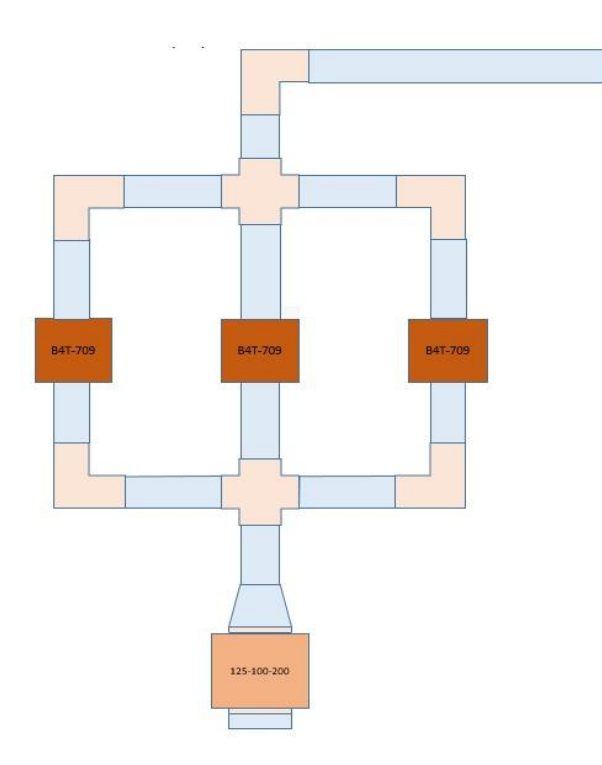

**Figura 6.5 - Tubulação fixa do sistema móvel.**

A Tabela 6-4 apresenta os custos do sistema móvel cujos componentes encontram-se no Anexo VI.

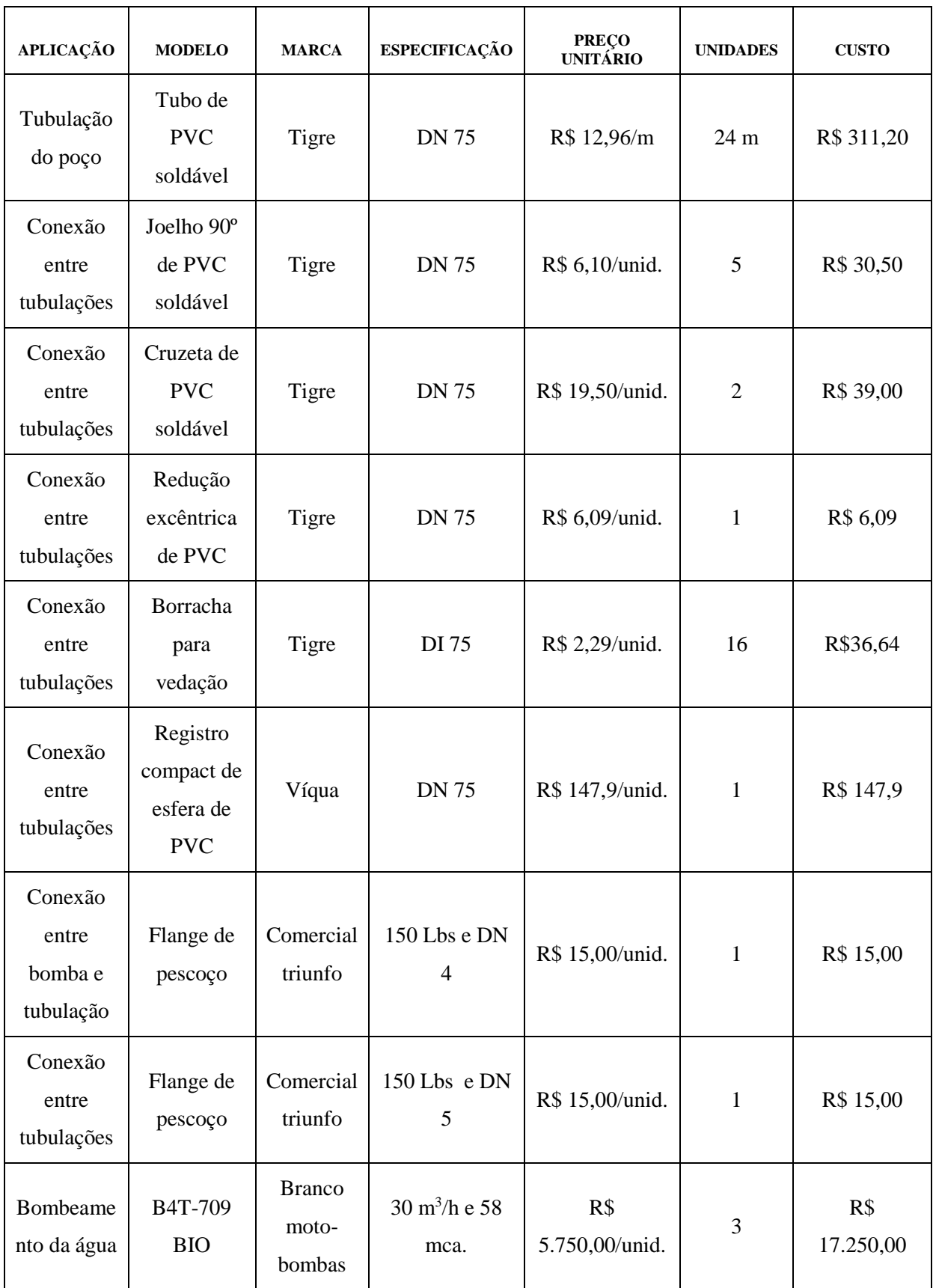

## **Tabela 6-4 – Custos da área externa.**

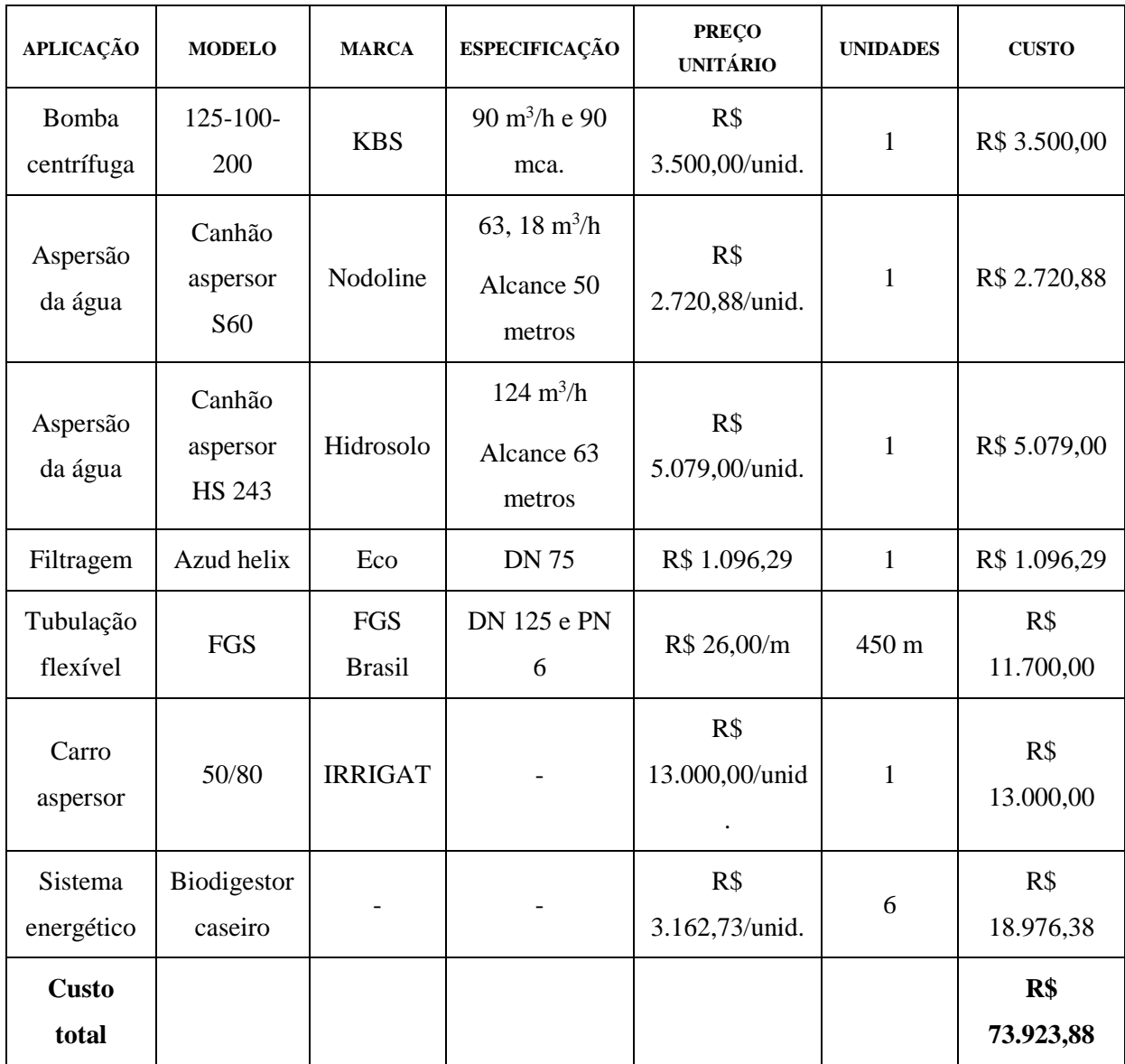

## **6.2 CUSTOS DA ESTUFA**

No intuito de avaliar a melhor opção para o sistema de energia para o bombeamento da água do poço para a estufa, será realizada uma análise de custo. Assim será avaliado o custo inicial, custo de manutenção e vida útil do sistema. Serão avaliadas três formas distintas de energias renováveis: biogás, eólica e solar.

A análise econômica é de fundamental importância para o planejamento energético e para avaliação do custo final do projeto.

#### **6.2.1 Biogás**

O custo do investimento inicial foi calculado tendo como base o modelo de biodigestor da Fig. 2.10, no cálculo foram levados em conta todos componentes necessários para a confecção do biodigestor (caixa de fibra, conexões, tubulações, entre outros), assim como a mão-de-obra necessária.

Sendo a necessidade do sistema da tubulação da estufa de cerca de 5,8 bar e 2,22 m<sup>3</sup>/h será utilizada 1 motobomba movida à biogás (Fig. 6.1). Como essa motobomba necessita de  $2 \text{ m}^3$  de biogás por hora, serão necessários 2 biodigestores pois a capacidade de produção do mesmo é de 1,1 m<sup>3</sup>/h. A vida útil do sistema proposto é de 10 anos.

Levando em conta que a produção de biogás a partir de esterco suíno é de 560 m<sup>3</sup> por tonelada e o preço da tonelada de esterco é de R\$ 150,00, o custo de insumo anual para a operação diária de 10 minutos é de R\$ 32,14.

A Tabela 6-5 apresenta um resumo dos valores do sistema de biogás. O gasto com este sistema leva em conta tanto os custos para a implantação como os custos anuais com manutenção. O preço da manutenção, na qual foram consideradas duas trocas de óleo e uma de filtro anuais, foi calculado de acordo com o manual do equipamento.

| Custo de instalação dos biodigestores | R\$ 6.325,46  |
|---------------------------------------|---------------|
| Custo da motobomba B4T-709 BIO        | R\$ 5.750,00  |
| Custo de implantação                  | R\$ 12.075,46 |
| Custo de insumos anual                | R\$ 32,14     |
| Custo de manutenção anual             | R\$ 120,00    |
| Custo por ano de utilização           | R\$ 1.359,69  |

**Tabela 6-5 - Análise do sistema a biogás.**

## **6.2.2 Energia eólica**

O investimento inicial foi calculado tendo como base um cata-vento da marca Mandacaru, no valor do investimento estão inclusos os custos do equipamento e da instalação. Já, o preço da manutenção foi baseado nos dados do fabricante que considerava a necessidade de reparo do pistão do cata-vento de 2 em 2 anos e a troca de óleo a cada 20 anos. A vida útil do sistema é de 20 anos. A Tabela 6-6 traz o resumo dos gastos com o sistema de energia eólica.

**Tabela 6-6 - Análise do sistema a energia eólica.**

| Custo de implantação        | R\$ 27.000,00 |
|-----------------------------|---------------|
| Custo de manutenção anual   | R\$ 105,00    |
| Custo por ano de utilização | R\$ 1.455,00  |

O gasto inicial com o uso de energia eólica é superior àquele que utiliza biogás. Entretanto, o custo de manutenção é inferior. Contudo, o tempo de vida útil é o dobro daquele.

## **6.2.3 Energia solar**

No custo do investimento inicial está incluída a aquisição de bombas centrífugas (Fig. 6.6) de 1 cv, de painéis solares e inversor de tensão. A vida útil do sistema é de 25 anos.

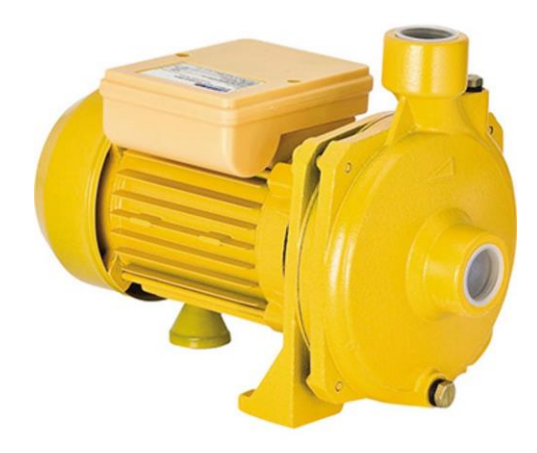

**Figura 6.6 - Bomba centrífuga modelo SCM50 da marca Ferrari.**

Duas unidades de bombas serão selecionadas em decorrência da altura manométrica exigida para bombeamento da água do poço. A captação da energia solar, por sua vez, será realizada por meio de 6 painéis fotovoltaicos com capacidade de 260 W cada um. O painel selecionado é apresentado na Fig. 6.7.

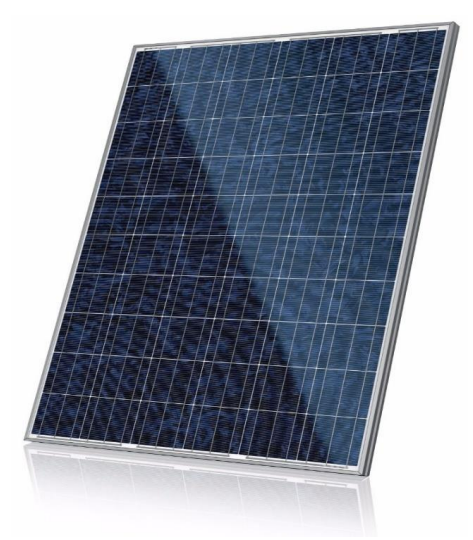

**Figura 6.7 - Painel fotovoltaico modelo CS6P-260P da marca Canadian Solar.**

O custo de manutenção foi calculado tendo como base o preço da manutenção preventiva das bombas centrífugas e do custo anual de limpeza dos painéis solares. A Tabela 6-7 traz o resumo dos gastos com o sistema de energia solar.

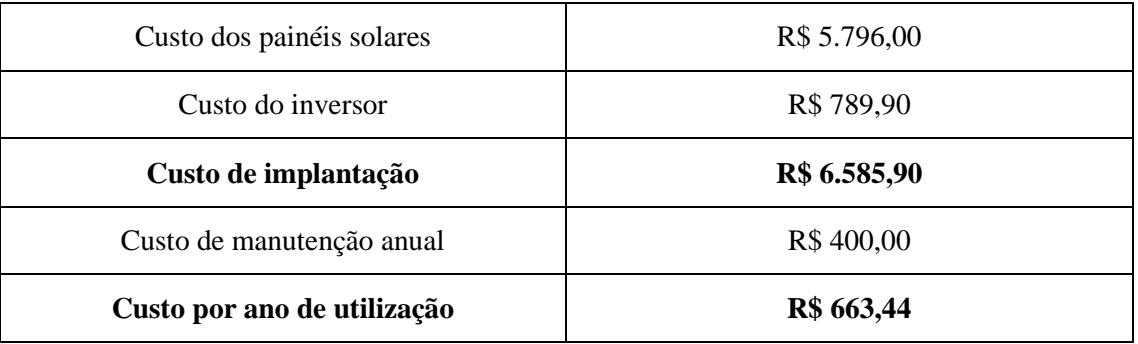

#### **Tabela 6-7 - Análise do sistema a energia solar.**

O custo inicial do sistema a energia solar é mais barato do que os dois sistemas anteriormente mostrados e a vida útil é maior também, entretanto o custo de manutenção anual é o maior das três opções.

Como conclusão da análise de custo benefício, o sistema energético que será selecionado para a captação da água do poço para o bombeamento para a estufa (sistema fixo) será o que utiliza painéis solares. Este meio de captação de energia mostrou-se mais econômico do que o sistema de biogás e do cata-vento.

Além de ser o sistema com a maior vida útil, apresenta maior facilidade de instalação, porém tem o mais elevado custo de manutenção. Esse sistema conseguirá suprir toda necessidade de água da estufa.

#### **6.2.4 Custos totais da estufa**

A estufa apresentará dois tipos de tubulação: uma tubulação principal de PVC roscável e 12 tubulações de Polietileno PEBD. Para conectar as 12 ramificações no tubo principal utilizar-se-á conectores próprios para essa função.

O furo na tubulação de PVC para encaixe da tubulação de Polietileno necessitará de borracha de vedação como recomendado pelo fabricante de tubos Tigre em seu catálogo sobre irrigação localizada. Como são 12 tubos de polietileno serão necessárias 12 borrachas de vedação. Para a completa conexão entre as duas tubulações ainda são usadas 12 conexões do tipo início de linha com diâmetro interno correspondente ao diâmetro da tubulação das bancadas.

Outra característica importante da estufa é o uso de gotejadores que ficarão conectados à tubulação de polietileno. A quantidade de gotejadores depende do comprimento da linha da bancada e do espaçamento entre eles. Esse acessório deve ser capaz de suportar a pressão produzida pelo gotejamento de água. A válvula do tipo esfera é projetada para ser operada na posição completamente aberta ou completamente fechada. A Tabela 6-8 apresenta o custo de instalação de cada componente da estufa. O Anexo V contém as especificações dos componentes listados.

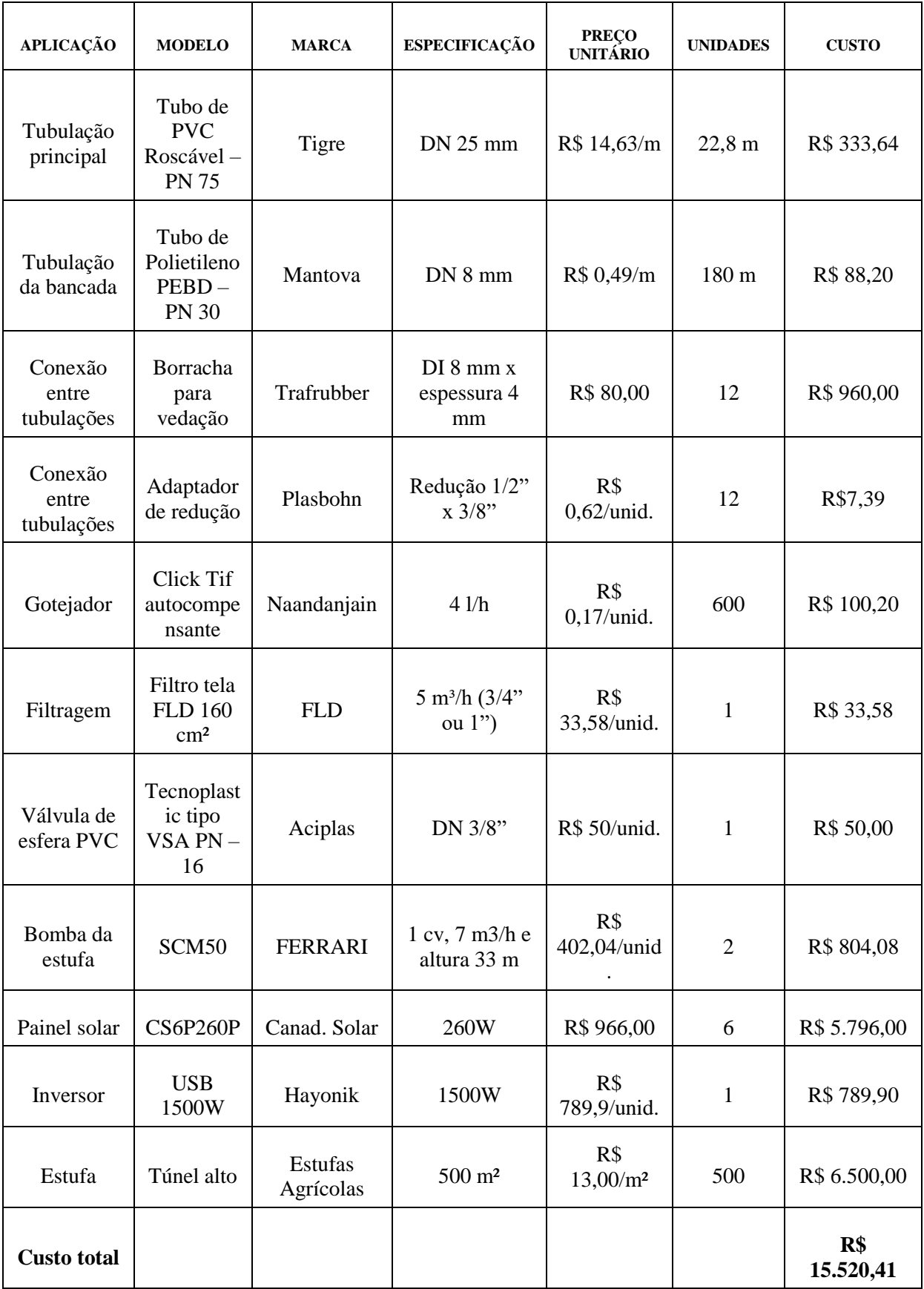

A quantidade de gotejadores está relacionada com o comprimento de cada bancada, o espaçamento entre os gotejadores recomendado para o cultivo hidropônico do morango (ou seja, 30 cm) e a quantidade de bancadas resultando em 600 unidades com vazão 3,7 l/h. O modelo escolhido é um gotejador autocompensante de irrigação de precisão em sistema hidropônico, projetado para estufa com faixa de vazão de 2 a 8 l/h e de pressão de 1 a 4 bar.

A estufa ainda utilizará acessórios, como válvulas e filtros, para controlar o período de fornecimento e a qualidade da água, respectivamente. A filtragem da água de irrigação constitui-se em uma medida eficaz na redução de bloqueio físico dos emissores. Para isto, a escolha dos filtros deve ser realizada de acordo com o tipo de emissor e a qualidade da água, garantindo assim a prevenção de bloqueio dos emissores. (Lima, 2013)

O tipo de filtro escolhido foi filtro de tela que pode ser de plástico ou inox. A velocidade de filtragem é da ordem de 0,15 m/s e os tamanhos são bem variáveis. (Lima, 2013) O modelo que será utilizado na estufa será com faixa de filtragem entre 120 e 155 Mesh, capaz de suportar uma pressão de até 8 bar com tela de inox ou nylon.

# **7 CONCLUSÕES**

A unidade de agricultura familiar proposta para áreas semelhantes no Distrito Federal, apresenta dois subsistemas de irrigação e de alimentação energética para possibilitar o cultivo do morango na estufa e do tomate na plantação a céu aberto. Esses cultivos precisam durante seu desenvolvimento de turnos de rega adequados ocorrendo durante as manhãs diariamente. Estas duas culturas foram escolhidas por já serem comuns entre os agricultores da região.

Por se tratarem de áreas, sistemas de irrigação e plantas diferentes, que possuem suas próprias lâminas de água, o volume de água total necessário para irrigação é diferenciado. O morango possui uma lâmina bruta de água de 6,85 mm, enquanto o tomate, de 10,85 mm. Como esses valores significam o volume por m², obtém-se o volume total diário a ser aplicado de 370 l para a estufa e de 517.844 l para a plantação a céu aberto. Esses volumes de água são aplicados de forma diversa pelos dois subsistemas: no morango, gotejamento (eficiência de 87,5%) e no tomate, aspersão (eficiência de 70%).

O subsistema planejado para o tomate considerou uma área otimizada baseada no alcance dos aspersores capazes de atender a demanda de vazão da área externa. O comprimento da tubulação flexível PEAD presente no sistema autopropelido foi calculado pelo caminho a ser percorrido pelo carrinho durante as seis horas de realização da aspersão de água. A alimentação parcial desse subsistema, após análise de três tipos de energia renovável, é por biogás que sustenta as três motobombas que garantem a vazão de água necessária.

Já o subsistema planejado para a estufa, que ocupa uma área de 500 m² da propriedade, respeitou os espaçamentos previstos para um cultivo semihidropônico apresentados pela Embrapa. As bancadas presentes neste subsistema possuem tubulação flexível PEBD com gotejadores espaçados e estão conectadas a um tubo principal de PVC. A alimentação energética é realizada totalmente com energia solar escolhida após verificação de três possibilidades

#### **7.1 CUSTOS OPERACIONAIS**

Os sistemas energéticos e as configurações, planejados para suprir a necessidade dos cultivos de tomate e morango, são responsáveis pelos principais gastos da agricultura. Neste trabalho foram considerados apenas dois tipos de custo. O primeiro é o custo fixo chamado assim por incluir os valores de tubulações, conexões, bombas e acessórios em geral. O segundo é o custo de implantação de energia renovável que considera o investimento feito pelo produtor para adquirir os equipamentos necessários para produzir esse tipo de energia.

No caso da área externa, nenhum dos sistemas energéticos irão suprir completamente a demanda energética, razão pela qual o gráfico (Fig. 7.1) está representado com porcentagens de participação de

cada sistema de energia renovável. O investimento inicial no sistema autopropelido é elevado pois, seus componentes apresentam preços altos devido às suas grandes capacidades exigidas pela demanda da unidade de cerca de 5 hectares. Apesar do custo de implantação dos sistemas energéticos serem inferiores ao custo fixo, a instalação do aerogerador, por exemplo, apresenta um valor próximo inviabilizando sua aquisição por encarecer demais o preço final.

Comparando os dados do gráfico presente na Fig. 7.2, podemos perceber que a energia eólica tem o pior custo-benefício, pois supre apenas 5% da demanda energética e possui o maior investimento inicial. O sistema alimentado por biogás, por sua vez, consegue substituir cerca de 40% da energia proveniente da rede elétrica apesar de não apresentar o menor investimento inicial apresenta a melhor razão custo-benefício de implantação.

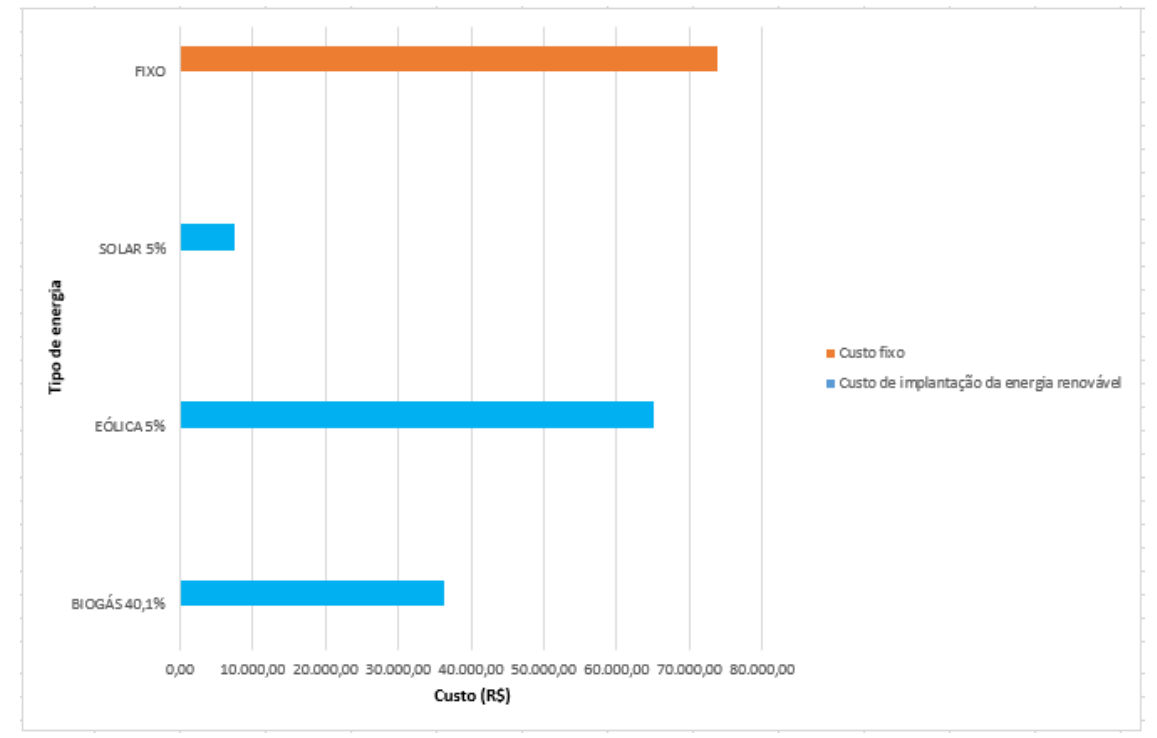

**Figura 7.1 - investimento inicial da plantação a céu aberto.**

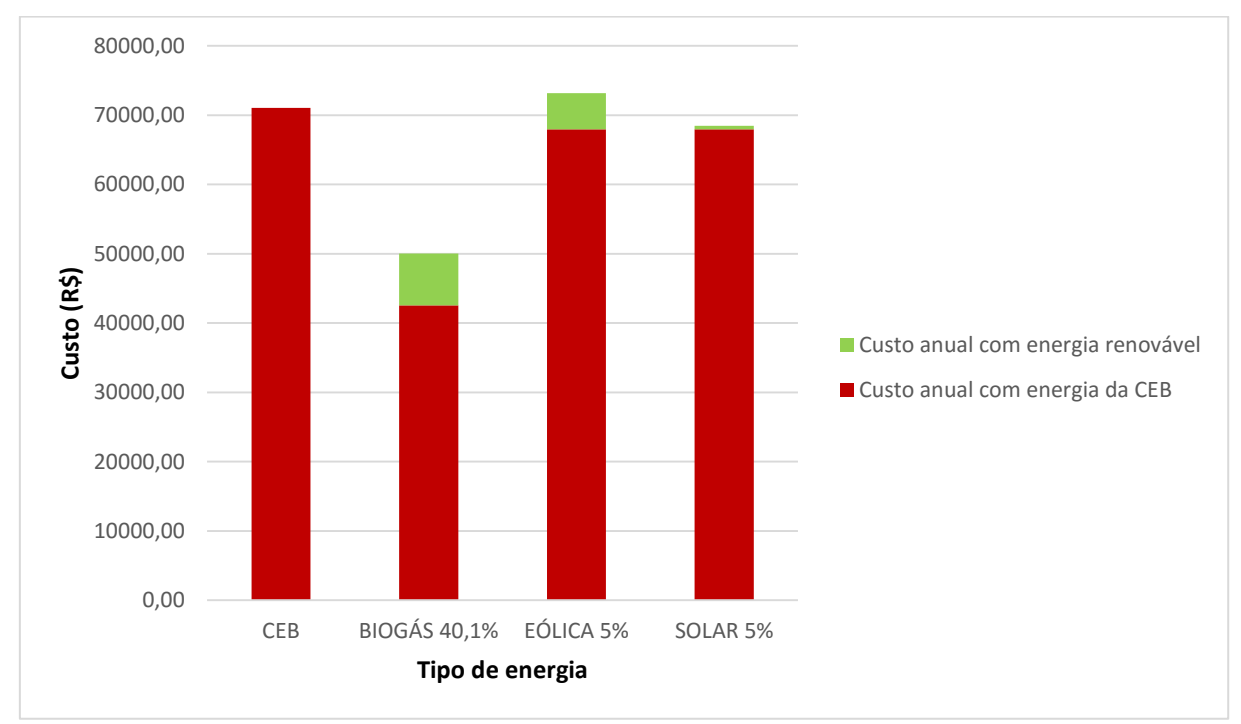

**Figura 7.2 - Custo anual dos sistemas energéticos para a plantação.**

A estufa é totalmente alimentada por um dos sistemas energéticos, portanto, os dados do gráfico (Fig. 7.3) estão considerando o custo para 100% da energia suprida por fontes renováveis. O custo fixo para instalação dos equipamentos, tubulações e acessórios para a área de 500 m² é um valor inferior àquele da plantação no campo aberto é devido tanto a menor área da estufa como a simplicidade de seu sistema de irrigação.

Comparando os valores apresentados no gráfico da Fig. 7.4, podemos concluir que a energia solar é a mais adequada pois tem o mais baixo investimento inicial. A energia eólica, assim como no caso da plantação a céu aberto, possui um investimento inicial muito superior às outras duas propostas inviabilizando sua escolha.

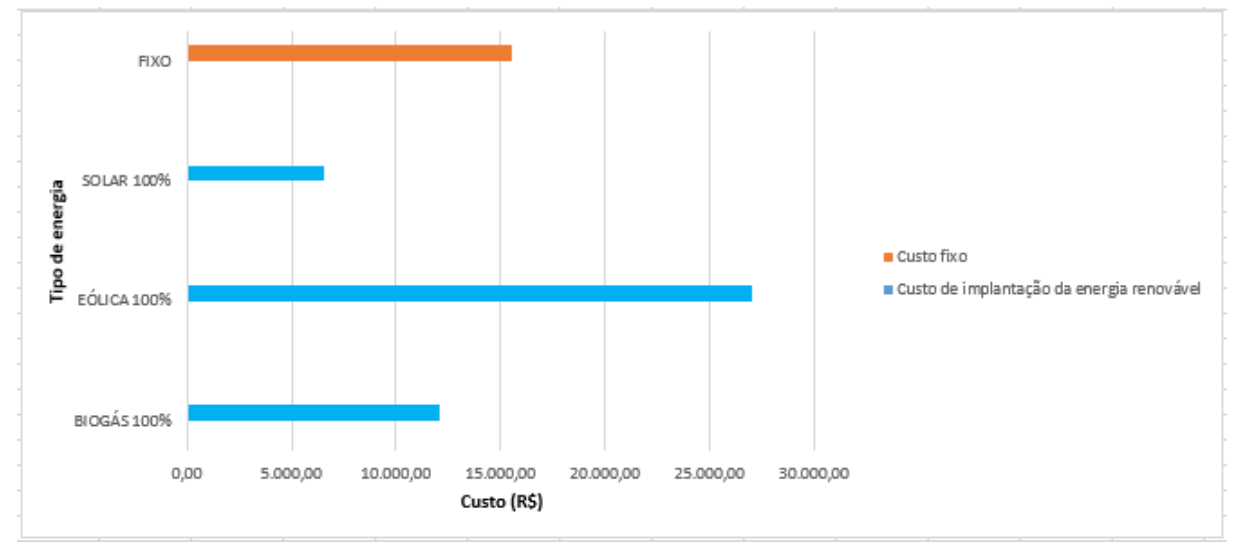

**Figura 7.3 - Investimento inicial da estufa.**

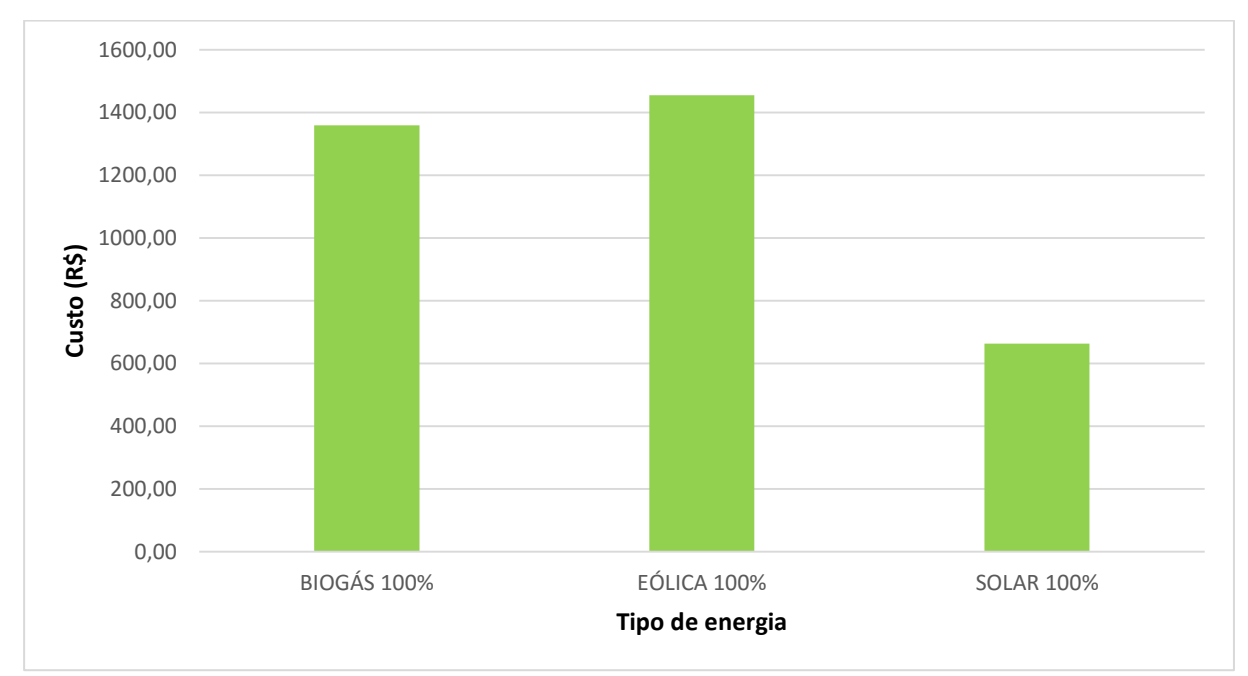

**Figura 7.4 - Custo anual dos sistemas energéticos da estufa.**

### **7.2 RETORNO FINCANCEIRO**

Para o cálculo dos custos operacionais, o custo do m<sup>3</sup> foi considerado R\$ 15,52 de acordo com dados da CAESB, o custo da energia já relatado anteriormente é de R\$ 0,59 kWh. O quilo do morango é de R\$ 18,6 e o do tomate R\$ 5,05, de acordo com a cotação realizada no dia 16 de junho de 2016.

O custo operacional para o plantio do tomate (Fig. 7.5) é de R\$ 2.929.679,80 anuais e a produção anual é R\$ 3.971.077,60. No caso da estufa (Fig. 7.6) o custo operacional é de R\$ 2.093,28 e a produção anual R\$ 6.629,04. No cálculo foram levados em conta somente o custo anual da água e da energia elétrica. O tempo de retorno estimado da plantação a céu aberto é de 6 meses enquanto da estufa, 2 anos e 4 meses.

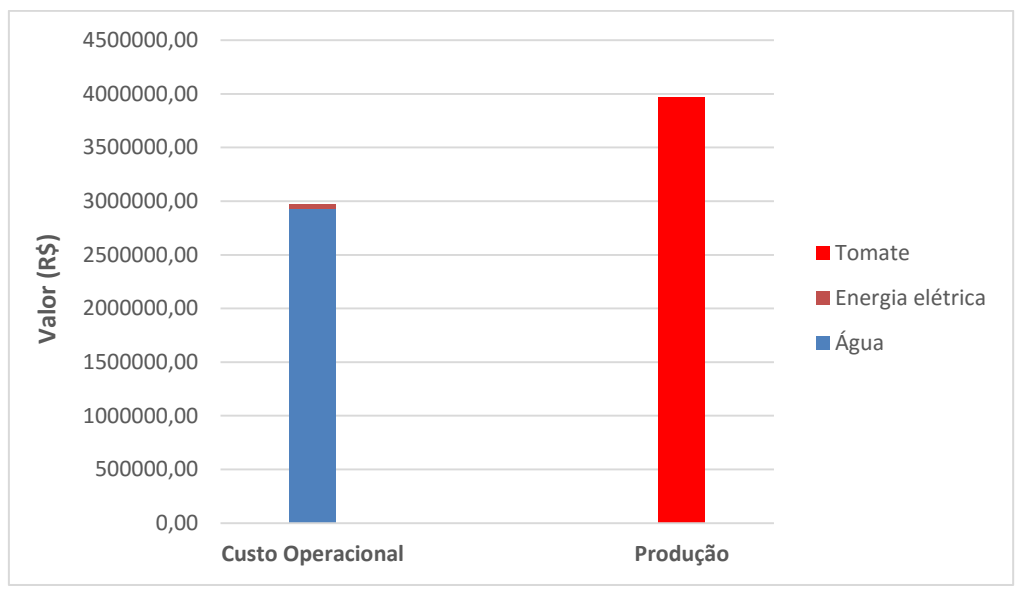

**Figura 7.5 - Custo operacional do tomate.**

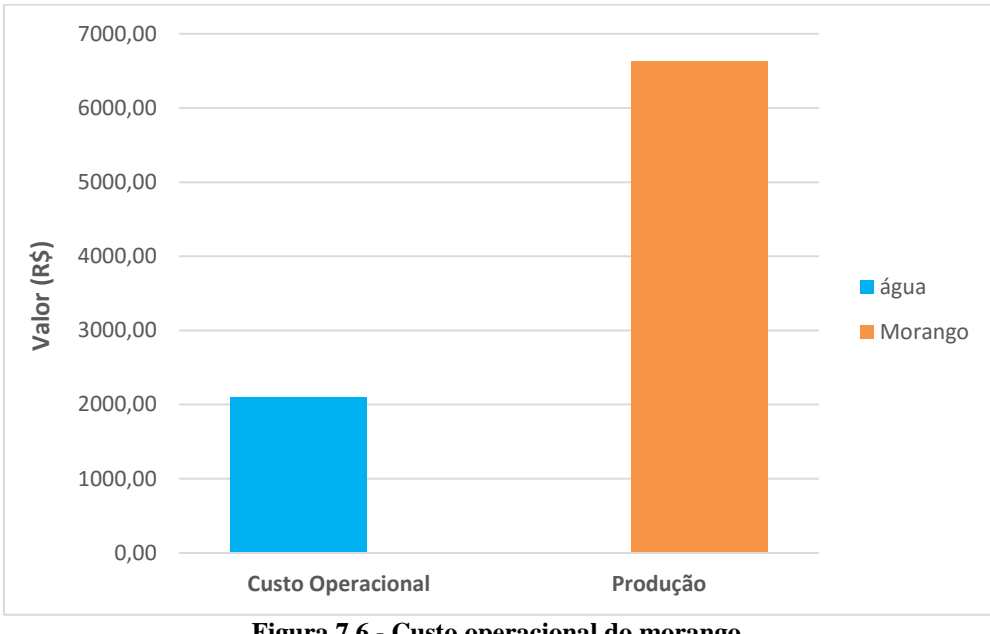

**Figura 7.6 - Custo operacional do morango.**

O tempo de safra das duas culturas tem um tempo médio de 6 meses. A plantação de morango possui 1440 mudas e a de tomate, 143.006.

## **7.3 COMENTÁRIOS FINAIS**

O desperdício de água tem sido alvo de discussões em um mundo que convive cada vez mais com a dificuldade de acesso a este recurso essencial para a vida no planeta. Segundo a Organização das Nações Unidas (ONU), a irrigação é responsável por 70% do consumo de água potável disponível (Tera, 2013). Daí a importância de aumentar a eficácia da irrigação utilizando métodos e vazões que desperdicem o menos possível esse recurso tão essencial.

Foram selecionadas as culturas a serem plantadas (tomate e morango) de acordo com os cultivos mais comuns da região do Distrito Federal. Contudo, o projeto poderá ser adaptado para outras culturas tendo em vista que o programa de dimensionamento hidráulico possui uma interface simples para alteração dos parâmetros de projeto.

Os métodos de irrigação selecionados foram a aspersão e o gotejamento, escolhidos justamente por melhor se encaixarem no cultivo do tomate e do morango, respectivamente. Os fatores que determinaram essas escolhas foram o tipo de cultura e a área útil de irrigação. Assim como, também a configuração foi determinada para proporcionar a menor perda de carga e o menor diâmetro de tubulação.

Os dois modelos de disposição das plantas exigem custos fixos para aquisição de equipamentos importantes para sua implantação. Esses custos têm pouca variação de preço já que seus componentes são os mais adequados para a estrutura básica da unidade agrícola.

Os sistemas energéticos foram avaliados a partir do custo-benefício, levando em conta a capacidade de substituir a energia proveniente da rede elétrica e o gasto anual com manutenção e aquisição de insumos. Para a Plantação, o sistema movido a biogás é capaz de suprir cerca de 40% da energia necessária. Enquanto a Estufa, é completamente assistida pelo sistema solar.

# **8 REFERÊNCIAS BIBLIOGRÁFICAS**

ALBUQUERQUE, P. E. P. de. *Estratégias de manejo de irrigação: Exemplos de cálculo.* Circular Técnica, Minas Gerais, n. 136, set. 2010. Disponível em: [<http://www.cnpms.embrapa.br/publicacoes/publica/2010/circular/Circ\\_136.pdf>](http://www.cnpms.embrapa.br/publicacoes/publica/2010/circular/Circ_136.pdf). Acesso em: 07 de out. 2015.

AGÊNCIA NACIONAL DE ENERGIA ELÉTRICA - ANEEL. *Atlas de energia elétrica do Brasil*. 2. ed. Brasília:, 2005. 243 p. il. Disponível em: [<http://www.aneel.gov.br/aplicacoes/atlas>](http://www.aneel.gov.br/aplicacoes/atlas). Acesso em: 11 nov. 2015.

AUTOR DESCONHECIDO. *DF importa metade da carne suína que consome.* Correio Brasiliense, Brasília, 6 de ago. 2011. Disponível em: <http://www.correiobraziliense.com.br/app/noticia/cidades/2011/08/06/interna\_cidadesdf,264292/dfimporta-metade-da-carne-suina-que-consome.shtml>. Acesso em: 26/05/2016.

BERNARDO, S. *Manual de irrigação.* 6. ed. Viçosa: Imprensa Universitária da UFV, 1995.

BISCARO, G. A. *Sistemas de irrigação por aspersão*. Mato Grosso do Sul: Editora da UFGD, 2009. 134 p.

BERTOLOZZO, A. R.; BERNARDI, J. *Produção de morangos no sistema semi-hidropônico: Custo de produção*. EMBRAPA. 2006. Disponível em: [<http://sistemasdeproducao.cnptia.embrapa.br/FontesHTML/Morango/MorangoSemiHidroponico/cust](http://sistemasdeproducao.cnptia.embrapa.br/FontesHTML/Morango/MorangoSemiHidroponico/custo.htm) [o.htm>](http://sistemasdeproducao.cnptia.embrapa.br/FontesHTML/Morango/MorangoSemiHidroponico/custo.htm). Acesso em: 06 out. 2015.

BERTOLOZZO, A. R.; BERNARDI, J.; SANHUEZA, R. M. V. *Produção de morangos no sistema semi-hidropônico: Estrutura*. EMBRAPA. 2006. Disponível em: [<http://sistemasdeproducao.cnptia.embrapa.br/FontesHTML/Morango/MorangoSemiHidroponico/estr](http://sistemasdeproducao.cnptia.embrapa.br/FontesHTML/Morango/MorangoSemiHidroponico/estrutura.htm) [utura.htm>](http://sistemasdeproducao.cnptia.embrapa.br/FontesHTML/Morango/MorangoSemiHidroponico/estrutura.htm). Acesso em: 06 de out. 2015.

CARVALHO, G. B. de. *Dimensionamento e simulação hidráulica da irrigação localizada sob condição variável de setores de operação*. 2004. 78 f. Dissertação (Mestrado em Agronomia) – Escola Superior de Agricultura Luiz de Queiroz, Universidade de São Paulo, São Paulo.

[CARVALHO,](http://www.revistaecologica.com/morangos-organicos-producao-sustentavel-e-lucrativa/) B. *Morangos orgânicos: produção sustentável e lucrativa.* Revista Ecológica. Junho de 2015. Disponível em: [<http://www.revistaecologica.com/morangos-organicos-producao](http://www.revistaecologica.com/morangos-organicos-producao-sustentavel-e-lucrativa/)[sustentavel-e-lucrativa/>](http://www.revistaecologica.com/morangos-organicos-producao-sustentavel-e-lucrativa/). Acesso em: 01 out. 2015.

CLEMENTE, F. M. V. T. *Árvore do conhecimento Tomate: Irrigação*. AGEITEC – Agência Embrapa de informação tecnológica. Disponível em: [<http://www.agencia.cnptia.embrapa.br/gestor/tomate/arvore/CONT000fa2qor2r02wx5eo01xezlspj4u](http://www.agencia.cnptia.embrapa.br/gestor/tomate/arvore/CONT000fa2qor2r02wx5eo01xezlspj4uen4.html) [en4.html>](http://www.agencia.cnptia.embrapa.br/gestor/tomate/arvore/CONT000fa2qor2r02wx5eo01xezlspj4uen4.html). Acesso em: 05 de out. 2015.

COSTA, G. G. *Produção e qualidade de frutos do morangueiro, sob diferentes tensões de água no solo.* 2011. 76 f. Dissertação (Mestrado em Engenharia Agrícola) – Universidade Federal de Lavras, Lavras.

CUNHA, J. P. B., CAMPOS, A. T., MARTINS, F. G. L., PAULA, V. R. de, VOLPATO, C. E. S., Silva, F. C. da. *Demanda energética de diferentes manejos de solo no cultivo de milho*. Disponível em: < www..seer.ufu.br/index.php/biociencejournal/article>. Acesso em: 01 mai. 2016.

*Energia fotovoltaica.* Disponível em: [<http://www.americadosol.org/energia\\_fotovoltaica/>](http://www.americadosol.org/energia_fotovoltaica/). Acesso em: 27 de jan. 2016.

*Energia solar fotovoltaica*. Disponível em: <http://www.neosolar.com.br/aprenda/saibamais/energia-solar-fotovoltaica>. Acesso em: 26 de jan. 2016.

Centro de Gestão e Estudos Estratégicos – CGCE. *Energia solar fotovoltaica no Brasil: subsídios para tomada de decisão: Série Documentos técnicos 2.* 2010. 40 p.; il.; 20 cm. Brasília, DF.

FALCÃO, J. V. *Qualidade do solo e desempenho econômico do cultivo do morango em Brazlândia*, Distrito Federal. 2012. 80 f. Dissertação (Mestrado em Agronomia) – Faculdade de Agronomia e Medicina Veterinária, Universidade de Brasília, Brasília. 2012.

FALCÃO, V. D. *Fabricação de células solares de CdS/CdTe*. Rio de Janeiro: Instituto Militar de Engenharia, 2005. 120 f.: il., tab. Disponível em[:http://www.ime.eb.br/arquivos/teses/se4/cm/dissertacaofinal\\_viviennedenise.pdf](http://www.ime.eb.br/arquivos/teses/se4/cm/dissertacaofinal_viviennedenise.pdf) acesso em: 01/02/2016.

FRIZZONE, J. A. *Os métodos de irrigação.* In: Departamento de engenharia rural. São Paulo: ESALQ/USP. 1992.

FRIZZONE, J. A. *Seleção de sistemas de irrigação*. In: Departamento de engenharia rural. São Paulo: ESALQ/USP. 1992.

IRRIGAZETTE. *Um sistema de irrigação deve ser cuidadosamente escolhido de acordo com uma*  série de fatores. 2015. Disponível em: [<http://www.irrigacao.net/irrigacao/um-sistema-de-irrigacao](http://www.irrigacao.net/irrigacao/um-sistema-de-irrigacao-deve-ser-cuidadosamente-escolhido-de-acordo-com-uma-serie-de-fatores/)[deve-ser-cuidadosamente-escolhido-de-acordo-com-uma-serie-de-fatores/>](http://www.irrigacao.net/irrigacao/um-sistema-de-irrigacao-deve-ser-cuidadosamente-escolhido-de-acordo-com-uma-serie-de-fatores/). Acesso em: 11 de ago. 2015.

LIMA, F. *Água na dose certa: Nova lei traz incentivos para quem quer aumentar produtividade com uso sustentável da irrigação.* 2013. Disponível em: [<http://revistagloborural.globo.com/Revista/Common/0,,EMI332287-18283,00-](http://revistagloborural.globo.com/Revista/Common/0,,EMI332287-18283,00-AGUA+NA+DOSE+CERTA.html) [AGUA+NA+DOSE+CERTA.html>](http://revistagloborural.globo.com/Revista/Common/0,,EMI332287-18283,00-AGUA+NA+DOSE+CERTA.html). Acesso em: 11 de ago. 2015.

LEVA, F. F. de; SALERNO, C. H.; CAMACHO, J. R.; GUIMARÃES, S. C. *Modelo de um projeto de sistema fotovoltaico.* Núcleo de Eletricidade Rural e Fontes de energia, Faculdade de Engenharia Elétrica – Universidade Federal de Uberlândia, Minas Gerais. 2004. Disponível em: <

[http://www.proceedings.scielo.br/scielo.php?pid=MSC0000000022004000200020&script=sci\\_arttext](http://www.proceedings.scielo.br/scielo.php?pid=MSC0000000022004000200020&script=sci_arttext) >. Acesso em: 11 de nov. 2015.

LIMA, L. A. *Irrigação Localizada*. Departamento de engenharia, Universidade Federal de Lavras. Lavras, MG. Disponível em: <http://www.lalima.com.br/lalima/arquivos/gotejamento.pdf>. Acesso em: 12de jun. 2016.

MAROUELLI W. A.; SILVA W. L. de C. e; SILVA H. R. da. *Irrigação por aspersão em hortaliças: qualidade da água, aspectos do sistema e método prático de manejo.* 2 ed. rev. atual. ampl. – Brasília, DF : Embrapa informação Tecnológica, 2008. 150 p: il.

OLIVEIRA, L. K. de. *Química, meio ambiente e edificações: Separação de misturas.* Disponível em: [<http://professoralucianekawa.blogspot.com.br/2013/01/separacao-de-misturas.html>](http://professoralucianekawa.blogspot.com.br/2013/01/separacao-de-misturas.html). Acesso em: 26/05/2016.

PERBONI, A. *Modelo para determinar perda de carga em tubos emissores*. Piracicaba, 2012. 72 p. Dissertação de mestrado. Escola Superior de Agricultura "Luiz de Queiroz".

PERRONI, B. L. T. *Velocidade econômica de escoamento e composição de custos de sistemas de irrigação por aspersão*. Lavras. UFLA, 2008. 93 p. Dissertação Mestrado.

PLANTEC – *Estufas Agrícolas. Projetos Técnicos.* Disponível em: [<http://www.planttec.com.br/projetos-tecnicos-de-estufas.asp>](http://www.planttec.com.br/projetos-tecnicos-de-estufas.asp). Acesso em: 06 de out. 2015.

PIRES, A. A *Expansão da energia térmica solar.* Disponível em: [<http://www.cartacapital.com.br/sustentabilidade/a-expansao-da-energia-termica-solar](http://www.cartacapital.com.br/sustentabilidade/a-expansao-da-energia-termica-solar) >. Acesso em: 01 de fev. 2016.

PIRES, R. C. de M.; SAKAI, E.; ARRUDA, F. B.; FUJIWARA, M.; CALHEIROS, R. de O. *Agrometeorologia como suporte ao manejo de recursos hídricos e preservação de mananciais: Método e manejo da irrigação.* Centro de Ecofisiologia e Biofísica - Instituto Agronômico. Novembro, 1999.

Projeto de norma 04:015.08-014. *Requisitos básicos para elaboração de projetos de irrigação.* Julho de 2006.

PORTAL ENERGIA. *Energias renováveis: Vantagens e desvantagens da energia eólica*. 2015. Disponível em: [<http://www.portal-energia.com/vantagens-desvantagens-da-energia-eolica/>](http://www.portal-energia.com/vantagens-desvantagens-da-energia-eolica/). Acesso em: 11 de nov. 2015.

PORTAL ENERGIA*. Energias renováveis: Vantagens e desvantagens da energia solar.* 2009. Disponível em: [<http://www.portal-energia.com/vantagens-e-desvantagens-da-energia-solar/>](http://www.portal-energia.com/vantagens-e-desvantagens-da-energia-solar/). Acesso em: 11 de nov. 2015.

ROBBINS, J.W.D.; VINCHESI, B.E. *Overview of irrigation systems.* In: STETSON, L.E.; MECHAM, B.Q. (Ed). Irrigation. Falls Church: Irrigation association, 2011. Cap. 2, p.5 – 21.

SANTOS, A. M. dos; MEDEIROS, A. R. M. de; WREGE, M. S. *Sistema de produção do morango: Irrigação e fertirrigação.* 2005. Disponível em: <http://sistemasdeproducao.cnptia.embrapa.br/FontesHTML/Morango/SistemaProducaoMorango/cap 10.htm>. Acesso em: 05 de out. 2015.

SANTOS, C. B. da C. *Irrigação: Gotejamento reduz incidência de pragas e doenças*. 2014. Disponível em: <http://www.clubeamigosdocampo.com.br/artigo/irrigacao-gotejamento-reduzincidencia-de-pragas-e-doencas-1297>. Acesso em: 01 de out. 2015.

SANTOS, E. L. B. dos; JUNIOR, G. de N. *Produção de biogás a partir de dejetos de origem animal.* Faculdade de Tecnologia de Botucatu. São Paulo, 2013.

SILVA, J. B. C. da, GIORDANO, L. de B., FURUMOTO, O., BOITEUX, L. da S., FRANÇA, H. F., VILLAS BÔAS, G. L., BRANCO, M. C. *Cultivo do Tomate para Industrialização.* Embrapa. 2006. Disponível em: <http://sistemasdeproducao.cnptia.embrapa.br/FontesHTML/Tomate/TomateIndustrial\_2ed/importanc ia.htm>. Acesso em: 25 nov. 2015.

SILVA, V. P. da; FOLEGATTI, M. V.; DUARTE, S. N. *Irrigação por aspersão e localizada.* Departamento de Fitossanidade, Engenharia Rural e Solos, Faculdade de Engenharia de Ilha Solteira – Universidade Estadual de São Paulo, São Paulo. Disponível em: [<http://www.agr.feis.unesp.br/curso1.htm>](http://www.agr.feis.unesp.br/curso1.htm). Acesso em: 11 de nov. 2015.

SILVEIRA, P. M. da; STONE L. F. *Cultivo do feijão irrigado na região Noroeste de Minas Gerais.* Disponível **Example 2018 C** em: [https://sistemasdeproducao.cnptia.embrapa.br/FontesHTML/Feijao/FeijaoIrrigadoNoroesteMG/irrigac](https://sistemasdeproducao.cnptia.embrapa.br/FontesHTML/Feijao/FeijaoIrrigadoNoroesteMG/irrigacao.htm) [ao.htm.](https://sistemasdeproducao.cnptia.embrapa.br/FontesHTML/Feijao/FeijaoIrrigadoNoroesteMG/irrigacao.htm) Acesso em: 22 de jan. de 2016.

STACHISSINI, M. G. *Estudo sobre a implantação de um sistema biodigestor em uma propriedade rural em Mamboré – PR.* Campus Campo Mourão, Universidade Tecnológica Federal do Paraná. Campo Mourão, 2014.

TELLES, P.C. da S. *Tubulações industriais – Cálculo.* 9º ed. 1999.

TELLES, P.C. da SILVA. *Tubulações industriais – Materiais, Projeto, Montagem*. 10ª ed. 2001.

TERA. *Irrrigação é responsável pelo consumo de 72% de água no Brasil.* 2013. Disponível em: <http://www.teraambiental.com.br/blog-da-tera-ambiental/bid/320413/Irrigacao-responsavel-peloconsumo-de-72-da-agua-no-brasil>. Acesso em: 25 de nov. 2015.

TESTEZLAF, R.. *Hidráulica de linhas pressurizadas*. 42 slides. FEAGRI – UNICAMP. 2014. Acesso em:

["http://www.ocw.unicamp.br/fileadmin/user\\_upload/cursos/FA876/Hidraulica\\_Parte\\_3\\_\\_Hidraulica\\_d](http://www.ocw.unicamp.br/fileadmin/user_upload/cursos/FA876/Hidraulica_Parte_3__Hidraulica_de_linhas.pdf) [e\\_linhas.pdf"](http://www.ocw.unicamp.br/fileadmin/user_upload/cursos/FA876/Hidraulica_Parte_3__Hidraulica_de_linhas.pdf). Acesso em: 30/03/2016.

WITTER, R. *Técnica de irrigação subterrânea israelense será implantada em lavoura gaúcha: Método gasta menos água e energia e amplia a produtividade na irrigação.* 2012. Disponível em: [<http://zh.clicrbs.com.br/rs/noticias/economia/noticia/2012/02/tecnica-de-irrigacao-subterranea](http://zh.clicrbs.com.br/rs/noticias/economia/noticia/2012/02/tecnica-de-irrigacao-subterranea-israelense-sera-implantada-em-lavoura-gaucha-3677201.html)[israelense-sera-implantada-em-lavoura-gaucha-3677201.html>](http://zh.clicrbs.com.br/rs/noticias/economia/noticia/2012/02/tecnica-de-irrigacao-subterranea-israelense-sera-implantada-em-lavoura-gaucha-3677201.html). Acesso em: 4 de nov. 2015.

**9 ANEXOS**

### **Anexo I - Lista de materiais necessários para construção do protótipo do biodigestor adaptado tipo indiano**

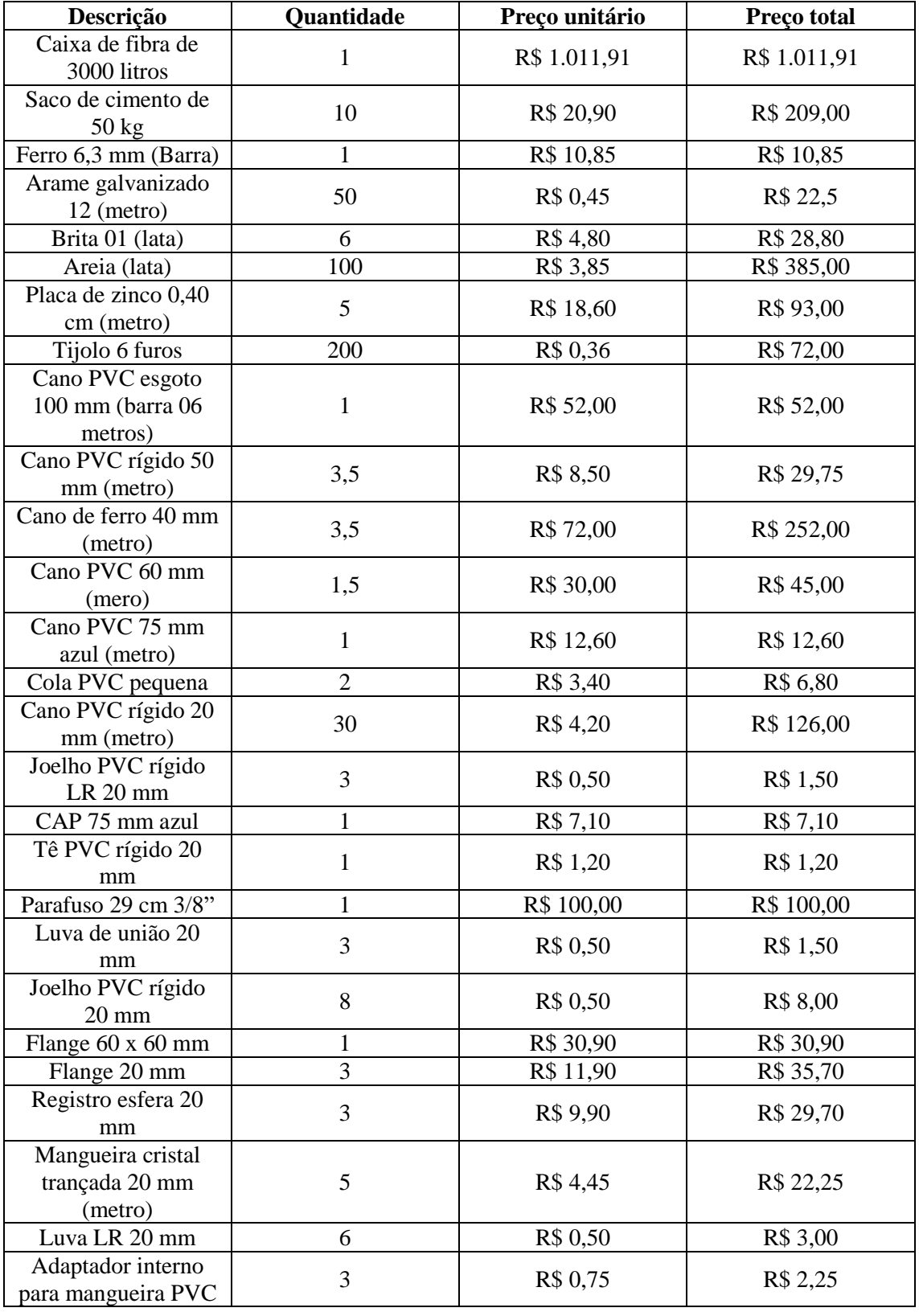

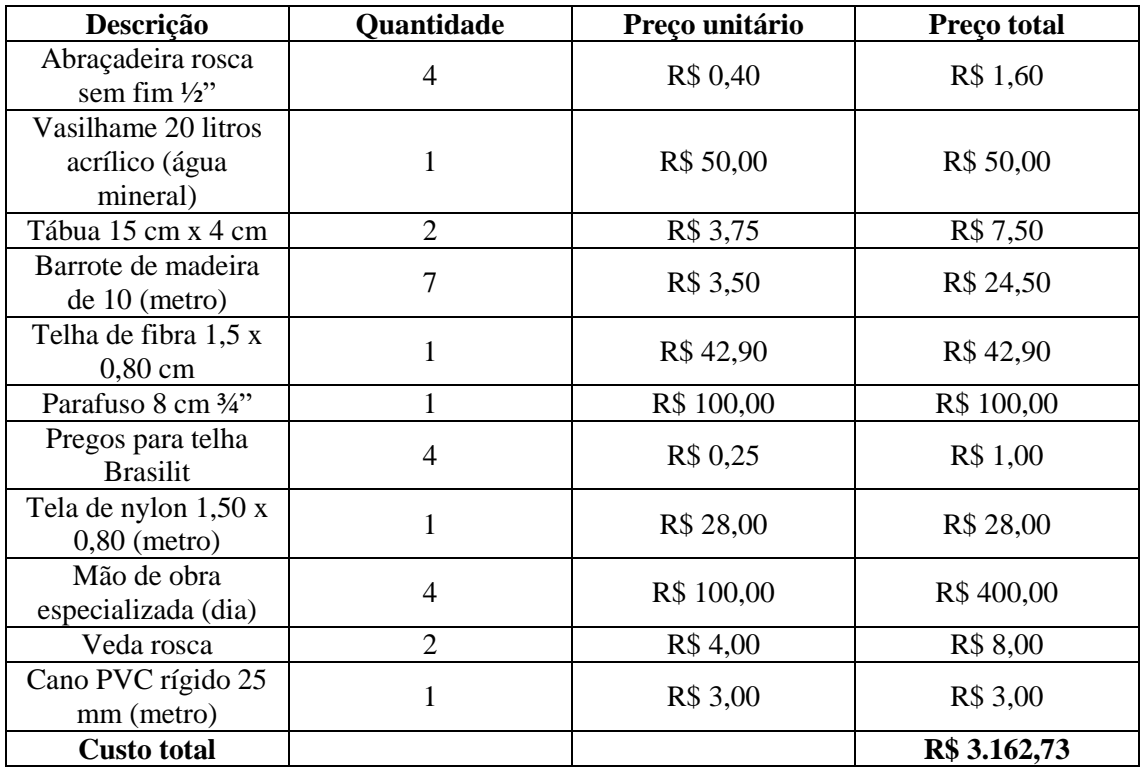

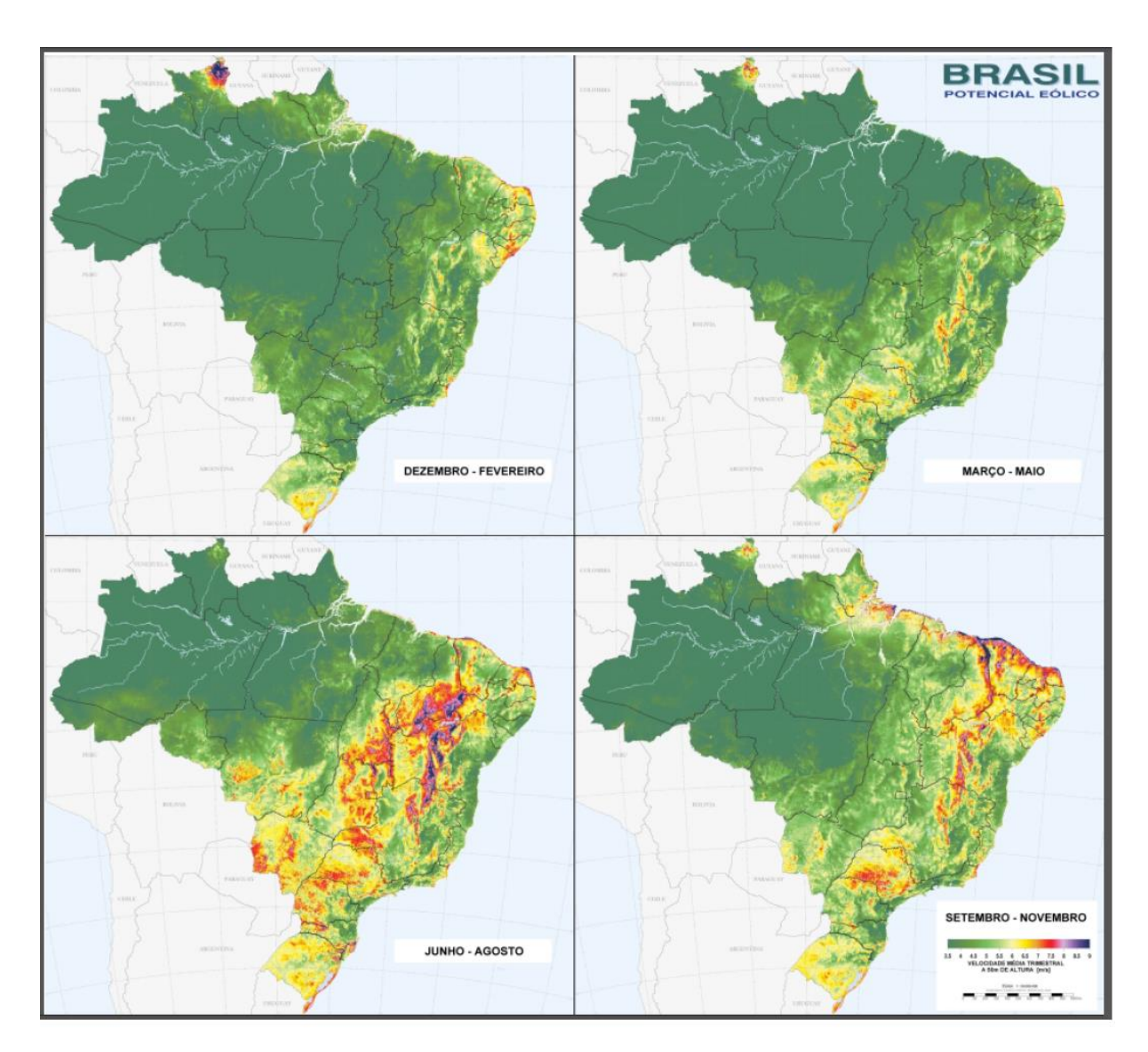

**Anexo II – Velocidade média sazonal do vento no Brasil.**

**Anexo III – Evapotranspiração da cultura para morango e tomate (mm/dia), conforme a fase vegetativa.**

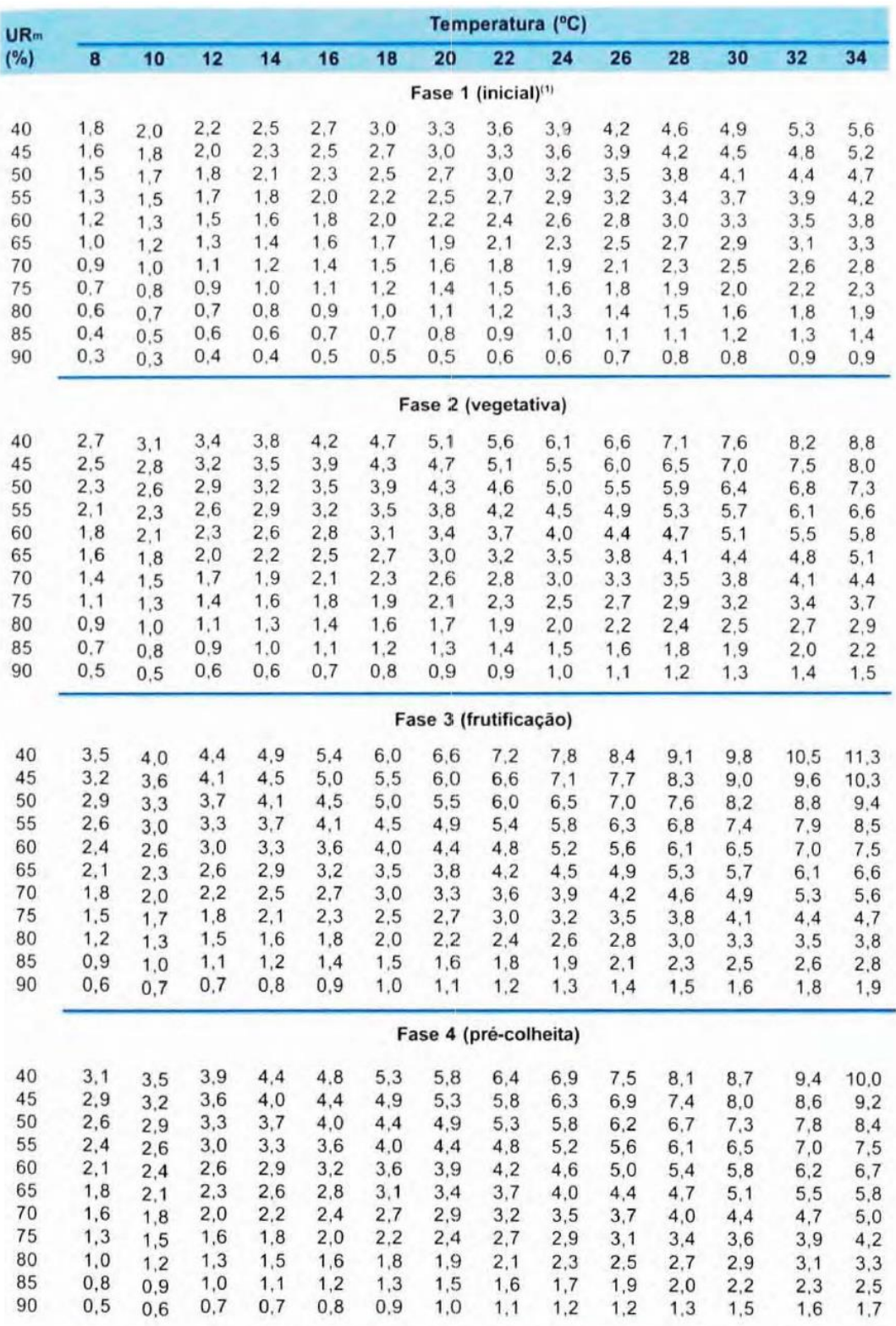

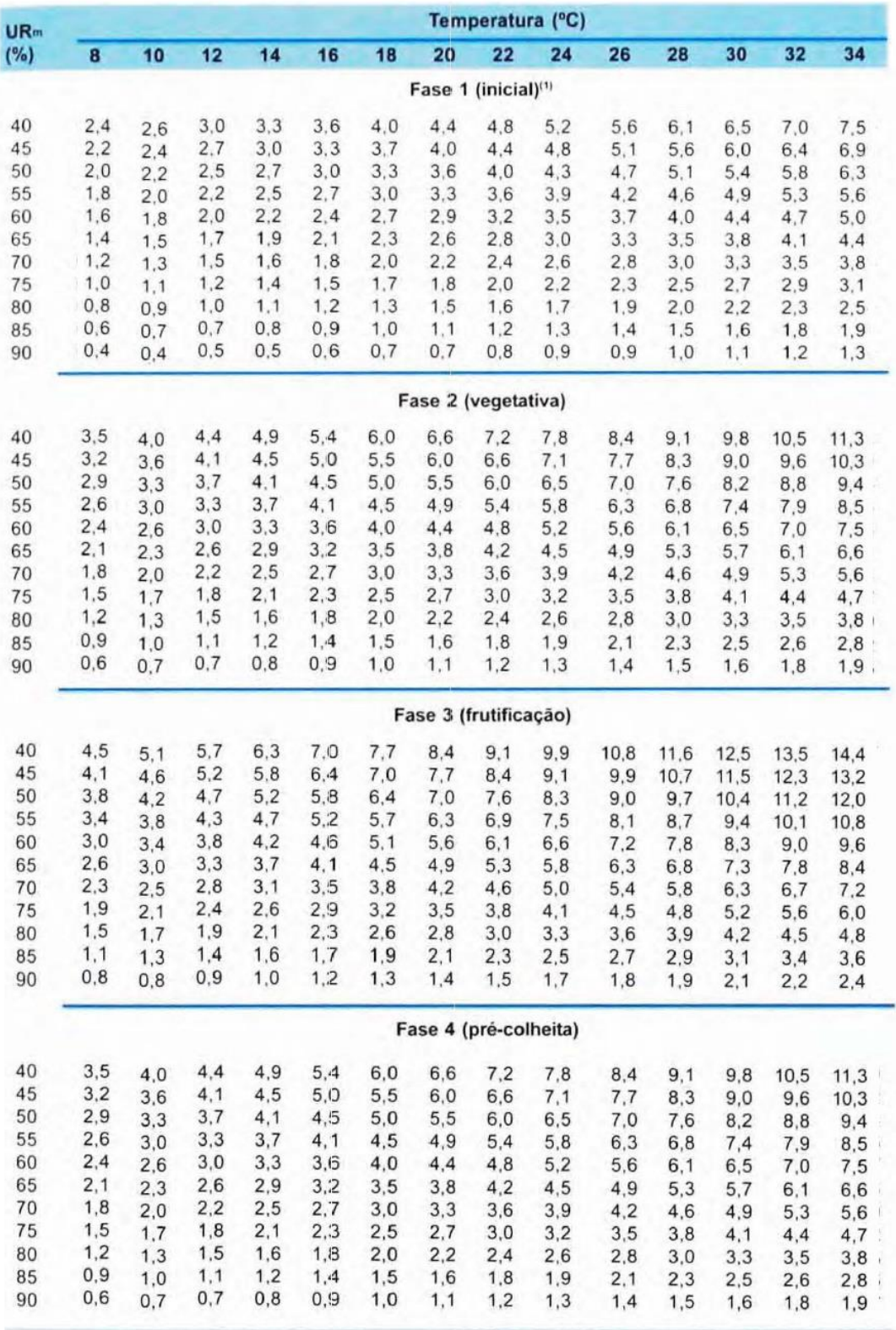

## **Anexo IV – Código MATLAB**

```
%Limpa a memória
clear all
clc
%Parâmetros de entrada
fprintf('Qual o tipo da plantação? Escolha uma opção.\n');
fprintf('(1) Morango\n(2) Tomate\n(3) Repolho\n(4) Feijão \n(5) Alface\n');
opcao = input('Opção = ');
%Lâmina líquida de água em mm depende do tipo de cultura
if(opcao==1)
    LL = 6;else
     if(opcao==2)
        LL = 7.6; else
         if(opcao==3)
            LL = 7; else
             if(opcao==4)
                LL = 7.3; else
                LL = 7; end
         end
     end
end
num muda = input('Número de mudas por metro = ');
fprintf('Tempo de irrigação (em minutos)\n');
t = input('t = ');fprintf('Velocidade econômica da água (em m/s)\n');
v = input('v = ');C = 100; %Coeficiente de rugosidade para tubo com gotejadores
%Características do layout
L = input('Comprimento da estufa (em m) = ');l = input('Largura da bancada (em m) = ');c = input('Comprimento da bancada (em m) = ');L principal = L - 3; \textdegree & Comprimento da tubulação principal
num bancada = (L principal)/(3/2 + 0.8/2 + l); %Cálculo do número de
bancadas em função do comprimento da tubulação principal
%Número de bancadas máximo de acordo com a dimensão da estufa
num bancada2 = round(num bancada);
if(num_bancada2<=num_bancada)
   num bancada3 = num bancada2;
else
    num bancada3 = num bancada2 - 1;
end
fprintf('\nO número de bancadas possíveis na configuração = 
%d\n', num bancada3);
fprintf('Comprimento da tubulação principal da estufa (em m) = 
%f\n',L_principal);
A = 1 * c * num bancada;
fprintf('Área total irrigada (em m2) = f\r',A);
num muda tot = num bancada3*c*num muda;
fprintf('Número total de mudas = d\pi', num muda tot);
%Característica da irrigação por gotejamento
eta got = 0.875; %Eficiência do gotejamento
LB = LL/eta got; 8Cálculo da lâmina bruta de água
```

```
fprintf('Lâmina bruta de água = %f mm \n\n', LB);
E got = input('\n Espaçamento entre os gotejadores (em cm) = ');
E got = E got*0.01; %Espaçamento entre gotejadores em metros
num gotejador = (c/E got) *num bancada3;
%Número de gotejadores máximo na estufa
num qotejador2 = round(num qotejador);
if(num_gotejador2<=num_gotejador)
   numqotejador3 = numqotejador2;else
    num_gotejador3 = num_gotejador2 - 1;
end
fprintf('Serão necessários %d gotejadores\n', num gotejador3);
D_em = input('Diâmetro médio do emissor (em mm) = ');
D em = 0.001*D em; %Diâmetro médio do emissor em metros
%Volume de água<br>V dia = LB * A;
                 %Volume de água diário aplicado em litros
fprintf('\nTotal de %f l de água diário \n\n', V dia);
V b dia = V dia/num_bancada3; %Volume de água diário para cada
bancada em litros
num qot banc = num qotejador3/num bancada3; %Número de gotejadores em
cada tubulação da bancada
%Número máximo de gotejadores por tubulação de cada bancada
num got banc2 = round(num got banc);
if(num got banc2<=num got banc)
   num got b = num got banc2;
else
   num\_got_b = num_got_banc2 - 1;end
V got dia = V b dia/num got b; %Volume de água expelido diariamente
por cada gotejador em litros
%Vazão de água
Q_got = (V_got_dia/t)*60; %Vazão de cada gotejador em l/h
fprintf('A vazão do gotejador é %f l/h\n\n', Q got);
Q b = ((Q got/60) * num got b)/60000; %Vazão da tubulação da bancada em
m3/s
Q_pri = Q_b * num_bancada3; %Vazão da tubulação principal em m3/s
%Diâmetro
const = 4/pi;
D_b = (sqrt((const * Q_b)/v))*1000; %Diâmetro da tubulação da bancada 
em mm
v_t_b = (1.273 * Q_b) / ((D_b * 0.001)^2); %Velocidade de escoamento na
tubulação da bancada em m/s
fprintf('A tubulação da bancada tem diâmetro interno igual a %f mm\n',D_b);
fprintf(' e velocidade de escoamento %f m/s.\n', v t b);
D_pri = (sqrt((const * Q_pri)/v))*1000; %Diâmetro da tubulação 
principal em mm
v t pri = (1.273 * Q pri)/( (D pri*0.001) ^2); %Velocidade de escoamento na
tubulação principal em m/s
fprintf('A tubulação principal tem diâmetro interno igual a %f 
mm\n',D_pri);
fprintf(' e velocidade de escoamento %f m/s.\n\n',v_t_pri);
%Perda de carga na estufa
%Perda de carga nas conexões
num loc = num bancada3; %Contrações e conexões de diâmetro na
tubulação
K contr = 0.5 * (1 - (D b^2/D pri^2)); %Fator para contração
```
g = 9.81; %Aceleração da gravidade em m/s2 H\_contr = (K\_contr\*((v\_t\_pri^2)/(2\*g))); %Perda de carga por contração K conex =  $1;$  %Fator para conexão do tipo Tê com escoamento em derivação H\_conex = (K\_conex\*((v\_t\_pri^2)/(2\*g))); %Perda de carga nas conexões H loc = num loc \* (H contr + H conex); %Perda de carga localizada %Perda de carga na tubulação da bancada por Hazen Williams ni = 0.000001004; %Viscosidade cinemática da água em m2/s  $Re_b = (v_t_b * (D_b * 0.001)) / ni$ ; %Número de Reynolds para tubulação da bancada<br>m b =  $1.8518$ ; %Constante de Blausius para a bancada  $F^{-1} = 1/(m b + 1);$  $F$  2 = 1/(2<sup>\*</sup> num got b);  $F^{-}3 =$  sqrt(m b - 1);  $\overline{F}$  4 = 6 \* num got\_b^2;  $F$  = F 1 +  $F$  2 + F 3/F 4; § § § § § § strito adimensional da bancada  $\overline{H}_{\text{D}} = 10.646 \times ((Q_{\text{D}}/C)^{2}m_{\text{D}}) / ((D_{\text{D}}/0.001)^{2}4.87)) \times c \times F_{\text{D}};$  %Perda contínua de carga na tubulação da bancada %Perda de carga no gotejador A t = pi \* (D b^2)/4; %Área do tubo sem emissor inserido em mm2  $\overline{A}$  em = pi \* ((D em\*1000)^2)/4; %Área média do emissor em mm2 H got =  $(1 - (Aem/A t))$  \* (v t b^2)/(2\*g); %Perda de carga localizada no gotejador %Perda de carga na tubulação principal por Darcy Wheisbach Re\_pri = (v\_t\_pri \* (D\_pri\*0.001)) / ni; %Número de Reynolds para tubulação %principal c pri = 6.152 / (Re pri^0.183); %Constante de Blausius  $m_pri = 2 / (8 - (12.4 / (Re_pri^0.157)))$ ; %Constante de Blausius Fpri = c pri / (Re pri^m pri); %Fator de atrito adimensional de Blausius H\_pri = F\_pri \* (L\_principal / (D\_pri\*0.001)) \* (v\_t\_pri^2 / (2\*g)); %Perda %contínua de %carga na **%tubulação** %principal %Perda de carga total máxima H\_est = H\_loc + H\_pri + H\_got + H\_b; %Somatório de todas as perdas de carga fprintf('A perda de carga total da estufa =  $f m \n\times n'$ , H est); %Demanda energética %Altura manométrica da bomba h suc = input('Altura de sucção da bomba (em m) = '); h rec = input('Altura de recalque máxima da bomba (em m) = ');  $k = 0.69$ ;  $\textdegree$  & Constante do gotejador do fabricante  $x = 0.502$ ; %Constante do gotejador do fabricante P got =  $(Q \text{ got}/k) (1/x);$  %Pressão no gotejador em mca  $H$ man = h suc + h rec + H est + P got; %Altura manométrica da bomba fprintf('A bomba deve ter altura manométrica mínima de %f mca\n\n', H man);

%Potência necessária da bomba

Pot =  $(1000*\text{Q pri*H man})$  /  $(75*\text{eta_got})$ ; %Potência em cv fprintf('A potência necessária mínima da bomba é %f cv\n',Pot);

## **Anexo V – Planilha de dimensionamento hidráulico**

| <b>DADOS DA ESTUFA</b>                            |                  |                                          |          |
|---------------------------------------------------|------------------|------------------------------------------|----------|
| <b>CARACTERÍSTICAS DO CULTIVO</b>                 |                  |                                          |          |
|                                                   |                  |                                          |          |
| Tipo de plantação                                 | Morango          |                                          |          |
| Profundidade radioular, Z (m)                     | 0.3              |                                          |          |
| Lâmina de água, LL (mm)                           | 6                |                                          |          |
| Número de mudas por metro                         | 8                |                                          |          |
| Tempo de irrigação, t (min)                       | 10 <sup>10</sup> |                                          |          |
| <b>CARACTERÍSTICAS DO LAYOUT</b>                  |                  |                                          |          |
| Comprimento da tubulação principal, L (m)         | 26.4             |                                          |          |
| Comprimento da bancada, L (m)                     | 15               | Área da bancada, Ab (mª)                 | 4.5      |
| Largura da bancada, I (m)                         | 0,3              | Área total irrigada, A (m <sup>3</sup> ) | 54       |
| Número de bancadas                                | 12               | Número de gotejadores por bancada        | 50       |
| Doeficiente de rugosidade tubo com gotejadores, C | 100              | Número de mudas por bancada              | 120      |
| Velocidade econômica da água, v (m/s)             | $\mathbf{2}$     | Número de mudas total                    | 1440     |
| CARACTERÍSTICAS DA IRRIGAÇÃO POR GOTEJAMENTO      |                  |                                          |          |
| Espaçamento entre os gotejadores, Egot (m)        | 0,3              | Lâmina bruta de água, LB (mm)            | 6,857143 |
|                                                   |                  | Constante do gotejador do fabricante, k  | 0.69.    |
| Diâmetro médio do emissor, Dem (mm)               | 3 <sup>1</sup>   | Constante do gotejador do fabricante, x  | 0,502    |
| Eficiência do gotejamento                         | 0,875            |                                          |          |

**Figura 9.1 - Aba parâmetros de entrada 1.**

| Vazão máxima do aspersor interno, Qint (m3h)     | 63.18<br>T.<br>$\mathbf{A}$ $\mathbf{A}$ | Pressão de serviço do aspersor interno, Pint (mca)<br>$\sim$ $\sim$ $\sim$ $\sim$ $\sim$ $\sim$ $\sim$ | 69,95142 |
|--------------------------------------------------|------------------------------------------|----------------------------------------------------------------------------------------------------|----------|
| Alcance do aspersor interno, ai (m)              |                                          | Pressão de serviço do aspersor interno, Pint (kPa)                                                     |          |
|                                                  | 50                                       |                                                                                                    | 686      |
| Eficiência da aspersão                           | 0,6996                                   |                                                                                                    |          |
| <b>CARACTERÍSTICAS DA IRRIGAÇÃO POR ASPERSÃO</b> |                                          |                                                                                                    |          |
| Velocidade econômica da água, v (m/s)            | $\mathbf{2}$                             | Lâmina bruta de água, LB (mm)                                                                          | 10,86335 |
| Coeficiente de rugosidade, C                     | 140                                      | Número de mudas total                                                                                  | 143006,9 |
|                                                  |                                          |                                                                                                    |          |
| Área total, Atot (m <sup>a</sup> )               | 50000                                    | Área total irrigada, A (mª)                                                                            | 47668,98 |
| Comprimento da tubulação fixa, Cf (m)            | 50                                       | Área externa irrigada, Ae (m <sup>3</sup> )                                                            | 37668,98 |
| Comprimento dos trilhos, C (m)                   | 400                                      | Área interna irrigada, Ai (mª)                                                                         | 10000    |
| <b>CARACTERÍSTICAS DO LAYOUT</b>                 |                                          |                                                                                                    |          |
|                                                  | 197,15                                   |                                                                                                    |          |
| Tempo de irrigação do aspersor externo, te (min) |                                          |                                                                                                    |          |
| Tempo de irrigação do aspersor interno, ti (min) | 103,03                                   |                                                                                                    |          |
| Tempo de irrigação, t (min)                      | 360                                      |                                                                                                    |          |
| Número de mudas por hectare                      | 30000                                    |                                                                                                    |          |
| Lâmina de água, LL (mm)                          | 7,6                                      |                                                                                                    |          |
| Profundidade radioular, Z (m)                    | 1,5                                      |                                                                                                    |          |
|                                                  |                                          |                                                                                                    |          |
| Tipo de plantação                                | Tomate                                   |                                                                                                    |          |
| <b>CARACTERÍSTICAS DO CULTIVO</b>                |                                          |                                                                                                    |          |
| DADOS DA PLANTAÇÃO A CÉU ABERTO                  |                                          |                                                                                                    |          |

**Figura 9.2 - Aba parâmetros de entrada 2.**

| <b>CARACTERÍSTICAS DO LAYOUT</b>                           |                                |                                                    |          |
|------------------------------------------------------------|--------------------------------|----------------------------------------------------|----------|
| Comprimento dos trilhos, C (m)                             | 400                            | Área interna irrigada, Ai (mª).                    | 10000    |
| Comprimento da tubulação fixa, Cf (m)                      | 50                             | Área externa irrigada, Ae (mª)                     | 37668,98 |
| Área total, Atot (mª)                                      | 50000                          | Área total irrigada, A (m <sup>2</sup> )           | 47668.98 |
| Coeficiente de rugosidade, C                               | 140                            | Número de mudas total                              | 143006,9 |
| Velocidade econômica da água, v (m/s)                      | $\mathbf{2}^{\prime}$          | Lâmina bruta de água, LB (mm)                      | 10,86335 |
| CARACTERÍSTICAS DA IRRIGAÇÃO POR ASPERSÃO                  |                                |                                                    |          |
| Eficiência da aspersão                                     | 0.6996                         |                                                    |          |
| Alcance do aspersor interno, ai (m)                        | 50                             | Pressão de serviço do aspersor interno, Pint (kPa) | 886      |
| Vazão máxima do aspersor interno, Qint (m'łh)              | 63,18                          | Pressão de serviço do aspersor interno, Pint (mca) | 69,95142 |
| Alcance do aspersor externo, ae (m)                        | 63                             | Pressão de serviço do aspersor externo, Pext (kPa) | 441.3    |
| Vazão máxima do aspersor externo, Qext (m <sup>3</sup> /h) | 124                            | Pressão de serviço do aspersor externo, Pext (mca) | 44,99936 |
|                                                            |                                |                                                    |          |
| <b>DADOS DA BOMBA</b>                                      |                                |                                                    |          |
| Altura de sucção da bomba, hsuc (m)                        | 10 <sup>10</sup>               |                                                    |          |
| Altura de recalque máxima, hrec (m)                        | 3                              |                                                    |          |
|                                                            | $E: \ldots \wedge \mathcal{D}$ | A ka man <sup>2</sup> matusa da sutus da 2         |          |

**Figura 9.3 - Aba parâmetros de entrada 3.**

| <b>DADOS DA ESTUFA</b>                                 |            |         |      |         |         |
|--------------------------------------------------------|------------|---------|------|---------|---------|
|                                                        |            |         |      |         |         |
| <b>VOLUME DE ÁGUA</b>                                  |            |         |      |         |         |
|                                                        | 30.8571429 |         |      |         |         |
| Volume por bancada diário, Vbdia (I)                   |            |         |      |         |         |
| Volume por bancada diário, Vbdia (m <sup>3</sup> )     | 0.03085714 |         |      |         |         |
| Volume total diário, Vdia (I)                          | 370.285714 |         |      |         |         |
| Volume total diário, Vdia (m <sup>3</sup> )            | 0,37028571 |         |      |         |         |
| Volume por gotejador diário, Vgotdia (I)               | 0,61714286 |         |      |         |         |
| VAZÃO DE ÁGUA                                          |            |         |      |         |         |
| Vazão por gotejador, Qgot (Vmin)                       | 0,06171429 | 3,70286 | Vh   |         |         |
| Vazão por gotejador, Qgot (m <sup>3</sup> /s)          | 1.0286E-06 | 0.0037  | m3/h |         |         |
| Vazão da tubulação da bancada, Qb (Vmin)               | 3,08571429 | 185,143 |      |         |         |
| Vazão da tubulação da bancada, Qb (m <sup>3</sup> /s)  | 5.1429E-05 | 0.18514 |      | 1475.49 | 88529.2 |
| Vazão da tubulação principal, Qpri (Vmin)              | 37,0285714 | 2221,71 |      | 518215  |         |
| Vazão da tubulação principal, Qpri (m <sup>3</sup> /s) | 0,00061714 | 2,22171 |      |         |         |
| <b>DIÂMETRO</b>                                        |            |         |      |         |         |
|                                                        |            |         |      |         |         |
| Constante                                              | 1.27323954 |         |      |         |         |

**Figura 9.4 - Aba dimensionamento hidráulico 1.**
| <b>DIÂMETRO</b>                                           |            |
|-----------------------------------------------------------|------------|
| Constante                                                 | 1.27323954 |
| Diâmetro da tubulação da bancada, Db (m)                  | 0,00572193 |
| Diâmetro da tubulação da bancada, Db (cm)                 | 0,57219267 |
| Diâmetro da tubulacão da bancada, Db (mm)                 | 5,72192672 |
| Diâmetro escolhido para a bancada, Dbfin (mm)             | 6          |
| Velocidade de escoamento no tubo, vt (m/s)                | 1.81857143 |
| Diâmetro da tubulação principal, Dpri (m)                 | 0,01982134 |
| Diâmetro da tubulação principal, Dpri (cm)                | 1,98213356 |
| Diâmetro da tubulação principal, Dpri (mm)                | 19,8213356 |
| Diâmetro escolhido para tubulação principal, Dprifin (mm) | 19.2       |
| Velocidade de escoamento no tubo, vt (m/s)                | 2.13113839 |
| DADOS DA PLANTAÇÃO A CÉU ABERTO                           |            |
| <b>VOLUME DE ÁGUA</b>                                     |            |
| Volume do aspersor interno diário, Vaidia (I)             | 108633,505 |

**Figura 9.5 - Aba dimensionamento hidráulico 2**

**.**

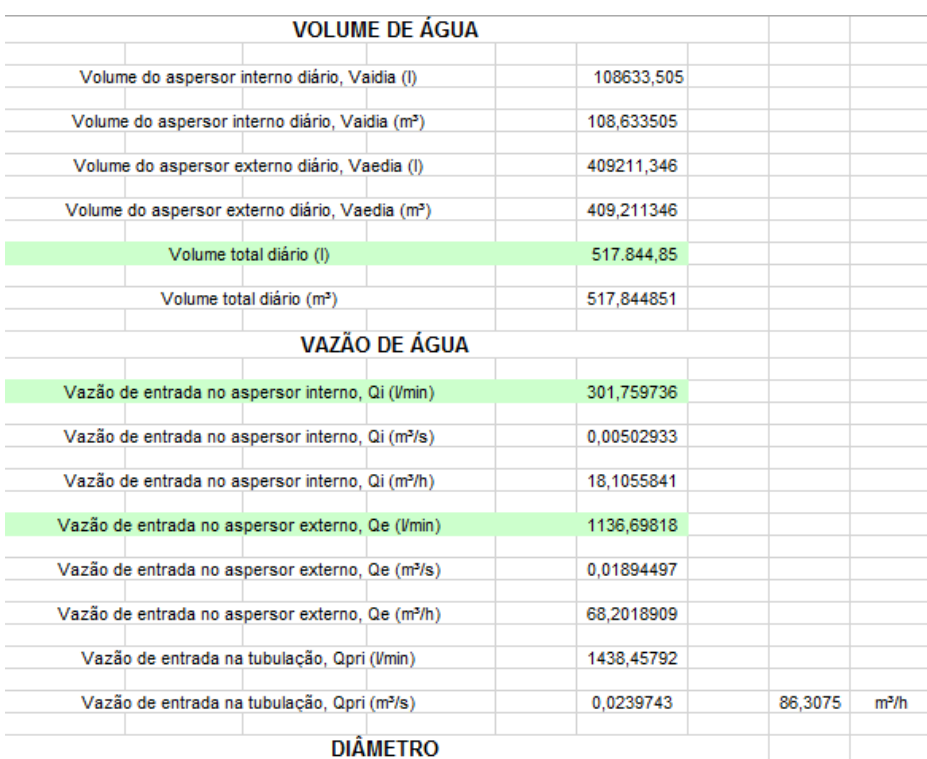

**Figura 9.6 - Aba dimensionamento hidráulico 3.**

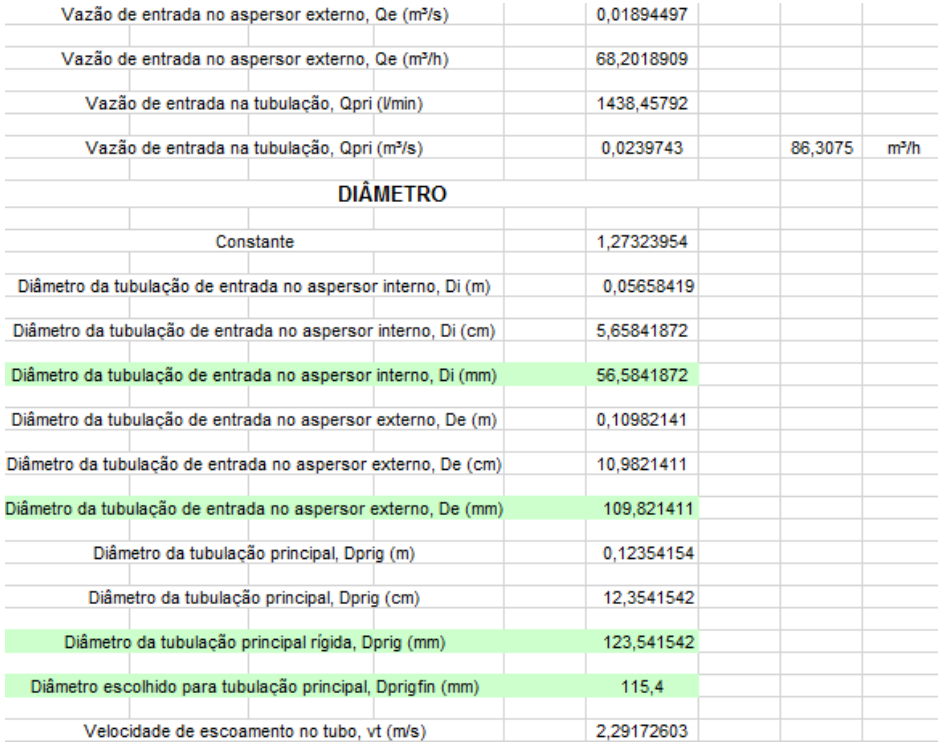

**Figura 9.7 - Aba dimensionamento hidráulico 4.**

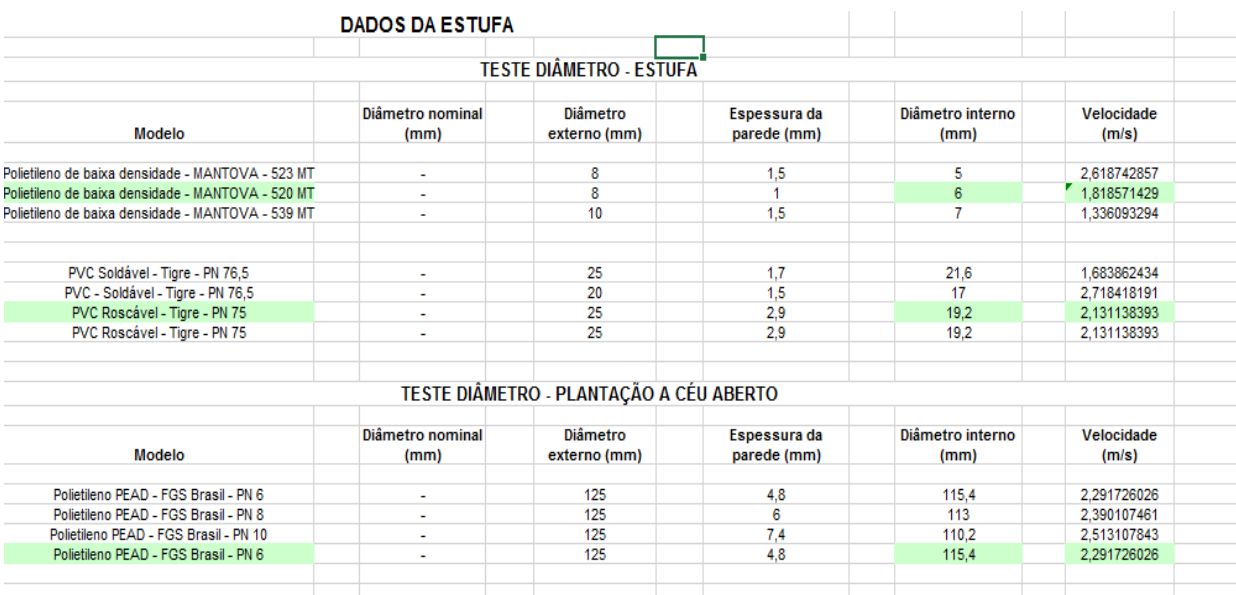

**Figura 9.8 - Aba diâmetro escolhido.**

| <b>DADOS DA ESTUFA</b>                                   |            |                     |                 |
|----------------------------------------------------------|------------|---------------------|-----------------|
| <b>FATOR DE ATRITO ADIMENSIONAL - BANCADA</b>            |            |                     |                 |
| Número de Reynolds para tubulação da bancada, Reb        | 10867,9567 | $1/(m+1)$           | 0.35066         |
| Viscosidade cinemática da água, v (m <sup>2</sup> /s)    | 1.004E-06  | 1/2N<br>$raiz(m-1)$ | 0.01<br>0.92293 |
| Constante de Blasius, mb                                 | 1,8518     | 6N <sup>2</sup>     | 15000           |
| PERDA DE CARGA - HAZEN WILLIAMS - BANCADA                |            |                     |                 |
| Aceleração da gravidade, q (m/s <sup>2</sup> )           | 9.81       |                     |                 |
| Fator de Christiansen, F                                 | 0,36071725 |                     |                 |
| Perda contínua de carga na tubulação da bancada, Hb (m)  | 8.61502355 |                     |                 |
| PERDA DE CARGA - DARCY WHEISBACH - GOTEJADOR             |            |                     |                 |
| Aceleração da gravidade, q (m/s <sup>2</sup> )           | 9.81       |                     |                 |
| Área do tubo sem emissor inserido, At (mm <sup>2</sup> ) | 28.2743339 |                     |                 |
| Área média do emissor, Aem (mm <sup>2</sup> )            | 7.06858347 |                     |                 |
| Perda de carga localizada no gotejador, Hgot (m)         | 0.1264221  |                     |                 |
| <b>FATOR DE ATRITO ADIMENSIONAL - PRINCIPAL</b>          |            |                     |                 |
| Número de Reynolds para tubulação principal, Repri       | 40754,8378 |                     |                 |

**Figura 9.9 - Aba perda de carga da estufa 1.**

| <b>FATOR DE ATRITO ADIMENSIONAL - PRINCIPAL</b>           |            |
|-----------------------------------------------------------|------------|
|                                                           |            |
| Número de Reynolds para tubulação principal, Repri        | 40754,8378 |
| Viscosidade cinemática da áqua, v (m <sup>2</sup> /s)     | 1.004E-06  |
| Constante de Blasius, cpri                                | 0.88176639 |
| Constante de Blasius, mpri                                | 0.35349415 |
| Fator de atrito de Blasius para tubulação principal, Fpri | 0,02068627 |
| PERDA DE CARGA - DARCY WHEISBACH - PRINCIPAL              |            |
|                                                           |            |
| Aceleração da gravidade, q (m/s <sup>2</sup> )            | 9.81       |
|                                                           |            |
| Perda contínua de carga na tubulação principal, Hpri (m)  | 6,58429343 |
| PERDA DE CARGA - CONEXÕES                                 |            |
|                                                           |            |
| Quantidade de conexões tipo Tê                            | 12         |
|                                                           |            |
| Fator para conexão tipo Tê, K                             | 1          |
| Aceleração da gravidade, q (m/s <sup>2</sup> )            | 9.81       |
|                                                           |            |
| Perda de carga localizada - conexão tipo Tê, Hcnx (m)     | 0,23148577 |
|                                                           |            |
| Razão de reducão de áreas                                 | 0.09765625 |
| Fator para contração, Kc                                  | 0,45117188 |

**Figura 9.10 - Aba perda de carga da estufa 2.**

|  | Constante de Blasius, mpri                                |                                                          | 0.35349415 |  |
|--|-----------------------------------------------------------|----------------------------------------------------------|------------|--|
|  |                                                           |                                                          |            |  |
|  | Fator de atrito de Blasius para tubulação principal, Fpri |                                                          | 0.02068627 |  |
|  |                                                           |                                                          |            |  |
|  |                                                           | PERDA DE CARGA - DARCY WHEISBACH - PRINCIPAL             |            |  |
|  |                                                           |                                                          |            |  |
|  | Aceleração da gravidade, q (m/s <sup>2</sup> )            |                                                          | 9,81       |  |
|  |                                                           |                                                          |            |  |
|  |                                                           | Perda contínua de carga na tubulação principal, Hpri (m) | 6.58429343 |  |
|  |                                                           |                                                          |            |  |
|  |                                                           | PERDA DE CARGA - CONEXÕES                                |            |  |
|  |                                                           |                                                          |            |  |
|  | Quantidade de conexões tipo Tê                            |                                                          | 12         |  |
|  |                                                           |                                                          |            |  |
|  | Fator para conexão tipo Tê, K                             |                                                          | 1          |  |
|  |                                                           |                                                          |            |  |
|  | Aceleração da gravidade, q (m/s <sup>2</sup> )            |                                                          | 9.81       |  |
|  |                                                           |                                                          |            |  |
|  | Perda de carga localizada - conexão tipo Tê, Hcnx (m)     |                                                          | 0.23148577 |  |
|  |                                                           |                                                          |            |  |
|  | Razão de reducão de áreas                                 |                                                          | 0.09765625 |  |
|  |                                                           |                                                          |            |  |
|  | Fator para contração, Kc                                  |                                                          | 0,45117188 |  |
|  |                                                           |                                                          |            |  |
|  |                                                           | Perda de carga localizada - contração de áreas, Hcon (m) | 0.10443987 |  |
|  |                                                           |                                                          |            |  |
|  |                                                           | Perda de carga localizada devido às conexões, Hloc (m)   | 4.0311077  |  |
|  |                                                           |                                                          |            |  |
|  |                                                           | PERDA DE CARGA TOTAL MÁXIMA                              |            |  |
|  |                                                           |                                                          |            |  |
|  | Perda de carga total da estufa, Hest (m)                  |                                                          | 19,3568468 |  |
|  |                                                           |                                                          |            |  |

**Figura 9.11 - Aba perda de carga da estufa 3.**

| DADOS DA PLANTAÇÃO A CÉU ABERTO                                            |          |
|----------------------------------------------------------------------------|----------|
| <b>FATOR DE ATRITO ADIMENSIONAL - PRINCIPAL</b>                            |          |
| Número de Reynolds para tubulação principal, Repri-                        | 263411.5 |
| Viscosidade cinemática da água, v (m3/s)                                   | 1E-06    |
| Constante de Blasius, opri                                                 | 0.626672 |
| Constante de Blasius, mpri.                                                | 0,319865 |
| Fator de atrito de Blasius para tubulação principal, fpri-                 | 0.011566 |
| PERDA DE CARGA - DARCY WHEISBACH - PRINCIPAL                               |          |
| Aceleração da gravidade, g (m/s2)                                          | 9,81     |
| Perda contínua de carga na tubulação principal, Hpri (m)                   | 12.07266 |
| PERDA DE CARGA - CONEXÕES                                                  |          |
| Quantidade de válvulas de segurança                                        | 1        |
| Fator para conexão tipo válvula de segurança, K                            | 0.2      |
| Aceleração da gravidade, g (m/s2)                                          | 9,81     |
| Perda de carga localizada - conexão tipo válvula de segurança,<br>Hoon (m) | 0,053537 |
| Perda de carga localizada devido às conexões, Hoont (m)                    | 0.053537 |
| PERDA DE CARGA TOTAL MÁXIMA                                                |          |
| Perda de carga total "a céu aberto", Hoeuab (m)                            | 12.1262  |

**Figura 9.12 - Aba perda de carga ''a céu aberto''.**

| DADOS DA PLANTAÇÃO A CÉU ABERTO                        |                        |           |
|--------------------------------------------------------|------------------------|-----------|
| ALTURA MANOMÉTRICA DA BOMBA                            |                        |           |
| Altura de sucção da bomba, hsuc (m)                    |                        | 10        |
| Altura de recalque máxima, hrec (m)                    |                        | 3         |
| Perda de carga total "a céu aberto", Hceuab (m)        |                        | 12.126196 |
| Pressão de serviço do aspersor interno, Pint (mca)     |                        | 69.95142  |
| Pressão de servico do aspersor externo, Pext (mca)     |                        | 44.99     |
| Altura manométrica da bomba, Hman (mca)                |                        | 140.06762 |
| POTÉNCIA NECESSÁRIA DA BOMBA                           |                        |           |
| Vazão da tubulação principal, Opri (m <sup>3/</sup> s) |                        | 0.0239743 |
| Eficiência da aspersão                                 |                        | 0.6996    |
| Potência necessária, Pceuab (cv)                       |                        | 63.998911 |
|                                                        |                        |           |
|                                                        | <b>DADOS DA ESTUFA</b> |           |
| ALTURA MANOMÉTRICA DA BOMBA                            |                        |           |
| Altura de sucção da bomba, hsuc (m)                    |                        | 10        |

**Figura 9.13 - Aba demanda energética 1.**

| <b>DADOS DA ESTUFA</b>                                 |           |  |  |  |  |  |  |
|--------------------------------------------------------|-----------|--|--|--|--|--|--|
| ALTURA MANOMÉTRICA DA BOMBA                            |           |  |  |  |  |  |  |
|                                                        |           |  |  |  |  |  |  |
| Altura de sucção da bomba, hsuc (m)                    | 10        |  |  |  |  |  |  |
| Altura de recalque máxima, hrec (m)                    | з         |  |  |  |  |  |  |
| Perda de carga total na estufa, Hest (m)               | 19,356847 |  |  |  |  |  |  |
| Pressão no gotejador, Pgot (mca)                       | 28,415905 |  |  |  |  |  |  |
| Altura manométrica da bomba, Hman (mca)                | 60.772751 |  |  |  |  |  |  |
| POTÊNCIA NECESSÁRIA DA BOMBA                           |           |  |  |  |  |  |  |
| Vazão da tubulação principal, Qpri (m <sup>3</sup> /s) | 0.0006171 |  |  |  |  |  |  |
| Eficiência do gotejamento                              | 0,875     |  |  |  |  |  |  |
|                                                        |           |  |  |  |  |  |  |
| Potência necessária, Pceuab (cv)                       | 0.5715119 |  |  |  |  |  |  |

**Figura 9.14 - Aba demanda energética 2.**

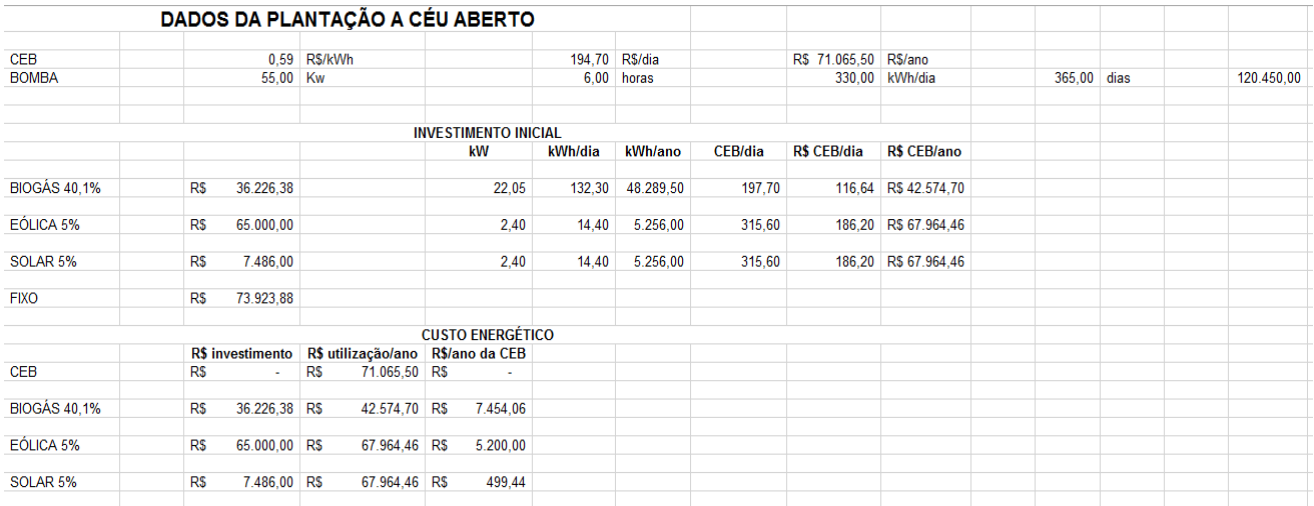

### **Figura 9.15 - Aba conclusão 1.**

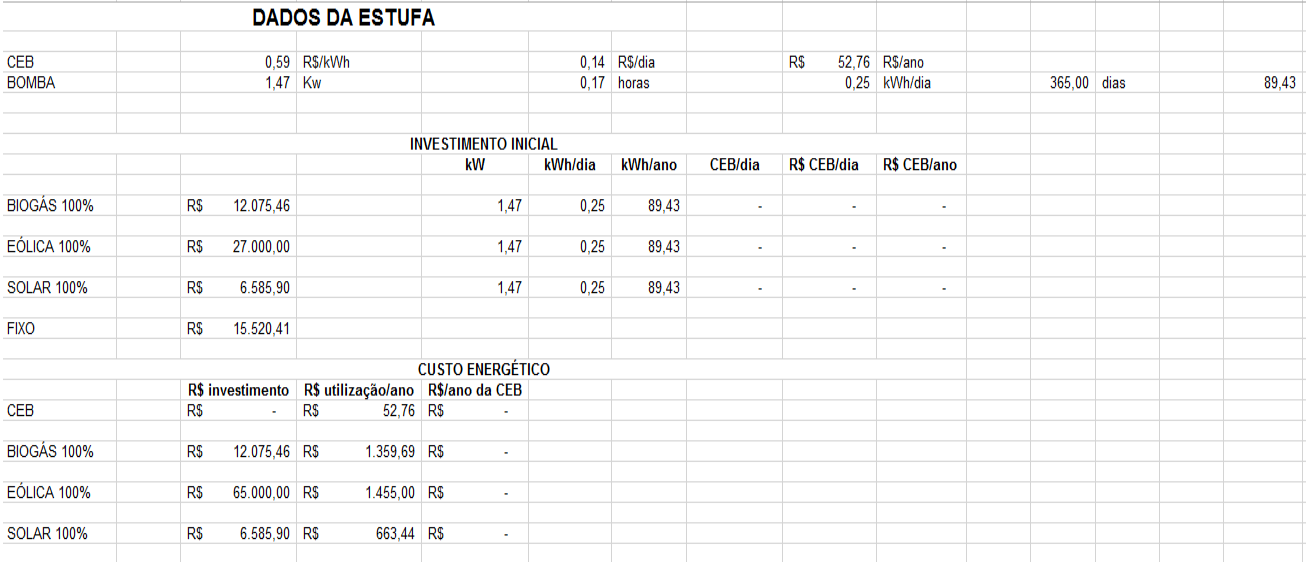

# **Figura 9.16 - Aba conclusão 2.**

# **Anexo VI – Especificação dos componentes**

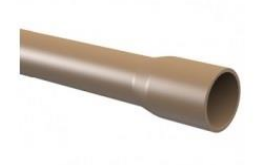

| Enviar<br>$C_{\epsilon}$ Imprimir<br>por e-mail | Compartilhe: 8 |                |  |
|-------------------------------------------------|----------------|----------------|--|
| Tabela descritiva                               |                |                |  |
| <b>Bitola</b>                                   | Código         | Embalagem      |  |
| 20                                              | 10.12.020.9    | 20             |  |
| 25                                              | 10.12.025.0    | 20             |  |
| 32                                              | 10.12.032.2    | 10             |  |
| 40                                              | 10.12.040.3    | 10             |  |
| 50                                              | 10.12.050.0    | $\frac{5}{5}$  |  |
| 60                                              | 10.12.060.8    |                |  |
| 75                                              | 10.12.075.6    |                |  |
| 85                                              | 10.12.085.3    | 3 <sup>3</sup> |  |
| 110                                             | 10.12.103.5    |                |  |

**Figura 9.17 - Tubo de PVC soldável – Tigre – DN 75 – Sistema a céu aberto.**

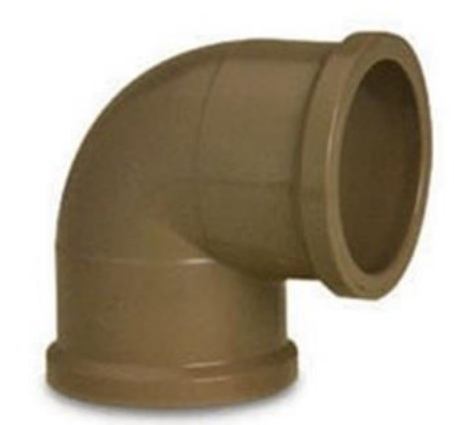

**Figura 9.18 - Joelho 90° de PVC soldável – Tigre – DN 75 – Sistema a céu aberto.**

**CRUZETA SOLDÁVEL** 

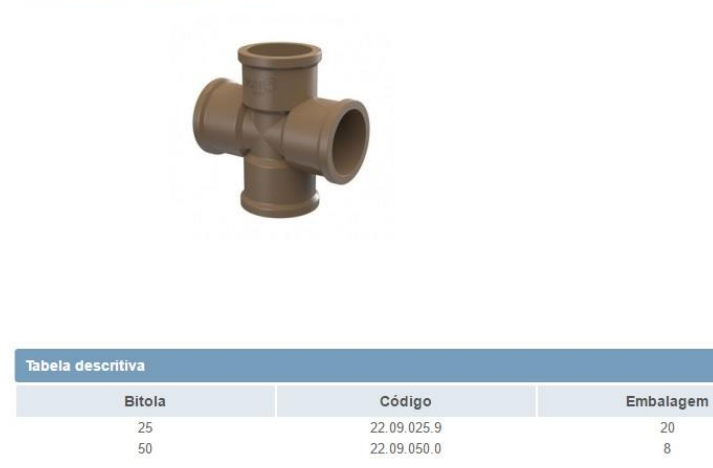

**Figura 9.19 - Cruzeta de PVC soldável – Tigre – DN 75 – Sistema a céu aberto.**

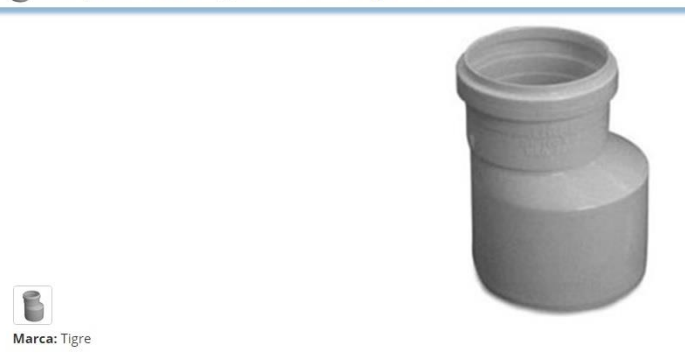

**Figura 9.20 - Redução excêntrica de PVC soldável – Tigre – DN 75 – Sistema a céu aberto.**

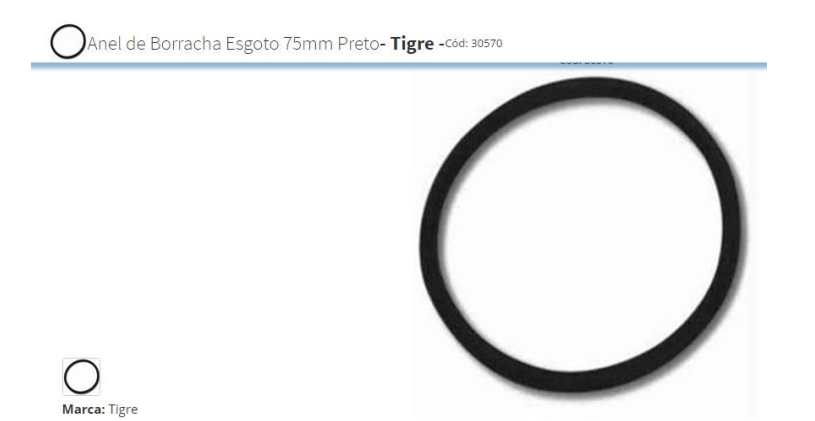

**Figura 9.21 - Borracha para vedação – Tigre – DI 75 – Sistema a céu aberto.**

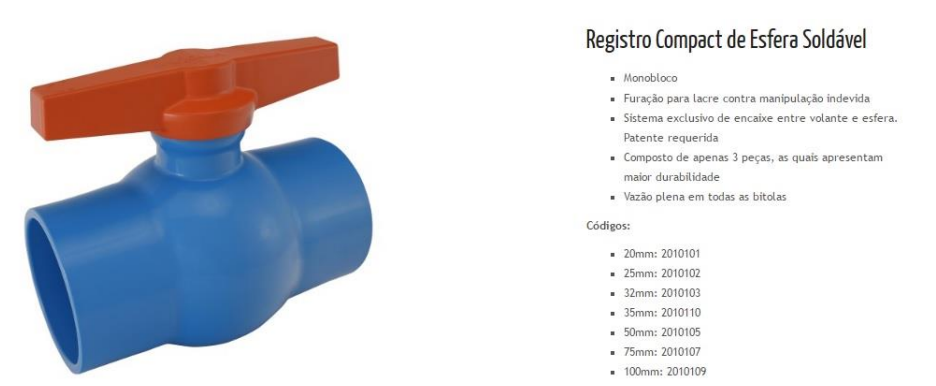

**Figura 9.22 - Registro Compact de esfera de PVC – Viqua – DN 75 – Sistema a céu aberto.**

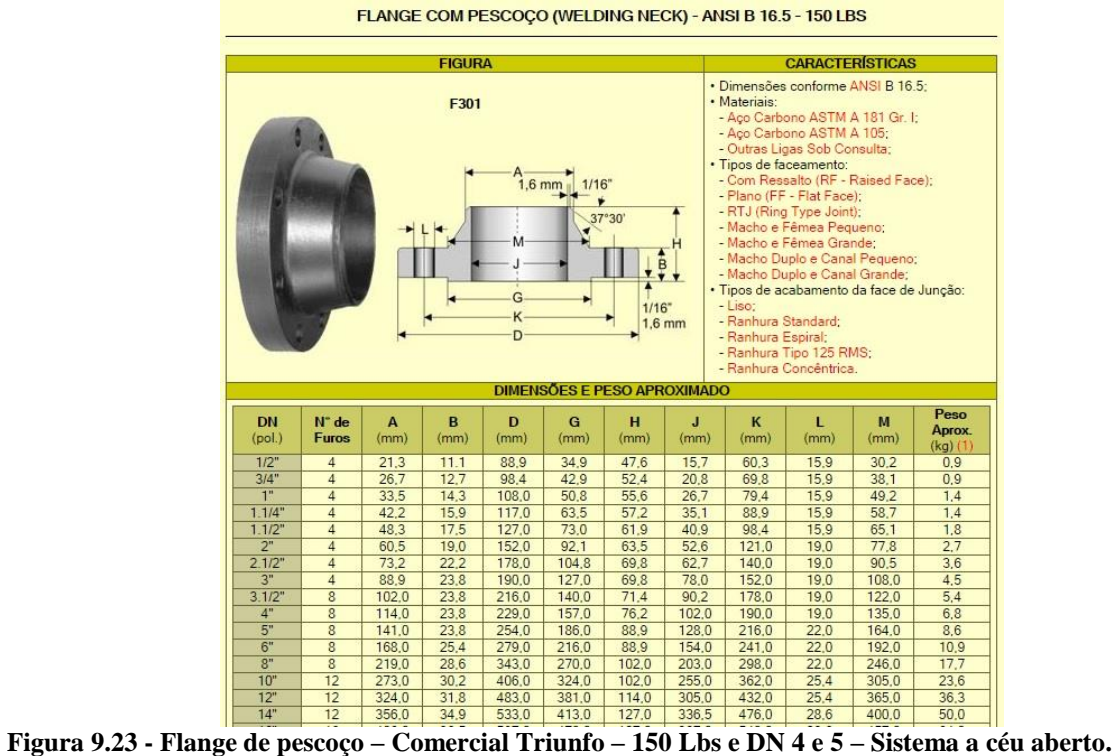

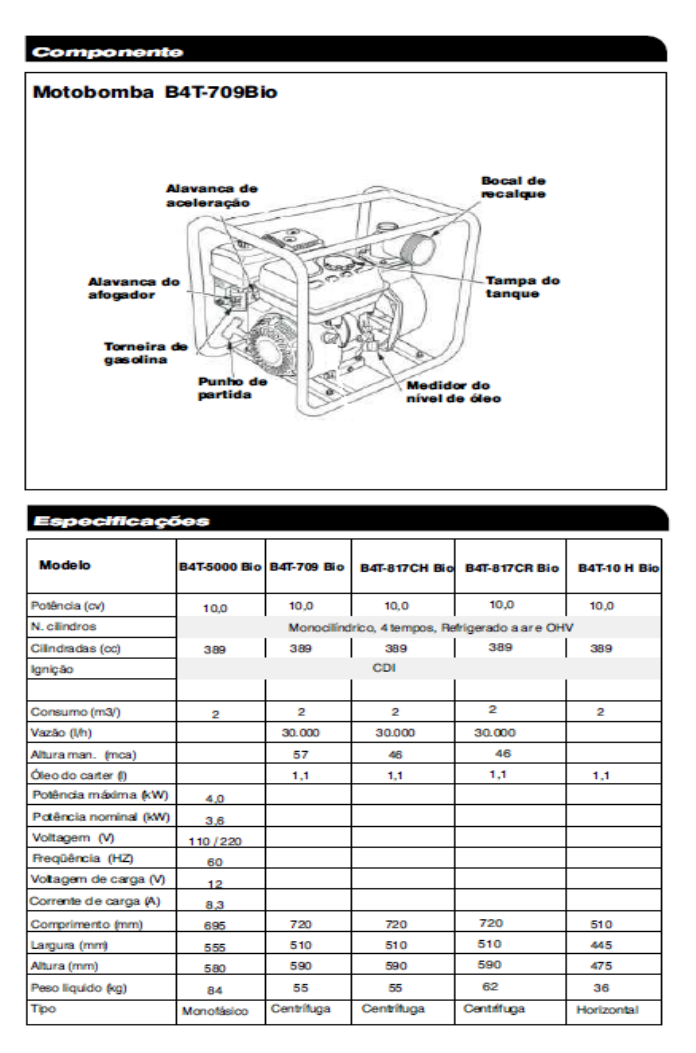

**Figura 9.24 - Motobomba a biogás – Branco Motobombas – 30 m³/h – Sistema a céu aberto.**

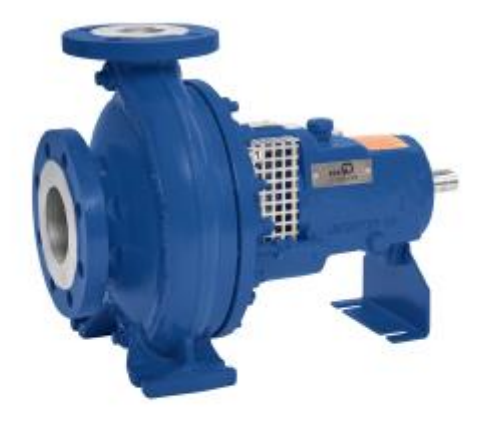

Dados de operação

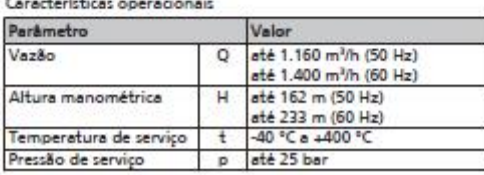

**Figura 9.25 - Bomba centrífuga 125-100-200 – KBS – 90 m³/h – Sistema a céu aberto.**

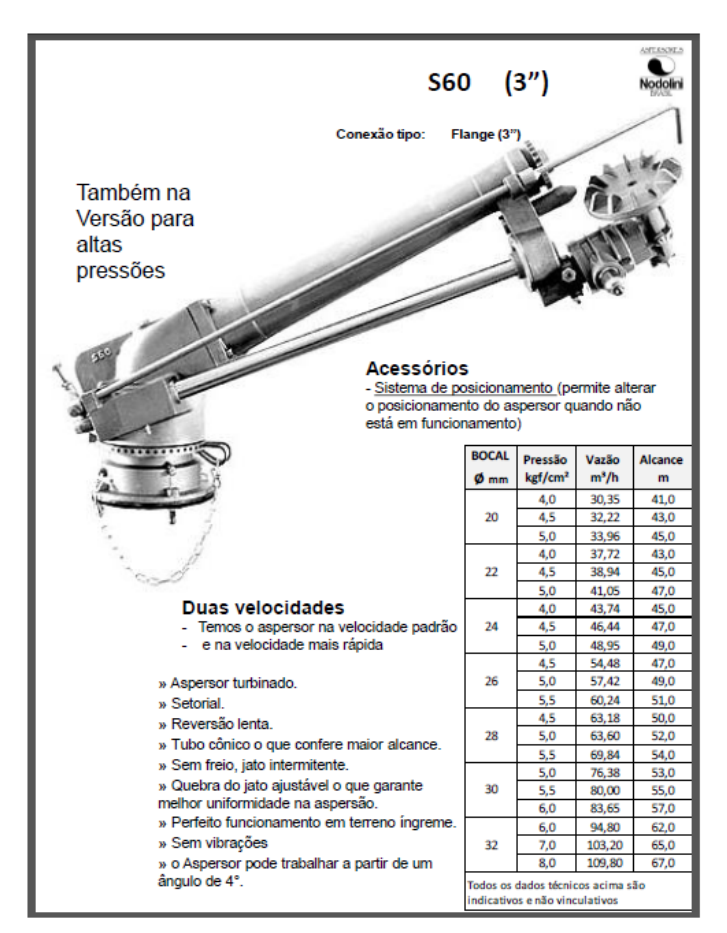

**Figura 9.26 - Canhão aspersor S60 – Nodoline – 63,18 m³/h com alcance de 50 m – Sistema a céu aberto.**

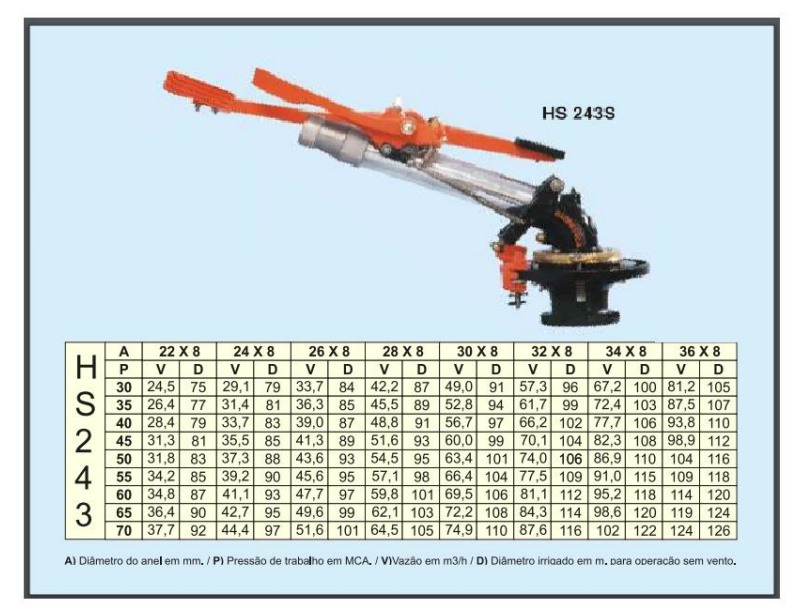

**Figura 9.27 - Canhão aspersor HS243 – Hidrosolo – 124 m³/h e alcance de 63 m – Sistema a céu aberto.**

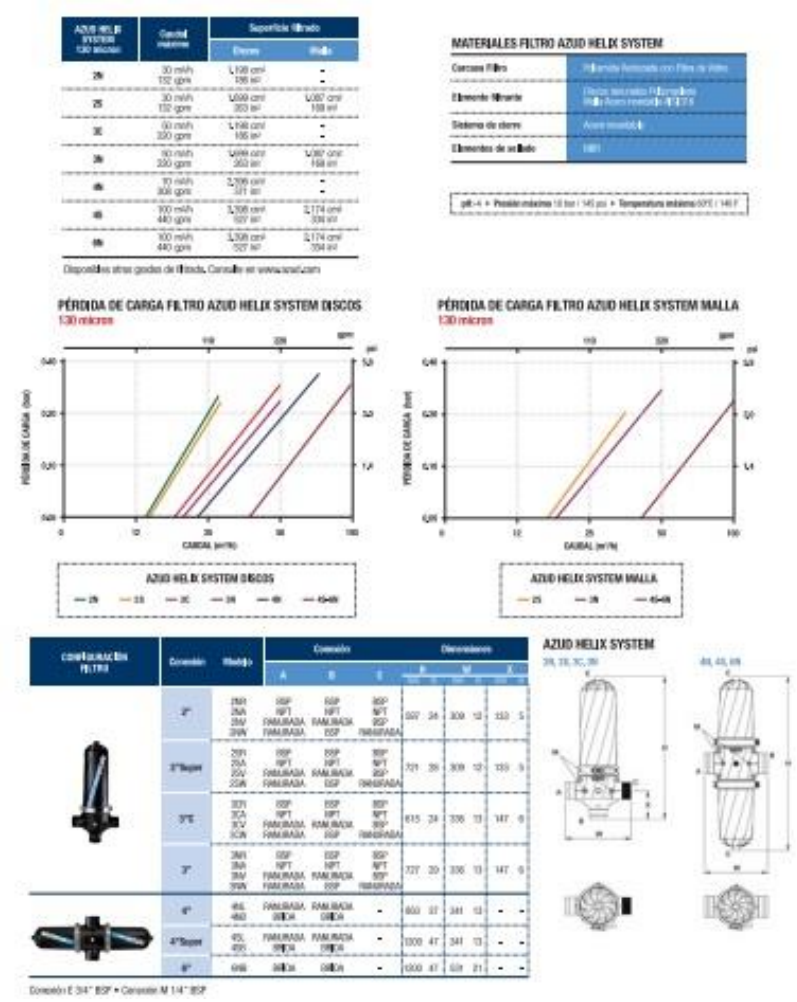

**Figura 9.28 - Filtro Azud Helix – Eco – DN 75 – Sistema a céu aberto.**

|           |                         | <b>SDR 33</b>   |      | <b>SDR 26</b> |      | <b>SDR 21</b> |              | <b>SDR 17</b> |         | <b>SDR13.6</b> |              | <b>SDR 11</b> |      | SDR 9                                     |              | <b>SDR 7.4</b>          |     | SDR <sub>6</sub> |
|-----------|-------------------------|-----------------|------|---------------|------|---------------|--------------|---------------|---------|----------------|--------------|---------------|------|-------------------------------------------|--------------|-------------------------|-----|------------------|
| PE<br>80  | PN 4<br>PN <sub>5</sub> |                 |      | PN 6          |      | PN 8          | <b>PN 10</b> |               | PN 12.5 |                | <b>PN 16</b> |               |      | <b>PN 20</b>                              | <b>PN 25</b> |                         |     |                  |
| PE<br>100 |                         | PN <sub>5</sub> |      | PN 6          |      | PN 8          |              | <b>PN 10</b>  |         | PN 12.5        |              | <b>PN 16</b>  |      | <b>PN 20</b>                              |              | <b>PN 25</b>            |     |                  |
| DE        | ë                       | Peso            | ė    | Peso          | e    | Peso          | ë            | Peso          | e       | Peso           | e            | Peso          | ė    | Peso                                      | e            | Peso                    | e   | Peso             |
|           | mm mm                   | médio<br>kg/m   | mm   | médio<br>kg/m | mm   | médio<br>kg/m | mm           | médio<br>kg/m | mm      | médio<br>kg/m  | mm           | médio<br>kg/m | mm   | médio<br>kg/m                             | mm           | médio<br>kg/m           | mm  | médio<br>kg/m    |
| 20        |                         |                 |      |               |      |               |              |               |         |                | 2,0          | 0,160         | 2,3  | 0,131                                     | 3,0          | 0,152                   | 3,4 | 0,179            |
| 25        |                         |                 |      |               |      |               |              |               | 2,0     | 0,147          | 2,3          | 0,208         | 3,0  | 0,197                                     | 3,5          | 0.238                   |     | 4,2 0,276        |
| 32        |                         |                 |      |               |      |               | 2,0          | 0,192         | 2,4     | 0,228          | 3,0          | 0,275         | 3,6  | 0,323                                     | 4,4          | 0.390                   | 5.4 | 0.451            |
| 40        |                         |                 |      |               | 2,0  | 0,243         | 2,4          | 0,290         | 3,0     | 0,351          | 3,7          | 0,425         | 4,5  | 0,504                                     | 5.5          | 0,605                   | 6.7 | 0,699            |
| 50        |                         |                 | 2,0  | 0,354         | 2,4  | 0,368         | 3,0          | 0,447         | 3,7     | 0,543          | 4,6          | 0,660         | 5,6  | 0,782                                     | 6,9          | 0,930                   | 8,3 | 1,083            |
| 63        |                         |                 | 2,5  | 0.486         | 3,0  | 0,571         | 3,8          | 0,713         | 4,7     | 0,866          | 5,8          | 1,043         | 7,1  | 1,228                                     | 8,6          | 1,477 10.5 1,720        |     |                  |
| 75        |                         |                 | 2,9  | 0,665         | 3,6  | 0,818         | 4,5          | 1,006         | 5,6     | 1,226          | 6,8          | 1,475         | 8,4  | 1,756                                     | 10,3         | 2,101 12,5 2,436        |     |                  |
| 90        |                         |                 | 3,5  | 0,965         | 4,3  | 1,172         | 5,4          | 1,446         | 6,7     | 1,757          | 8,2          | 2,111         | 10.1 | 2,502                                     |              | 12.3 3.026 15.0 3.509   |     |                  |
| 110       |                         |                 | 4,2  | 1,447         | 5,3  | 1,760         | 6, 6         | 2,152         | 8,1     | 2,630          | 10,0         | 3,131         | 12,3 | 3,763                                     |              | 15,1 4,500              |     | 18,3 5,226       |
| 125       |                         |                 | 4,8  | 1,859         | 6,0  | 2,249         | 7,4          | 2,777         | 9,2     | 3,385          | 11,4         | 4,062         | 14,0 | 4,825                                     |              | 17,1 5,814              |     | 20.8 6.741       |
| 140       |                         |                 | 5,4  | 2,304         | 6,7  | 2,816         | 8,3          | 3,446         | 10.3    | 4,235          | 12.7         | 5,097         | 15.7 | 6,066                                     |              | 19,2 7,297 23,3 8,462   |     |                  |
| 160       |                         |                 | 6,2  | 3,022         | 7,7  | 3,694         | 9,5          | 4,498         | 11,8    | 5,523          | 14,6         | 6,646         | 17.9 | 7,904                                     |              | 21,9 9,506              |     | 26.6 11.034      |
| 180       |                         |                 | 6,9  | 3,812         | 8,6  | 4,641         | 10,7         | 5.689         | 13.3    | 7,004          | 16,4         | 8,401         | 20.1 | 9,986                                     |              | 24,6 12,026 29,9 13,946 |     |                  |
| 200       |                         |                 | 7,7  | 4,667         | 9,6  | 5,751         | 11,9         | 7,021         | 14,7    | 8,636          | 18,2         | 10,360        |      | 22,4 12,379 27,4 14,821 33,2 17,218       |              |                         |     |                  |
| 225       |                         |                 | 8,6  | 5,925         | 10,8 | 7,267         | 13,4         | 8,904         | 16,6    | 10,894         | 20.5         | 13,112        |      | 25.2 15.596 30.8 18.791 37.4 21.809       |              |                         |     |                  |
| 250       |                         |                 | 9,6  | 7,334         | 11.9 | 8,894         | 14.8         | 10,979        | 18,4    | 13,478         | 22,7         | 16,188        |      | 27.9 19.271 34.2 23.152 41.5 26.886       |              |                         |     |                  |
| 280       |                         |                 | 10,7 | 9,139         | 13,4 | 11,227        | 16,6         | 13,710        | 20,6    | 16,870         | 25,4         | 20,286        |      | 31, 3 24, 231 38, 3 29, 068 46, 5 33, 733 |              |                         |     |                  |
| 315       | 9,7                     | 9,411           | 12,1 | 11,631        | 15,0 | 14,109        | 18,7         | 17,362        | 23,2    | 21,361         | 28,6         | 25,670        |      | 35,2 30,555 43,1 36,764 52,3 42,685       |              |                         |     |                  |

**Figura 9.29 - Tubulação flexível PEAD – FGS Brasil – DN 125 e PN 6 – Sistema a céu aberto.**

| Carretel IRRIGAT 50/80 - IRRIGATINHO |                    |
|--------------------------------------|--------------------|
| Comprimento da mangueira             | 80 <sub>m</sub>    |
| Bitola                               | 50mm               |
| Vazão usual                          | 11.800 litros/hora |
| Pressão usual do aspersor            | 20mca              |
| Alcance usual do aspersor            | 22m                |
| Espaçamento usual entre faixas       | 36m                |
| Faixa usual irrigada                 | 0,35 hectare       |
| Tempo por faixa irrigada             | de 1h30min a 8h    |
| Capacidade de irrigação              | até 5 hectares     |
| Carrinho aspersor padrão             |                    |

**Figura 9.30 - Carro aspersor 50/80 – Irrigat – Sistema a céu aberto.**

## **TUBO ROSCÁVEL 6M**

| Desenho técnico |                |              |            |                                                      |
|-----------------|----------------|--------------|------------|------------------------------------------------------|
|                 |                |              |            |                                                      |
|                 |                |              |            |                                                      |
| в<br>le         |                |              |            |                                                      |
|                 |                |              |            |                                                      |
|                 |                |              |            |                                                      |
|                 |                |              |            |                                                      |
|                 |                |              |            |                                                      |
|                 |                |              |            |                                                      |
| aana            |                |              |            |                                                      |
|                 |                |              |            |                                                      |
|                 |                |              |            |                                                      |
|                 |                |              |            |                                                      |
|                 |                |              |            |                                                      |
| <b>Bitola</b>   | Dr             | $\mathbf{B}$ | e          | L                                                    |
| 1/2"            | 1/2            |              |            |                                                      |
| 3/4"            | 3/4            | 13,2<br>14,5 | 2,6<br>2,9 |                                                      |
| 1 <sup>0</sup>  | 1              | 16,8         | 3,5        |                                                      |
| 1.1/4"          | 1.1/4          | 19,1         | 3,7        |                                                      |
| 1.1/2"          | 1.1/2          | 19,1         | 4,0        |                                                      |
| 2 <sup>0</sup>  | $\overline{2}$ | 23,4         | 4,7        |                                                      |
| 2.1/2"          | 2.1/2          | 26,7         | 4,7        | 6000<br>6000<br>6000<br>6000<br>6000<br>6000<br>6000 |
| 3"              | 3              | 29,8         | 4,8        | 6000                                                 |
| 4"              | 4              |              |            | 6000                                                 |
| 5"              | 5              | 35,8<br>40,1 | 5,0<br>5,5 | 6000                                                 |

**Figura 9.31 - Tubo de PVC roscável – Tigre – PN 75 e DN 25 – Sistema da estufa.**

# Tubos em Polietileno de Baixa Densidade

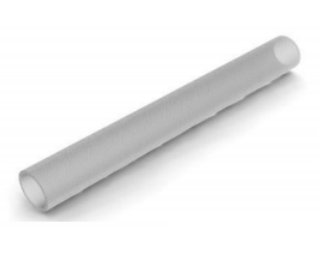

| Código        | <b>Diâmetro</b><br><b>Externo</b><br>$-mm-$ | <b>Diâmetro</b><br>interno<br>-mm- | Espessura da<br>Parede<br>$-mm-$ | Pressão Máxima<br>de Trabalho a<br>$23^{\circ}C$<br>-Bar- | <b>Comprimento</b><br>da Bobina<br>-metros- |
|---------------|---------------------------------------------|------------------------------------|----------------------------------|-----------------------------------------------------------|---------------------------------------------|
| <b>508 MT</b> | 4,00                                        | 2,40                               | 0,80                             | 5                                                         | 100                                         |
| <b>514 MT</b> | 6,00                                        | 4,00                               | 1,00                             | 4                                                         | 100                                         |
| 520 MT        | 8,00                                        | 6,00                               | 1,00                             | 3                                                         | 100                                         |
| 523 MT        | 8,00                                        | 5,00                               | 1,50                             | 5                                                         | 100                                         |
| 528 MT        | 10,0                                        | 8,00                               | 1,00                             | 2                                                         | 100                                         |
| <b>529 MT</b> | 10,0                                        | 7,00                               | 1,50                             | 4                                                         | 100                                         |
| 530 MT        | 10,5                                        | 8,90                               | 0,80                             | 1                                                         | 50                                          |
| <b>532 MT</b> | 11,0                                        | 8,00                               | 1,50                             | 3                                                         | 100                                         |
| 535 MT        | 12,0                                        | 9,00                               | 1,50                             | 3                                                         | 100                                         |
| 541 MT        | 16,0                                        | 12,0                               | 2,00                             | 3                                                         | 50                                          |

**Figura 9.32 - Tubo de Polietileno PEBD – Mantova – PN 30 e DN 8 – Sistema da estufa.**

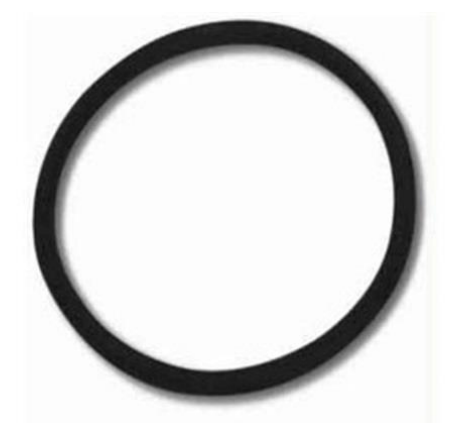

**Figura 9.33 - Borracha para vedação – Trafrubber – DI 8 e espessura 4 mm – Sistema da estufa.**

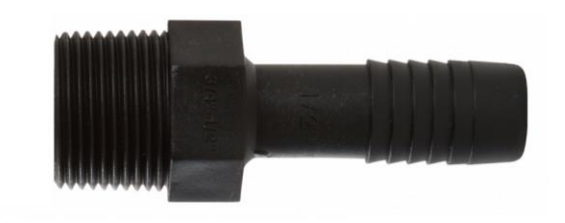

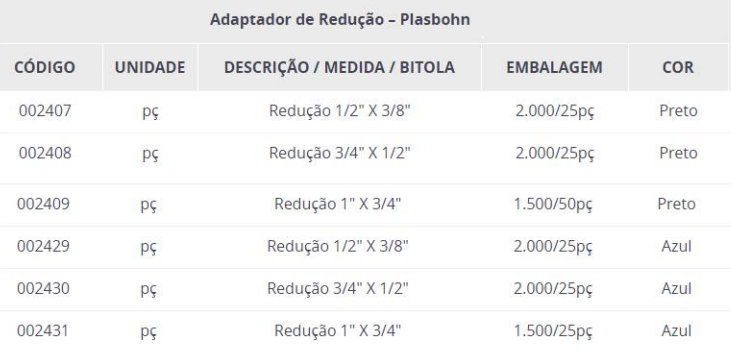

**Figura 9.34 - Adaptador de redução – Plasbohn – redução 1/2"x3/8" – Sistema da estufa.**

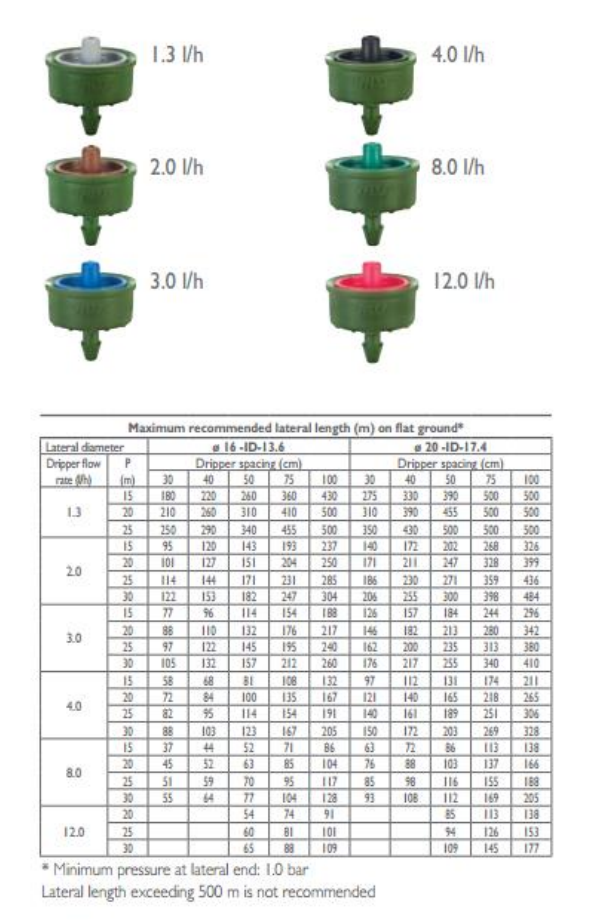

**Figura 9.35 - Gotejador Click Tif autocompensante – Naandanjain – 4,0 l/h – Sistema da estufa.**

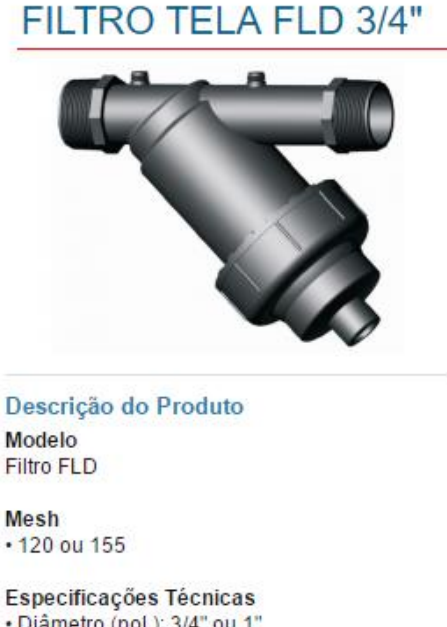

· Diâmetro (pol.): 3/4" ou 1"

- · Pressão: 8 Bar
- · Vazão: 5 m<sup>3</sup>/h
- · Área filtrante: 170cm<sup>2</sup> (Disco) 160cm<sup>2</sup> (Tela)
- · Elemento: Disco ou Tela (Inox ou Nvlon)

**Figura 9.36 - Filtro de tela FLD 160 cm2 – FLD – 5 m3/h – Sistema da estufa**

### Válvula Esfera Tecnoplastic Tipo VSA

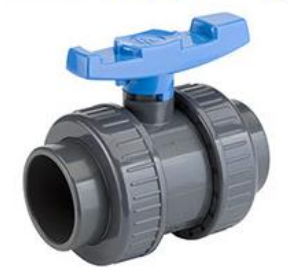

Materiais: PVC Dimensões: 1/2" até 4" Classe de pressão: PN10 Vedações: EPDM ou FPM Extremidades: Solda/Cola, Rosca NPT ou Flange

**Figura 9.37 - Válvula de esfera PVC Tecnoplastic tipo VSA – Aciplas – DN 3/8'' – Sistema da estufa.**

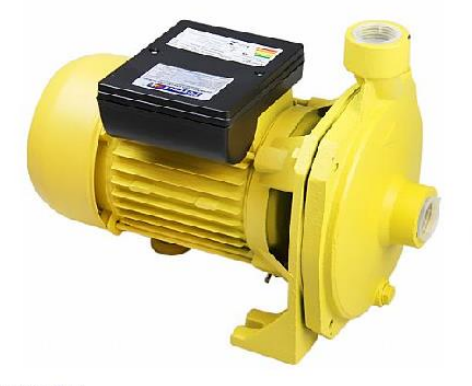

· Bomba d'água centrífuga

- 
- Carcaça em alumínio e bomba em ferro fundido<br>• Possui protetor térmico que desliga a bomba automaticamente no caso de superaquecimento<br>• Parafuso do Respiro Permite a retirada do ar na sucção (tubulação)
- 
- · Proporciona um ótimo rendimento<br>· Ideal para transferência de água limpa e isenta de sólidos de: poços, reservatórios, rios e no abastecimento de residências, indústrias e no campo em pequenas irrigações

• Especificações Técnicas:

- 
- Motor: 1 cv (750 Watts)<br>- Tensão: 110 / 220 Volts
- Capacidade máxima:
- :: Vazão: 7000 L / hora<br>:: Sucção: 7 m
- 
- Altura manométrica máxima (Hm): 33 mca - Recalque / Sucção: 1" rosca (BSP)

· Dimensões:

- Comprimento: 320 mm<br>- Altura: 240 mm
- 
- Largura: 180 m

**Figura 9.38 - Bomba centrífuga – SCM 50 - Ferrari – 1 cv – Sistema da estufa.**

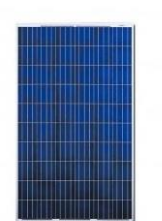

Painel Solar Fotovoltaico ESPECIFICAÇÕES TÉCNICAS Canadian CSI CS6P-255P  $(255Wp)$ 01.010.011

| Condições padrões de Teste (STC*)                      |                   |
|--------------------------------------------------------|-------------------|
| Máxima Potência (Pm):                                  | 255 Watts         |
| Tolerância:                                            | $0/5$ Watts       |
| Voltagem de Máxima Potência (Vm) :                     | 30.2 Volts        |
| Corrente de Máxima Potência (Im):                      | 8.43 Amps         |
| Voltagem de Circuito Aberto (Voc):                     | 37.4 Volts        |
| Corrente de Curto-Circuito (Isc):                      | 9.0 Amps          |
| Voltagem Máxima do Sistema:                            | 1000 Volts        |
| Fficiência do Painel:                                  | 15.85%            |
| Coeficiente de Temperatura da Potência(Pm):            | $-0.43 \%$ C      |
| Coeficiente de Temperatura da Corrente(Isc):           | 0.065 %/°C        |
| Coeficiente de Temperatura da Voltagem(Voc):           | $-0.34$ % $\%$ °C |
| Temperatura Nominal de Operação de Célula (TNOC/NOCT): | $45+2$ °C         |

**Figura 9.39 - Painel solar – CS6P-260P – Canadian Solar – 260 W – Sistema da estufa.**

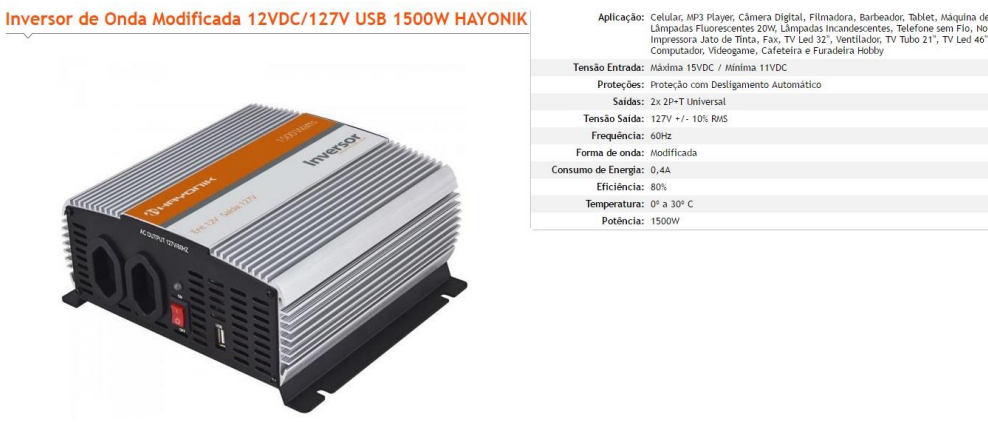

**Figura 9.40 - Inversor USB – Hayonik – 1500 W – Sistema da estufa.**

# MF Rund - www.anfrund.com.br ESTUFAS **AGRÍCOLAS** B MF Rural - www.anfrural.com.br

**Figura 9.41 - Estufa túnel alto – Estufas Agrícolas – 500 m² – Sistema da estufa.**

#### ESTUFAS AGRÍCOLAS (Cód. 187347)